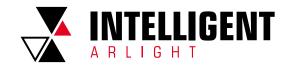

# INTELLIGENT ARLIGHT

# ОПИСАНИЕ АППЛИКАЦИОННОЙ ПРОГРАММЫ В ПО ETS

# **CONTENTS**

| 1.1  | PARAMETER WINDOW "GENERAL"                              | 2                                |
|------|---------------------------------------------------------|----------------------------------|
|      | 1.1.1 Parameter window "General setting"                |                                  |
|      | 1.1.2 Parameter window "Summer time setting"            | 4                                |
|      | 1.1.3 Parameter window "Colorful strip setting"         |                                  |
|      | 1.1.4 Parameter window "Proximity setting"              |                                  |
|      | 1.1.5 Parameter window "Password setting"               | 5                                |
|      | 1.1.6 Parameter window "General sensor"                 |                                  |
|      |                                                         |                                  |
| 12   | PARAMETER WINDOW "HOME PAGE"                            | 7                                |
|      | 1.2.1 Parameter window "Home Page x"                    |                                  |
|      | 1.2.17 drufficter Wildow Hoffier age X                  |                                  |
| 13   | PARAMETER WINDOW "FUNCTION PAGE"                        | 7                                |
| 1.0  | 1.3.1 Parameter window "Page Setting"                   |                                  |
|      | 1.3.2 Parameter window "Page x Multifunction"           |                                  |
|      | 1.3.3 Parameter window "Page x HVAC"                    |                                  |
|      | 1.3.4 Parameter window "Page x Air conditioner"         | 7                                |
|      |                                                         |                                  |
|      | 1.3.5 Parameter window "Page x Background Music"        |                                  |
|      | 1.3.6 Parameter window "Page x RGB dimming"             |                                  |
|      | 1.3.7 Parameter window "Page x Air Quality display"     |                                  |
|      | 1.3.8 Parameter window "Page x Floor heating"           | 16                               |
|      | 1.3.9 Parameter window "Page x Ventilation System"      | 18                               |
|      |                                                         |                                  |
| 1.4  | PARAMETER WINDOW "TIME FUNCTION SETTING"                |                                  |
|      | 1.4.1 Parameter window "Time function x"                | 21                               |
|      |                                                         |                                  |
| 1.5. | PARAMETER WINDOW "EVENT GROUP FUNCTION"                 | 21                               |
|      |                                                         |                                  |
| 1.6  | PARAMETER WINDOW "LOGIC FUNCTION SETTING"               | . 22                             |
|      | 1.6.1 Parameter window "AND/OR/XOR"                     | 22                               |
|      | 1.6.2 Parameter window "Gate forwarding"                |                                  |
|      | 1.6.3 Parameter window "Threshold comparator"           |                                  |
|      | 1.6.4 Parameter window "Format convert"                 | 23                               |
|      |                                                         | 0                                |
| 2.1  | "GENERAL" COMMUNICATION OBJECT                          | . 24                             |
|      |                                                         |                                  |
| 2.2  | "GENERAL" COMMUNICATION OBJECT                          | . 25                             |
|      |                                                         |                                  |
| 2.3  | COMMUNICATION OBJECT OF FUNCTION PAGE                   | . 25                             |
|      | 2.3.1 "Multifunction (Lighting/Blind/Scene/Value send)" |                                  |
|      | Communication Object                                    | 26                               |
|      | 2.3.2 "HVAC" Communication Object                       |                                  |
|      | 2.3.3 "Air conditioner" Communication Object            |                                  |
|      | 2.3.4 "Background Music" Communication Object           |                                  |
|      | 2.3.5 "RGB dimming" Communication Object                |                                  |
|      |                                                         |                                  |
|      | 2.3.6 "Air Quality display" Communication Object        |                                  |
|      | 237 Floor heating Communication Object                  |                                  |
|      |                                                         |                                  |
|      | 2.3.8 "Ventilation System" Communication Object         | 35                               |
|      |                                                         | 35                               |
|      | 2.3.8 "Ventilation System" Communication Object         | 35<br>36                         |
| 2.4  | 2.3.8 "Ventilation System" Communication Object         | 35<br>36                         |
|      | 2.3.8 "Ventilation System" Communication Object         | 35<br>36<br>. 37                 |
|      | 2.3.8 "Ventilation System" Communication Object         | 35<br>36<br>. 37                 |
| 2.5  | 2.3.8 "Ventilation System" Communication Object         | 35<br>36<br>.37                  |
| 2.5  | 2.3.8 "Ventilation System" Communication Object         | 35<br>36<br>.37<br>.38           |
| 2.5  | 2.3.8 "Ventilation System" Communication Object         | 35<br>36<br>.37<br>.38           |
| 2.5  | 2.3.8 "Ventilation System" Communication Object         | 35<br>36<br>37<br>38<br>38<br>39 |
| 2.5  | 2.3.8 "Ventilation System" Communication Object         | 35<br>36<br>37<br>38<br>38<br>39 |

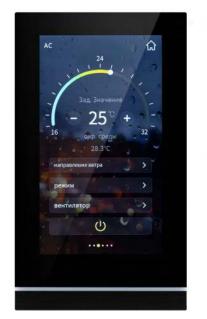

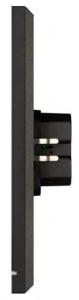

Панель сенсорная KNX-113-51-MULTI-V5-IN

Арт. 031738

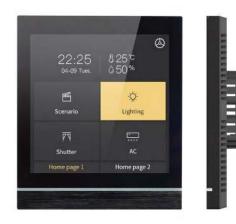

# Панель сенсорная KNX-113-40-MULTI-V4-IN

Арт. 032386

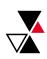

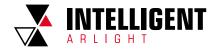

# CHAPTER 1 PARAMETER SETTING DESCRIPTION IN THE ETS

# 1.1 PARAMETER WINDOW "GENERAL"

#### 1.1.1 PARAMETER WINDOW "GENERAL SETTING"

Parameter window "General setting" shown as Fig. 1.1.1, it is mainly for the general setting of the device, such as summer time setting, password setting, colorful strip indication setting, proximity setting, screen saver, panel lock and background, etc.

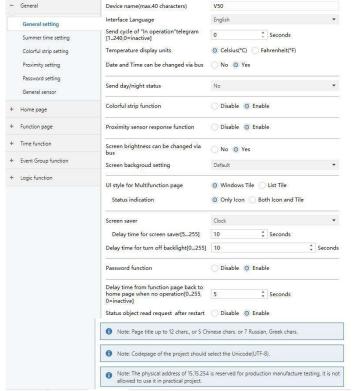

Fig. 1.1.1 "General setting" parameter window

#### Device name (max.40 characters)

Set the device name, no more than 40 bytes, such as **V50**, **V40**.

The name of the device can be viewed in the device settings interface. Please refer to the attachment document for details.

#### Interface Language

Setting the interface language of the touch panel, options:

Chinese Russian
English Italian
German Greek
French Other
Spanish

#### Language name

This parameter is visible to input language name when interface language is selected as "Other". The device will search for the corresponding language in the library according to the name and display it. When no corresponding language is searched, there will be displayed English by default.

Note: When select "Other" language, it is necessary to confirm with the manufacturer whether the language and the corresponding name is supported.

#### Sending cycle of "In operation" telegram [1...240s, 0 = inactive]

This parameter is for setting the time interval when this module cycle send telegrams through the bus to indicate this module in normal operation. When set to "0", the object "in operation" will not send a telegram. If the setting is not "0", the object "In operation" will send a telegram according to the set period time with logic "1" to the bus.

Options: 0...240s,0= inactive

As to reduce the bus load as much as possible, the maximum time interval should be selected according to actual needs.

#### Temperature display units

Setting temperature display units.

Options: Celsius (°C) Fahrenheit (°C)

This parameter setting only apply to the temperature display of the homepage, temperature units of the function page are °C.

#### Date and Time can be changed via bus

Setting whether the display of date/time on the interface can be modified by

Options: No Yes

If "Yes" is selected, the object "Date" and the object "Time" is visible, date and time can be modified through the two objects respectively.

Note: the accuracy of RTC real-time clock inside the equipment is  $\pm\,5\text{ppm}$ .

#### Send day/night status

Setting transform way of the day/night status. When status changes, status telegram will be sent through object "Day/Night".

Options: No

Depend to certain time
Depend to sunrise&sunset

No: Do not send and objects is invisible.

Depend to certain time: switch the day/night status based on the specific time. Such as switch 18:30P.M. to the night status, 6:30A.M. to the day status.

Depend to sunrise&sunset: switch the day/night status based on the sunrise and sunset. The coordinate position of the reference point of sunrise and sunset, such as Beijing, China, needs to be defined, with the center located at east longitude 160°20' and north latitude 39°56'.

When "Depend to certain time" is selected, the following 4 parameters are visible, for setting the time to switch to the night or to the day.

Parameter "Time for switch to night at: Hours[0..23]" Parameter "Time for switch to night at: Minutes[0..59]"

These two parameters for setting the time point to switch to the night status, accurate to minutes, such as 18h: 0min.

Parameter "Time for switch to day at: Hours[0..23]"
Parameter "Time for switch to day at: Minutes[0..59]"

These two parameters for setting the time point to switch to the day status, accurate to minutes, such as 18h: 0min.

When "Depend to sunrise&sunset" is selected, the following parameters are visible, for setting the coordinate position of the reference point of sunrise and sunset.

# Latitude longitude location setting

Setting the reference point of sunrise and sunset, such as "Beijing, China".

#### Latitude

Setting whether the reference point of sunrise and sunset is located at south latitude or north latitude.

Options: South North

Parameter "Latitude in degrees[0°..90°]" Parameter "Latitude in minutes[0'..59']"

These two parameters for setting latitude, such as Beijing located at north latitude  $39^{\circ}56^{\circ}.$ 

#### Longitude

Setting whether the base point of sunrise and sunset is located at east longitude or west longitude.

Options: East West

Parameter "Longitude in degrees[0°..180°]" Parameter "Longitude in minutes[0'..59']"

These two parameters for setting longitude, such as Beijing located at east longitude 116°20'.

# Time difference from Universal Time[UTC+...]

This parameter for setting the time difference from Universal Time.

Options: (UTC -12: 00) International Date Line West

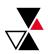

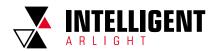

(UTC -11: 00) Samoa

(UTC +11: 00) Magadan, Salomon Islands, New Caledonia

(UTC +12: 00) Aukland, Wellington, Fiji

#### TIME CALIBRATION

#### Switching time move to night[-128..127]min

This parameter for setting the delay time to switch to the night status after reaching to the time point of sunset.

Options: -128..127

For example, if setting -10min, it will switch to night status 10min earlier before the sunset; if setting 10min, it will switch to night status 10min later after the sunset.

#### Switching time move to day[-128..127]min

This parameter for setting the delay time to switch to the day status after reaching to the time point of sunrise.

Options: -128..127

For example, if setting -10min, it will switch to day status 10min earlier before the sunrise; if setting 10min, it will switch to day status 10min later after the

(Note: if summer time is set, then sunrise and sunset time will automatically adjust according to time interval of summer time. Details refer to section 1.1.2.)

#### Colorful strip function

This parameter for setting whether to enable the indication function of colorful strip.

Options: Disable Enable

When enable, parameters setting interface shown as fig.5.1.3.

Note: the indication function of color light bar is applicable to database version

#### Proximity sensor response function

This parameter for setting whether to enable proximity sensor response function.

Options: Disable Enable

When enable, parameter setting interface shown as fig.5.1.4.

Note: proximity sensor response function is applicable to database version 1.3

#### Screen brightness can be changed via bus

This parameter for setting whether to adjust the screen brightness through the bus.

Options: No

#### Screen background setting

This parameter for setting the screen background.

Options: Default 1-Church 2-Water droplets

Specific pictures of the corresponding option refer to the appendix.

Tip: Background picture can be replaced manually via device setting page interface. When 1-Default is selected, background picture can be replaced through TF card. Details refer to the appendix.

# UI style for Multifunction page

Setting the UI style of the multifunction page(Multifunction(Lighting/Blind/ Scene/Value send)).

Options: Windows Tile

List Tile

Display effects of the corresponding option refer to the appendix.

This parameter is visible when option "Windows Tile" is selected in the previous parameter, for setting the indication effect of control status.

Only Icon Options:

Both Icon and Tile

Only Icon: Indicating control status through the on/off status of the icons in the block. For example, the icon on indicates the lamp to turn on and the icon off indicates the lamp to turn off.

Both Icon and Tile: Indicating control status through the on/off status of the icons and the blocks. For example, the block and icon on indicates the lamp to turn on, the block and icon off indicates the lamp to turn off. Specific effects refer to the appendix.

#### Screen saver

Setting whether to enable screen saver.

Disable Options: Clock Album

If "Clock" is selected, screen will display clock when the panel enters to screen saver mode

If "Album" is selected, screen will display the three pictures of the program, switching in every 5 seconds.

If "Disable" is selected, the screen saver function is disabled.

Tip: When album is selected, screen-saver picture of the program can be replaced through TF card. Details refer to the appendix.

#### Delay time for screen saver [5..255]s

This parameter for setting the delay time to enter the screen saver, start counting from entering the screen saver. If screen saver is disable, it will start counting from the last operation of screen.

Options: 5..255

#### Delay time for turn off backlight[0..255]s

This parameter for setting the delay time to turn off the screen backlight, start counting when enter screen saver. If screen saver is disable, it will starting counting from the last operation of the screen.

Options: 0..255 When set to 0, screen keeps on.

Note: It is only recommend that this option is used for demonstration purpose, screen may be damaged when it is on continuously for long time.

#### **Password function**

Setting whether to enable password function, that is, when entering screen saver or screen off, whether to input password when re-enter screen operation.

Options: Disable Enable

Enable: when enable, parameter window are visible as shown in fig. 1.1.5. Note: up to 3 passwords can be set.

#### Delay time from function page back to home page when no operation[0..255,0=inactive] Seconds

This parameter for setting the delay time from function page back to home page when no operation on the device.

Options: 0..255. 0=inactive

When setting as 0, it will not return to the home page.

# Status object read request after restart

Setting whether to send status request telegram when the device starts up.

Options: Disable Enable

This parameter is suitable for the switch status feedback, dimming status feedback, blind position feedback, air quality display, external temperature detection and energy metering display, etc.

After being enabled, when the device starts up or the bus is powered on again, it will send telegram to the bus to read brightness value status of switching or dimming. After being enabled, when the device starts up or the bus is powered on again, it will send telegram to the bus to read curtain position status.

After being enabled, when the device starts up or the bus is powered on again, it will send telegram to the bus to read the value of temperature, humidity, CO2, PM2.5 etc. detected by the sensor.

After being enabled, when the device starts up or the bus is powered on again, it will send telegram to the bus to read the value of current, voltage, power. energy, etc. detected by the operator

Note: Page title up to 12 chars., or 5 Chinese chars, or 7 Russian, Greek chars.

Note: Codepage of the project should select the Unicode(UTF-8)

Note: The physical address of 15.15.254 is reserved for production manufacture testing, it is not allowed to use it in practical project.

#### THE CODEPAGE SETTING AS SHOWN IN FOLLOW:

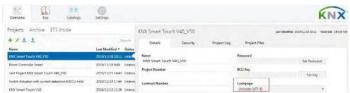

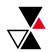

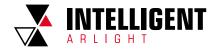

#### 1.1.2 PARAMETER WINDOW "SUMMER TIME SETTING"

Parameter window "Summer time setting" shown as fig. 1.1.2, it is mainly for setting summer time adjustment and start/end time.

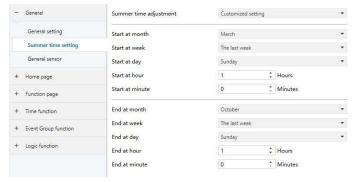

Fig. 1.1.2 "Summer time setting" parameter window

#### Summer time adjustment

This parameter for setting the summer time.

Options: No Always

Customized setting

No: disable summer time.

Always: always enable summer time.

Customized setting: for customized setting the start/end time of summer time.

When select "Customized setting", the following four parameters are visible, for setting the start and end time of summer time.

#### Start/End at month

This parameter for setting summer time start or end at month.

Options: January

February

December

# Start/End at week

This parameter for setting summer time start or end at week.

Options: The first week

The second week

...

The last week

# Start/End at day

This parameter for setting summer time start or end at day.

Options: Monday Tuesday

Sunday

#### Parameter "Start/End at hour[0..23]" Parameter "Start/End at minute[0..59]"

This parameter for setting summer time start or end time, accurate to minutes, such as  $18h\colon 00$  min.

Take American time for example, setting summer time start from 02h: 00min, the second Sunday of March to 02h: 00min, the first Sunday of November each year, so during this summer time, when it comes to the start time, system default time will be an hour faster, displayed time on the device will be 03h: 00min; when it comes to the end time, system default time will be an hour slower, displayed time on the device will be 01h: 00min.

#### 1.1.3 PARAMETER WINDOW "COLORFUL STRIP SETTING"

Parameter window "Colorful strip setting" shown as fig. 1.1.3, it is mainly for setting the brightness of colorful strip and color indication.

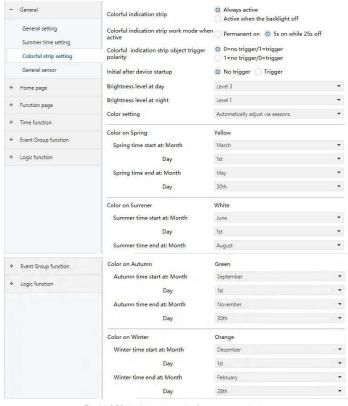

Fig.1.1.3 "Colorful strip setting" parameter window

# Colorful strip control type

This parameter for setting the colorful strip control type.

Options: Always active

Active when backlight is off

Always active: there is always indication of colorful strip.

Active when backlight is off: colorful strip only shows the indication effect after the screen is off. When the screen is on, colorful strip exits the indication state.

#### Colorful indication strip work mode when active

This parameter sets the working mode when the colorful strip indicates.

Options: Permanent on 5s on while 25s off

Permanent on: working mode of the colorful strip indication is permanent on; Note: In this case, it may affect the precision of internal temperature detection, and the average of u total on time should be not more than 8 hours in per day, otherwise it may affect the normal life of RGB led.

5s on while 25s off: working mode of the colorful strip indication is 5 seconds on, 25 seconds off, to prevent the service life from being shortened due to the long-time lighting of the LED.

# Colorful indication strip object trigger polarity

This parameter sets the trigger value of the communication object indicated by colorful strip.

Options: 0=no trigger/1=trigger

1=no trigger/0= trigger

0=no trigger/1=trigger: when the object "Colorful strip trigger" receives the telegram "1", it will trigger colorful strip indication. When telegram "0" is received, colorful strip has no indication. Vice versa.

#### Initial after device startup

This parameter sets the initial trigger status when the device is on.

Options: No trigger Trigger

No trigger: colorful strip is not triggered and there is no indication;

Trigger: after the device is started, colorful strip is triggered and can be indicated.

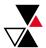

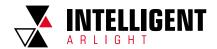

#### Brightness level at day

This parameter for setting brightness level at day.

Options: Level 1 Level 2 Level 3 Level 4 Level 5

Level 1 is the darkest level, Level 5 is the brightest level.

#### Brightness level at night

This parameter for setting brightness level at night.

Options: OFF
Level 1
Level 2
Level 3
Level 4
Level 5

OFF is to turn off backlight, Level 1 is the darkest level, Level 5 is the brightest level.

#### **Color setting**

This parameter for setting the indication color of the strip.

Options: Red Green

> Blue White Yellow Cyan Purple Orange Cyan blue

Automatically adjust via seasons

Receive a 3byte value

When "Automatically adjust via seasons" is selected, the following parameters are visible, for setting the starting/ending of the seasons and for setting the strip color of each season.

#### Color on Spring/Summer/Autumn/Winter

Indication color of the strip has been specified on every season: Spring-yellow,Summer-white, Autumn-green, Winter-orange.

# Spring/Summer/Autumn/Winter time start at: Month/Day

Setting the starting time and ending time of 4 seasons at month and day. Note: If it is beyond the setting range, the strip will not indicate any color.

#### 1.1.4 PARAMETER WINDOW "PROXIMITY SETTING"

Parameter window "Proximity setting" as shown in fig. 1.1.4. It is mainly setting proximity function, which can set the telegram when proximity approaching and leaving, and the delay time for sending telegram.

Note: if no proximity approaching is detected when there is touch operation, it will be dealt with proximity approaching.

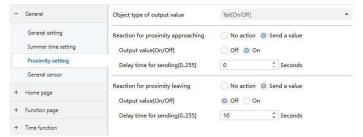

Fig. 1.1.4 "Proximity setting" parameter window

#### Object type of output value

This parameter for setting the object type of output value to the bus when proximity approaching or leaving.

Options: 1bit[On/Off]

1byte scene control 1byte[0..255] 1byte[0..100%]

#### Reaction for approaching/leaving

This parameter setting whether to send telegram when proximity approaching or leaving.

Options: No send
Send a value

Send a value: the following parameters are visible.

Parameter "Output value [On/Off]" Parameter "Output scene NO.[1..64]" Parameter "Output value [0..255]" Parameter "Output value [0..100%]"

This parameter for setting the output value sending to the bus when proximity approaching or leaving, the range of value is determined by the data type.

# Delay time for sending[0..255]

This parameter setting the delay time for sending telegram.

Options: 0..255

Note: If telegram of proximity leaving need to be sent during the delay time of proximity approaching, then ignore the telegram of proximity approaching, telegram send once when status of proximity approaching has changed.

#### 1.1.5 PARAMETER WINDOW "PASSWORD SETTING"

Parameter window "Password setting" as shown in fig.5.1.5. It is mainly setting password function and the object type of output value sent to the bus after device is activated through password.

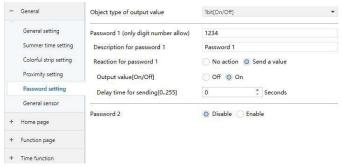

Fig. 1.1.5 "Password setting" parameter window

# Object type of output value

This parameter setting the object type of output value sent to the bus after the device activated through password.

Options: 1bit[On/Off]

1byte[scene control] 1byte[0..255] 1byte[0..100%]

# Password 1 (only digit number allow)

This parameter setting the password, only 4 bytes digit number is allowed.

# Parameter "Description for password 1"

This parameter setting the description for password 1, only 40 bytes characters are allowed.

# Reaction for password 1

This parameter setting whether to enable the trigger reaction for password 1.

Options: No action Send a value

Send a value: when select this options, the following parameter are visible.

Parameter "Output value[On/Off]" Parameter "Output scene NO.[1..64]" Parameter "Output value[O..255]" Parameter "Output value[O..100%]"

These parameter for setting the output value sent to the bus when password triggered, the range of output value is determined by the selected data type.

# Delay time for sending[0..255]

This parameter setting the delay time for sending.

Options: 0..255

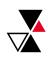

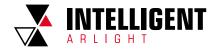

#### Password2

This parameter setting whether to enable Password 2.

Options: Disable Enable

Enable: enable Password 2, at the same time, parameters of Password 3 are

visible.

#### Password 2 (only digit number allow)

This parameter setting the password, only 4 bytes digit number are allowed.

#### Password3

This parameter setting the password.

Options: Disable Enable

Enable: enable password 3. Parameter settings are similar as above, hereinafter will no longer describe.

Note: up to 3 passwords can be set. If all passwords are set as the same, and send a value to the bus, then it will send the telegram of Password 1 to the bus when device is activated.

#### 1.1.6 PARAMETER WINDOW "GENERAL SENSOR"

Parameter window "General sensor" shown as Fig. 1.1.6, it is mainly for setting related parameters of external and internal sensor detection, such as temperature and humidity.

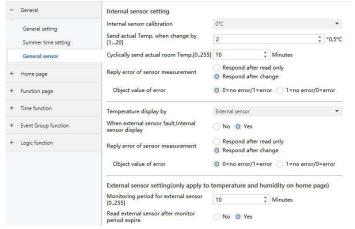

Fig. 1.1.6 "General sensor" parameter window

The following parameters is used for setting the calibration value, sending condition and error report of internal sensor. If internal sensor is selected for other functions as well, please refer to this section.

#### Internal sensor calibration

This parameter for setting the temperature calibration value of the internal sensor, that is, to calibrate the measured value of internal sensor to make it closer to the current ambient temperature.

Options: -5 °C ... 0 °C ... 5°C

Note: after the device is powered on, the stability time of internal sensor detection will take 30 minutes, therefore, the detected temperature value in the early stage of device work may be inaccurate.

# Send actual Temp. when change by [1..20]\*0.5 °C

This parameter for setting when temperature turns to a certain value, send the actual temperature value to the bus.

Options: 1...20

#### Cyclically send actual room temp.[0...255]min

Setting the time for cyclically sending the temperature detection value to the bus.

Options: 0..255min

This period is independent and starts time counting after programming completion or reset. Transmission change has no affect on this period.

#### Reply error of sensor measurement

This parameter for setting the condition of sending error status report when internal sensor error.

Options: Respond after read only

Respond after change

Respond after read only: only when the device receives a read error from other bus device or bus will the object "Internal sensor - Temp. Error report" send the error status to the bus:

Respond after change: the object "Internal sensor - Temp. Error report" will immediately send the telegram to the bus to report the error value when the error status has changed.

#### Object value of error

This parameter for defining object value of error.

Options: 0=no error/1=error

1=no error/0=error

0=no error/1=error: the object value for which internal sensor no error occurs is 0, and the object value for which internal sensor error occurs is 1;

1=no error/0=error: it has the opposite meaning.

Note: if the internal sensor connection is abnormal or the detected temperature is outside the range of -20 °C...60 °C, the device will consider the sensor as faulty or wrong .e stable time

#### Temperature display by

Setting the source of the temperature display on the home page.

Options: Disable

Internal sensor External sensor

Internal sensor: The temperature value measured by internal sensor, and it is sent or read to the bus by the object "Internal sensor - Actual temperature";

External sensor: To measure the temperature value through other temperature control devices on the bus and receive the value from the object "External sensor - Temperature"; When the device does not receive the measured value from external sensor, the temperature will be displayed as 0 or the value measured by the internal sensor.

#### When external sensor fault, Internal sensor display

This parameter is visible when the external sensor is selected. For setting whether to enable internal sensor measurement when external sensor error occurs.

Options: No Yes

No: When external sensor is in fault, internal sensor display is not enabled. 0 will be displayed by default.

Yes: When the external sensor is in fault, the internal sensor display is enabled.

# Reply error of sensor measurement

This parameter is visible when external sensor is selected, setting the condition of sending error status report when external sensor error.

Options: Respond after read only

Respond after change

Respond after read only: only when the device receives a read error from other bus device or bus will the object "External sensor - Temp. Error report" send the error status to the bus;

Respond after change: the object "External sensor - Temp. Error report" will immediately send the telegram

to the bus to report the error value when the error status has changed.

# Object value of error

This parameter for defining object value of error.

Options: 0=no error/1=error 1=no error/0=error

0=no error/1=error: the object value for which external sensor no error occurs is 0, and the object value for which external sensor error occurs is 1;

1=no error/0=error: it has the opposite meaning.

The following two parameters for setting the monitoring period for external sensor and humidity sensor. Only suitable for temperature and humidity display of home page on the device:

#### Monitoring period for external sensor [0..255]min

This parameter for setting the period of device monitoring external sensor. Monitoring period will restart counting when the device receives value.

Options: 0...255

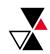

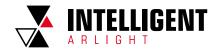

When the monitoring period arrives, if the detection value of the external sensor is not received, it will considered as external sensor fault and display 0, or through parameter "when external sensor fault, internal sensor display" to enable the display of the value measured by the internal sensor.

Note: To prevent missing detection values from bus busy, it is recommended that monitoring period should be at least twice longer the sensor's cyclic transmission period.

#### Read external sensor after monitor period expire

Setting whether to send read request telegram to external sensors after the monitoring period expires.

Options: No Yes

No: Do not send read request telegram.

Yes: After the monitoring period expires, if the screen does not receive the detection value of the external sensor, a read request telegram will be sent to the external sensor.

Note: due to the large heating of LCD screen, if internal sensor is used to detect temperature, the setting time for turning off backlight is recommended to be  $5{\sim}15s$ .

# 1.2 PARAMETER WINDOW "HOME PAGE"

#### 1.2.1 PARAMETER WINDOW "HOME PAGE X"

Parameter window "Home Page x" as shown in Fig. 1.2.1, for setting the layout and page navigation function of the home page, up to 2 home pages can be set, and up to 8 pages or icons navigation in the Multifunction page can be set. The parameters for each navigation are the same, and can be linked to the specified function page. The following is an example of a navigation function that describes their parameter settings.

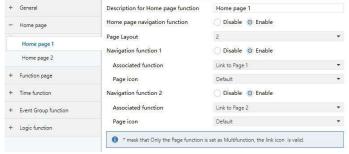

Fig. 1.2.1 "Home Page x" parameter window

# Description for Home page function

Setting the interface name of the home page, maximum 15 characters, the actual maximum display character is up to 5 Chinese characters.

Home page navigation function

Setting whether to enable homepage navigation function.

Options: Disable Enable

When "Disable", directly display the function page. Select the specific function page by sliding when there are multiple pages.

When "Enable", the following parameters are visible.

# Page Layout

Setting page layout, that is, the displayed page number in home page.  $\label{eq:continuous}$ 

Options: 1/2/3/4/6/8

Up to 8 navigation function page can be set to display in one homepage. Directly click one of the icons to quickly jump to the selected function control interface. Note: Up to 6 navigation function page can be set to display in one homepage for V50 horizontal style.

# Navigation function x, x=1...9

Setting whether to enable navigation function  $\boldsymbol{x}$ .

Options: Disable Enable

When "Enable" is selected, the following parameters are visible.

#### Associated function

Setting the function page or the icons of multifunction page that the navigation function x links to.

Options: Link to Page 1

Link to Page 2

...

Link to Page 15 Link to icon in Page 1 \*

Link to icon in Page 15 \*

The previous 15 options for linking to function page, the last 15 options for linking to one of the icons of the multifunction page.

Note: The linked function page needs to be configured. If it is not configured, the link is invalid. Similarly, the linked multifunction page needs to be configured, and the icons of the page also need to be configured, otherwise they are not valid.

#### Page icon

This parameter is visible when the previous parameter linked to the function page, for setting the icons in the function page.

Options: Default

- Lighting

- Scenario

- Reception

Default: Display an icon based on the linked function page. The default icons corresponding to the function page and the icons corresponding to the options are described in the appendix.

#### Icon number

This parameter is visible when parameter "Associated function" linked to the function page, for setting the icon number.

Options: 1/2/3/4/5/6/7/8

Note: For V50 horizontal style, the maximum icon number of multifunction pages that can be linked is 6.

For example, "Link to icon in Page 2  $^*$ " in parameter "Associated function" is selected, this icon number is set to be 5, that is, link to the 5th icon of the multifunction page.

\*mask that Only the Page function is set as Multifunction, the link icon is valid. For example, "Link to icon in Page 6" of the parameter "Associated Navigation", but if Page 6 is not set Multifunction, then the link is not valid.

# 1.3 PARAMETER WINDOW "FUNCTION PAGE"

# 1.3.1 PARAMETER WINDOW "PAGE SETTING"

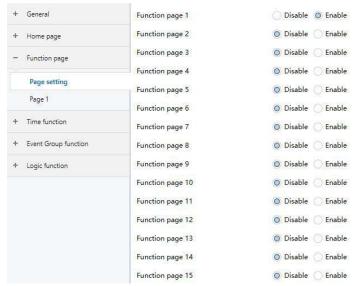

Fig. 1.3.1 "Function page setting" parameter window

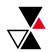

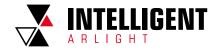

Function page x(x=1..15)

Setting whether to enable function page x.

Options: Disable Enable

When select "Enable", parameter interface "Page x" is visible, as shown in

Fig.1.3.2, the function of Page  $\boldsymbol{x}$  can be set in this interface.

Up to 15 function page can be set.

Note: The previous 5 function pages can only be configured as Multifunction page control, and the last 10 function pages can be configured as all functions.

#### 1.3.2 PARAMETER WINDOW "PAGE X-- MULTIFUNCTION"

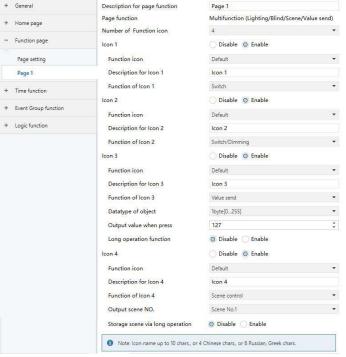

Fig. 1.3.2 "Page x -- Multifunction (Lighting/Blind/Scene/Value send)" parameter window

#### Description for page function

Setting the title name of function page interface, up to 15 characters can be input, the actual displayed characters are up to 5 Chinese characters.

#### Page function

Setting the function of the page.

Options: Multifunction (Lighting/Blind/Scene/Value send)

HVAC
Air conditioner
Background Music
RGB dimming
Air Quality display
Floor heating
Ventilation System
Energy Metering display

The display of the interface depends on the function selected, page1-5 only for multifunction setting, while page 6-15 for all the functions setting. The following sections describe the parameter settings for each function.

In this section, the functions of page are mainly about settings for lighting, curtains, scene and value send, as follows:

#### Number of Function icon

Setting the number of function icon in the multifunction page.

Options: 1/2/3/4/6/8

Note: Up to 6 icons can be set in each multifunction page for V50 horizontal style.

#### Icon x, x=1...8

Setting whether to enable the function of Icon X.

Options: Disable Enable

When "Enable" is selected, the following parameters are visible.

#### **Function** icon

Setting icon for using.

Options: Default

No icon, only text - Ceiling light

- General

Default: Displays the icon based on the selected function. The default icons corresponding to the function page and the icons corresponding to the options are described in the appendix.

#### Description for Icon x

Setting the description displayed on the screen for lcon  $\boldsymbol{X}$ , up to 12 characters can be input.

The actual display is up to 9 characters (or 4 Chinese characters).

#### Function of Icon x

Setting the function of Icon X.

Options: Switch

Switch/Dimming
Value send
Open/close Blind
Roller Blind(without slat)
Venetian Blinds(with slat)
Blind(open/close/stop)
Blind(up/down/stop)
Scene control

**Switch:** the function of icon is for switch controlling. The object "Switch" and the object "Switch status" are visible, in general, the two objects are used in conjunction. For example, "Switch" corresponding to the switch object of the switch actuator, "Switch Status" corresponding to the switch status object, if the object "Switch Status" receives the status feedback of switch actuator, the icon status will also update as well.

**Switch/Dimming:** the function of icon is for switch and dimming.

Object "Switch", "Brightness dimming", "Brightness status" and "Relative dimming" are visible, short press operation will trigger a command of switch. Long press operation will enable a slider for dimming, which can be slid to dimming. Support three buttons for relative dimming: dimming up, dimming down, stop dimming.

Generally, object "Brightness dimming" and object "Brightness status" are used in conjunction. For instance, "Brightness dimming" corresponding to the brightness dimming object of the dimming actuator, "Brightness Status" corresponding to the brightness status object of the dimming actuator.

**Value send:** the function of icon is for value sending, to specify sending different types of value.

**Open/close Blind:** the function of icon is for Open/Close Blind controlling, supports to adjust the curtain position by sliding the slider in percentage, as well as controlling through the three buttons: opening, closing, stop running.

Roller Blind (without slat): the function of icon is for Roller Blind(without slat) controlling, supports to adjust the curtain position by sliding the slider in percentage, as well as controlling through the three buttons:running up, running down, stop running.

**Venetian Blinds (with slat):** the function of icon is for Venetian Blinds(with slat) controlling, supports to adjust the curtain position by sliding the slider in percentage, as well as controlling through the three buttons: running up, running down, stop running.

**Blind (open/close/stop):** the function of icon is for Open/Close Blind controlling, supports controlling through the three buttons: opening, closing, stop running. **Blind(up/down/stop):** the function of icon is for Roller Blind controlling, supports controlling through the three buttons: running up, running down, stop running.

**Scene control:** for scene controlling, it will recall scene when touching the scene recall icon, it can also enable long operation for scene storage. The following parameters are visible when "Value send" is selected.

# Datatype of object

Setting data type of object for value sending.

Options: 1 bit [On/Off]

1 bit [On/Off] 2 bit [0...3] 4 bit [0...15] 1 byte [0...255] 1 byte [0...100%] 1 byte [scene control] 2 byte [-32768...32767] 2 byte [0...65535]

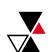

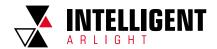

#### Output value when press

Setting the output value sent from object when press, the range of value depends on the selected data type.

#### Long operation function

Setting whether to enable long operation function.

Options: Disable Enable

When select "Enable", the following parameters are visible.

#### Output value when long operation

Setting the output value sent from object when long operation, the range of value depends on the selected data type.

The following two parameters are visible when "Scene control" is selected.

#### Output scene NO

Setting the output scene number when operation.

Options: 1..64

Scene NO.1..64 corresponding to telegram value 0..63.

#### Storage scene via long operation

Setting whether to enable storage scene via long operation.

Options: Disable

Enable

#### 1.3.3 PARAMETER WINDOW "PAGE X-- HVAC"

Parameter window "Page x-- HVAC" as shown in Fig. 5.3.3, it is mainly about fan and HVAC parameter setting.

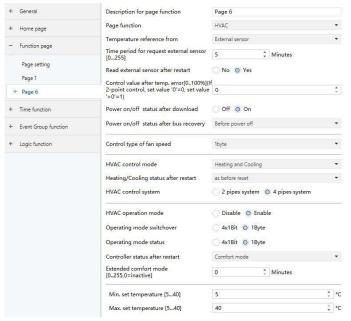

Fig. 1.3.3 (1) "Page x -- HVAC General" parameter window

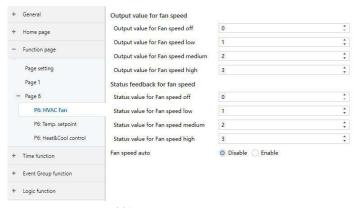

Fig. 1.3.3 (2) "P x: HVAC Fan\_1byte" parameter window

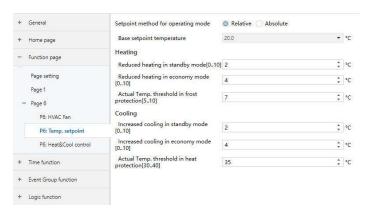

Fig. 1.3.3 (3) "P x : Temp. Setpoint\_Relative" parameter window

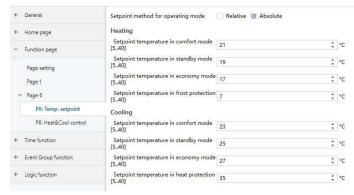

Fig. 1.3.3 (4) "P x: Temp. Setpoint\_Absolute" parameter window

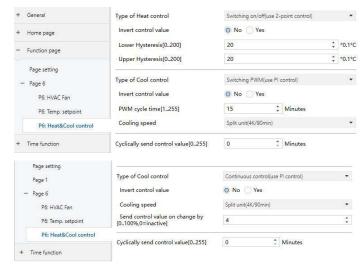

Fig. 1.3.3 (5) "P x: Heat&Cool control" parameter window

# Temperature reference from

This parameter for setting the resource of the HVAC function temperature reference.

Options: Internal sensor

External sensor

Internal and External sensor combination

When selecting the reference internal sensor, the temperature is determined by the setting of the internal  $\mbox{\ }$ 

sensor in the parameter interface general sensor.

The following two parameters are visible when External sensor is selected.

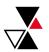

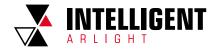

#### Time period for request external sensor [0..255]min

This parameter for setting the time period for read request external sensor.

Options: 0...255

#### Read external sensor after restart

Options: No Yes

No: When the bus reset or programming is completed, the read request will not occur immediately, but wait until the cycle time to send.

Yes: After the bus is reset or programmed, a read request is sent to the external temperature sensor.

#### **Combination ratio**

This parameter can be seen when the HVAC temperature is acquired by the internal and external sensor combination. Set the internal sensor and the external sensor to measure the specific gravity of the temperature.

Options: 10% Internal to 90% External

20% Internal to 80% External

...

80% Internal to 20% External 90% Internal to 10% External

For example, if the option is "40% internal to 60% external", then the internal sensor accounts for 40%, the external sensor accounts for 60%, and the control temperature = (internal sensor's temperature  $\times$  40%) + (external sensor's temperature  $\times$  60%), the HVAC function of the device will control and display the temperature according to the calculated temperature.

When two sensors are combined for detection, when one sensor is in error, the temperature value detected by the other sensor is used.

# Control value after temp. error [0..100%] (If 2-point control, set value'0'=0, set value'>0'=1)

This parameter setting for the control value when temperature error occur.

Options: 0..100

If under 2-Point control, then the parameter value is 0, as well as the control value; if the parameter value is more than 0, then the control value will be 1.

#### Power on/off status after download

Setting power on/off status of HVAC interface after download.

Options: Off

#### Power on/off status after bus recovery

Setting power on/off status of HVAC interface after bus recovery.

Options: On Off

Before power off

On: HVAC interface is on when device is powered on, this interface is operational, HVAC will calculate internally according to the control type to determine the current controlling status;

Off: HVAC interface is off when device is powered off, this interface is not operational, and HVAC is not going to calculate;

Before power off: HVAC interface will recover to the status before bus power off, if it is on, then HVAC will calculate internally according to the control type to determine the current controlling status.

#### Control type of fan speed

This parameter for setting the object type of fan speed control.

Options: Disable 1bit

1byte

Disable: fan speed control is disable;

1bit: the object type of fan speed control is 1bit;

1byte: the object type of fan speed control is 1byte, at the same time, parameter window as shown in Fig. 1.3.3[2].

# Fan speed auto

This parameter is visible when the previous parameter is set to be 1bit or 1byte, for setting whether to enable automatically operation of fan speed.

Options: Disable Enable

Enable: when enable, there will be auto level added in fan speed controlling.

# **HVAC** control mode

This parameter for setting HVAC control mode.

Options: Heating Cooling

Cooting

Heating and Cooling

Heating and Cooling: heating and cooling are available. At the same time, the following parameters are visible.

#### Heating/Cooling status after restart

This parameter for setting the heating/cooling status after restart.

Options: Heating Cooling

As before reset

As before reset: when the bus is reset after power on, the control mode will recover as before reset. If the control mode after the device powered on is uncertain after the application is downloaded, it is necessary to select the control mode artificially.

#### **HVAC** control system

Setting for the type of HVAC control system, that is, pipe types of fan coil water inlet/outlet.

Options: 2 pipes system

4 pipes system

2 pipes system: shares an inlet and outlet pipe for heating and cooling, that is, both hot and cold water are controlled by a valve.

4 pipes system: has its own inlet and outlet pipes for heating and cooling, and two valves are needed to control the entry and exit of hot water and cold water respectively.

#### **HVAC** operation mode

This parameter setting whether to enable HVAC operation mode.

Options: Disable Enable

Enable: when enable, the following 4 parameters are visible.

#### Operating mode switchover

This parameter setting for the object type of operation mode switchover.

Options: 4x1bit

When 1bit is selected, the objects of 4x1bit are visible. The four objects are: HVAC Output--Comfort mode, HVAC Output--Economy mode, HVAC Output--standby mode, and HVAC Output--Frost/Heat protection mode. When one of the modes is active, the corresponding object will send the telegram "1", otherwise the "0". When 1byte is selected, the object "HVAC Output-- HVAC mode" is visible. The telegrams sent are: "1" for comfort mode, "2" for standby mode, "3" for economy mode, "4" for protection mode.

#### Operating mode status

This parameter setting for the object type of room operating mode status feedback.

Options: 4x1bit

1byte

When 1bit is selected, the objects of 4x1bit are visible. The device will update to different mode according to the ON or OFF telegram received from the objects. The four objects are: HVAC Input--Comfort mode, HVAC Input--Economy mode, HVAC Input--Frost/Heat protection mode, HVAC Input--standby mode.

The value of the current 3 objects are 0, operation mode is standby mode. When 1byte is selected: "1" for comfort mode, "2" for standby mode, "3" for economy mode , "4" for protection mode. The device will update to the corresponding mode according to telegram received.

# Controller status after restart

This parameter setting for the operation mode when device starts up.

Options: Standby mode
Comfort mode
Economy mode
Frost/heat protection

# Extended comfort mode[0..255,0=inactive]min

This parameter setting the delay time for comfort mode automatically returning to the economy mode .

Options: 0..255

When the setting value is "0", the function of comfort mode delay time is disable, that is, comfort mode will not return to the economy mode automatically; When the setting value is 1-255, when economy modes switches to comfort

mode, this function is enable; Comfort mode will return to economy mode automatically after reaching to the setting delay time;

This parameter only for the switching of economy mode and comfort mode.

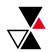

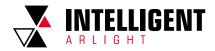

#### Basic setpoint temperature [°C]

This parameter is visible when HVAC mode is disable, for setting the basic setpoint temperature.

Options: 10

10.5

35

The setting value will be modified through object "Setpoint adjustment", then the new value will be stored after the bus power off.

#### Min./Max. set temperature [5..40] °C

Setting to limit the adjustable range of the setting temperature, the setting minimum should be less than the setting maximum.

If the setting temperature beyond the limited range, the will output the limited temperature.

The following parameters are visible when fan speed control type is selected to be 1byte, as shown in Fig. 1.3.3[2].

#### **OUTPUT VALUE FOR FAN SPEED**

# Output value for Fan speed off/low/medium/high

These four parameters are visible when fan speed object type is selected to be 1byte, setting the switching value that sent by each fan speed.

Options: 0..255

#### STATUS FEEDBACK FOR FAN SPEED

#### Status value for Fan speed off/low/medium/high

These four parameters are visible when fan speed object type is selected to be 1byte, for setting the status feedback value of each fan speed. The device will update and display the fan speed according to the feedback value.

Options: 0..255

#### Setpoint method for operating mode

This parameter is visible when enable HVAC operation mode, for setting the adjust method of the setting temperature.

Options: Relative Absolute

Relative: relative adjustment, the setting temperature of economy mode and standby mode will refer to the defined temperature set point.

Absolute: absolute adjustment, each mode has its independent temperature set

The following parameters are visible when enable HVAC operation mode , as shown in Fig. 1.3.3(3).

# Basic setpoint temperature [°C]

Setting the reference value of the setting temperature, which provide the setting temperature of comfort mode.

Options: 10

10.5

35

The setting temperature can be modified through object "Setpoint adjustment", then the new value will be stored after the bus power off.

# Reduced heating in standby mode [0..10]°C"

#### Increased cooling in standby mode [0..10]°C"

For setting the setpoint of standby mode.

Options: 0...10 [°C]

Heating: the setpoint of standby mode is the temperature set point minus the reference value;

Cooling: the setpoint of standby mode is the temperature set point plus the reference value.

#### Reduced heating during economy mode [0..10]°C

# Increased cooling during economy mode [0..10]°C

For setting the setpoint of economy mode.

Options: 0...10 [°C]

Heating: the setpoint of economy mode is the temperature set point minus the reference value;

Cooling: the setpoint of economy mode is the temperature set point plus the reference value.

# Actual Temp. threshold in frost protection[5..10]°C (for heating)

For setting the setpoint of frost/heat protection mode of heating function.

Options: 5..10 [°C]

Under the frost/heat protection mode, when ambient temperature reduce to the setpoint, the controller will trigger a control telegram so that related heating controller will output heating control to prevent the temperature from being too low.

# Actual Temp. threshold in heat protection[30..40]°C (for cooling)

Setting the actual temperature threshold in heat protection for cooling function.

Options: 30...40 [°C]

Under the heat protection, when the ambient temperature rises to the temperature set point, then the controller will trigger a control telegram so that related cooling controller will output cooling control to prevent the temperature from being to high.

The following parameters are visible when enable HVAC operation mode and using absolute set point method of operating mode, as shown in Fig. 1.3.3(4).

#### Setpoint Temp. in comfort mode [5..40]°C

Setpoint Temp. in standby mode [5..40]°C

Setpoint Temp. in economy mode [5..40]°C

Setpoint Temp. in frost protection mode [5..40]°C (for heating)

Setpoint Temp. in heat protection mode [5..40]°C (for cooling) These parameters for setting the set point temperature in each mode.

Options: 5..40°C

# Type of Heat/Cool control

Setting the type of Heat/Cool control, as shown in Fig. 1.3.3(5). Different control types are suitable for controlling different temperature controllers.

Options: Switching on/off (use 2-point control)

Switching PWM (use PI control)
Continuous control (use PI control)

#### Invert control value

Setting whether to invert control value or normal sending control value, so that the control value will be suitable for the valve type.

Options: No

Yes

Yes: sending the control value to the bus through objects after inverting the control value.

The following two parameters are suitable for 2 point control:

Parameter "Lower Hysteresis [0..200]\*0.1°C"

Parameter "Upper Hysteresis [0..200]\*0.1°C"

These two parameters for setting the lower/upper hysteresis temperature in HVAC Heating or Cooling.

Options: 0..200

#### Under heating control,

When the actual temperature (T) > the setting temperature + the upper hysteresis temperature, then will stop heating;

When the actual temperature (T) < the setting temperature - the lower hysteresis temperature, then will start heating.

For example, the lower hysteresis temperature is 1°C, the upper hysteresis temperature is 2°C, the setting temperature is 22°C, if T is higher than 24°C, then it will stop heating; if T is lower than 24°C, then it will startheating; if T is between  $21 \sim 24$ °C, then it will maintain the previous status.

# Under the cooling control,

When the actual  $\bar{t}$  emperature (T) < the setting temperature -the lower hysteresis temperature, then will stop cooling;

When the actual temperature (T) > the setting temperature +the upper hysteresis temperature, then will start cooling.

For example, the lower hysteresis temperature is 1°C, the upper hysteresis temperature is 2°C, the setting temperature is 26°C, if T is lower than 25°C, then it will stop cooling; if T is lower than 28°C, then it will start cooling; if T is between  $28\sim25$ °C, then it will maintain the previous status.

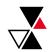

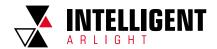

2-point control mode is a very simple control mode. When adopting this control mode, it is necessary to set the upper hysteresis temperature and the lower hysteresis temperature through parameters. When setting the hysteresis temperature, the following effects need to be considered:

- 1. When hysteresis interval is small, the temperature range will be small, however, frequent sending of control value will bring large load to the bus;
- 2. When hysteresis interval is large, the switch switching frequency will be low, but it is easy to cause uncomfortable temperature change.

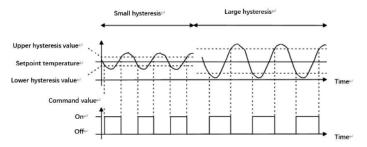

Fig. 1.3.3(6) Effects of hysteresis on control value switch action(heating) under2-point control mode

The following two parameters are suitable for PI control:

Parameter "Heating speed" Parameter "Cooling speed"

Setting the responding speed of heating or cooling controller. Different responding speeds are suitable for different environments.

Options: Hot water heating (5K/150min)

Underfloor heating (5K/240 min) Electrical heating (4K/100min) Split unit/ Fan coil unit (4K/90min)

User defined

Options: Cooling ceiling (5K/240min)

Split unit (4K/90min) Fan coil unit(4K/90min)

User defined

Parameter "Proportional range[10..100]\*0.1°C" (P value)

Parameter "Reset time[0..255]min"(I value)

These two parameters are visible when option "User defined" of parameter "Heating/Cooling speed"is selected, for setting the PI value of PI controller.

# PWM cycle time [1..255] min

This parameter is only visible when the control type is "Switching PWM(use PI control)". For setting the period of the control object cycle to send the switch value, the object sends the switch value according to the duty cycle of the control value. For example, if the set period is 10 min and the control value is 80%, then the object will send an open telegram for 8 min. If the control value is changed, the time duty ratio of the on/ off telegram of the object will also change, but the period is still the time of parameter setting.

Options: 1...255

The PI values of "Switching PWM (use PI control)" and "Continuous control (use PI control)" are the same, only different in control objects, the control object of "Continuous control" output PI value(1byte) directly, while the control value of "Switching PWM" output a "on/off" telegram according to the duty cycle of the control value.

# Send control value on change by [0..100%, 0=inactive]

This parameter is visible when control type is "Continuous control (use PI control)", for setting the changing value of the control value to be sent to the bus.

Options: 0..100, 0=inactive

#### Cyclically send control value [0..255]min

Setting the period for cyclically sending the control value to the bus.

Options: 0..255

In PI control mode, the predefined control parameters of each PI controller in heating or cooling system are recommended as follows:

(1) Heating

| Heating type       | P<br>value | I value<br>(integration time) | Recommended PI control type | Recommended<br>PWM period |
|--------------------|------------|-------------------------------|-----------------------------|---------------------------|
| Hot water Heating  | 5K         | 150min                        | Continuous/PWM              | 15min                     |
| Underfloor heating | 5K         | 240min                        | PWM                         | 15-20min                  |
| Electrical heating | 4K         | 100min                        | PWM                         | 10-15min                  |
| Split unit         | 4K         | 90min                         | PWM                         | 10-15min                  |
| Fan coil unit      | 4K         | 90min                         | Continuous                  |                           |

# (2) Cooling

| Cooling type    | P<br>value | I value<br>(integration time) | Recommended PI control type | Recommended<br>PWM period |
|-----------------|------------|-------------------------------|-----------------------------|---------------------------|
| Cooling ceiling | 5K         | 240min                        | PWM                         | 15-20mln                  |
| Split unit      | 4K         | 90min                         | PWM                         | 10-15min                  |
| Fan coil unit   | 4K         | 90min                         | Continuous                  |                           |

#### (3) User defined

When the parameter "Heating/Cooling speed" is set to "User defined", the parameter value of P (scale factor) and I (integration time) can be set through the parameter. When adjusting the parameters, refer to the fixed PI value mentioned in the above table. Even if the control parameters are adjusted slightly, the control behavior will be significantly different.

In addition, the integration time should be set properly. If the integration time is too long, the adjustment will be slow, and the oscillation will not be obvious; if the integration time is too small, the adjustment will be fast, but the oscillation will occur. 0 means the integral term is not used.

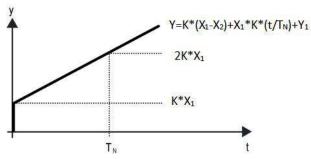

Fig. 1.3.3 (7) control value of PI control mode

Y: control value

Y1: last control value

X1: temperature deviation = set temperature - actual temperature

X2: last temperature deviation = set temperature - actual temperature

T<sub>N</sub>: integration time

K: scale factor (the scale factor is not zero)

PI control algorithm: Y = K \* (X1-X2) + X1 \* K \* t / TN + Y1

When the integration time is set to zero,

the PI control algorithm is: Y = K (X1-X2) + Y2

#### Setting and influence of user-defined parameters:

| Parameter setting                                                  | Effect                                          |
|--------------------------------------------------------------------|-------------------------------------------------|
| K: If the scale range is too small                                 | Quick adjustment, and overshoot will occur      |
| K: If the scale range is too small                                 | Slow adjustment, but no overshoot               |
| $T_{\rm N}$ : If the integration time is too short                 | Quick adjustment, but there will be oscillation |
| $\boldsymbol{T}_{_{\!N}}\!\!:$ If the integration time is too long | Slow adjustment, no obvious oscillation         |

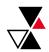

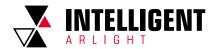

#### 1.3.4 PARAMETER WINDOW "PAGE X-- AIR CONDITIONER"

Parameter window "Page x-- Air conditioner" shown as in Fig. 1.3.4, for setting Air-Conditioner control, is suitable for the two Air-Conditioner control type: IR Split Unit and Gateway Integrate.

There are two object types of the Gateway Integrate: 1bit and 1byte. IR Split Unit is controlled by 1byte object type.

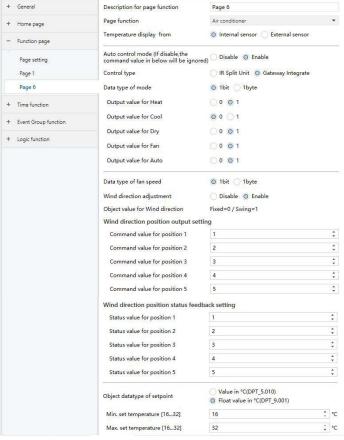

Fig. 1.3.4 (1) "Page x -- Air conditioner" Parameter window (Gateway Integrate  $\_$  1bit)

#### Temperature display from

Setting the reference resource of the ambient temperature displayed in the AC interface.

Options: Internal sensor

External sensor

Note: The temperature setting parameters of AC are similar to those of the HVAC function (except for the temperature measurement option without combined sensor), details refer to the section 1.3.3.

## Auto control mode(if disable, the command value in below will be ignored)

This parameter for setting whether to enable Auto control mode of Air-conditioner.

Options: Disable Enable

Disable: when select this option, there will be no Auto mode in the Air-conditioner interface, the following command value in below will be ignored. Enable: when enable, there will be Auto mode in the Air-condition interface. Specific effects please refer to the appendix.

#### Control type

This parameter setting for the control mode of AC.

Options: IR Split Unit

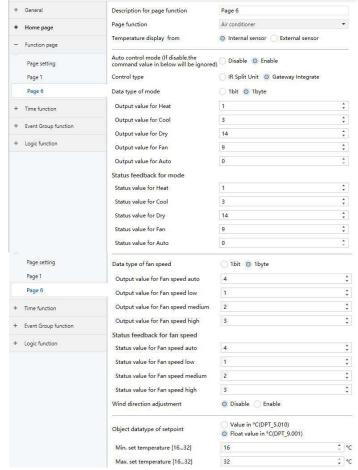

Fig. 1.3.4 (2) "Page x -- Air conditioner" Parameter window (Gateway Integrate \_1byte)

# **GATEWAY INTEGRATE**

The following parameters are visible when AC control mode is Gateway Integrate. Its parameter interface as shown in Fig. 1.3.4.

#### Data type of mode

To define the data type of control mode.

Options: 1bit 1byte

Parameter "Output value for Heat/Cool/Dry/Fan/Auto"

These parameters are visible when data type is "1byte" or "1bit", to define to switch to the value sent by each mode.

Options: 0..255 Options: 0/1

# STATUS FEEDBACK FOR MODE

The following parameters are visible when data type is "1byte", for setting the status feedback value of each mode.

Parameter "Status value for Heat/Cool/Dry/Fan/Auto"

Setting the status feedback value of each mode, the device will update the icon status according to the feedback value received.

Options: 0..255

#### Data type of fan speed

This parameter for setting the data type of fan speed.

Options: 1bit 1byte

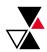

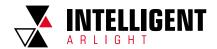

Parameter "Output value for fan speed auto/low/medium/high"
These parameters are visible when data type of fan speed is "1byte", to define to switch to the value sent by each fan speed.

Options: 0..255

#### STATUS FEEDBACK FOR FAN SPEED

The following parameters are visible when data type is "1byte", for setting the status feedback value of each fan speed.

Parameter "Status value for fan speed auto/low/medium/high"

These parameters for setting the status feedback value of each fan speed, the device will update fan speed icon status according to the feedback value received.

Options: 0..255

#### Wind direction adjustment

This parameter for setting whether to enable the wind direction adjustment function.

Options: Disable Enable

Enable: when enable, the following parameters are visible.

Parameter "Object value for wind direction"

This parameter comments on the object value of the wind direction adjustment. Fixed wind direction, object "wind direction fixed/swing, In/Out" sends telegram "0"; Swing wind direction, object sends telegram "1".

There are 5 options for wind direction positions when select fixed wind direction, as follows:

Wind direction position output setting

The following parameters for setting the value sent by object "wind direction position, Out" when switch wind direction position.

Parameter "Command value for position 1/2/3/4/5"

These parameters define the corresponding command value of the  $5\,\mathrm{wind}$  direction positions. Options:  $0..255\,\mathrm{m}$ 

Wind direction position status feedback setting

The following parameters setting for the status feedback value of all wind direction.

Parameter "Status value for position 1/2/3/4/5"

These parameters setting for the status feedback value of each wind direction, the device will update the icon status of wind direction position according to the feedback value received. Options: 0..255

#### Object datatype of setpoint

This parameter setting for the object datatype of the setpoint.

Options: Value in °C (DPT\_5.010)
Float value in °C (DPT\_9.001)

# Min./Max. set temperature [16..32]°C

These two parameters setting the adjustment range for limiting the setting temperature. The setting minimum value should be less than the maximum value.

If the setting temperature beyond the range, then output the limited value.

# IR SPLIT UNIT

The following parameters are visible when air conditioner control mode is IR Split Unit, for setting the value that each function command need to send, the actual telegram is the input value to minus 1. Its parameter interface as shown in Fig. 1.3.4(3).

# Command No. for power on (1~64, 0=inactive)

Setting for the telegram sent by object "IR Split unit command, Out" when air-conditioner is set to be open.

Options: 0..64, 0=inactive

Parameters similar to this parameter setting will no longer be described herein. When the default mode of air-conditioner is heating or cooling, the telegram that be sent is the telegram corresponding to the default temperature (at this time, this temperature also be limited to the min./max. setting value).

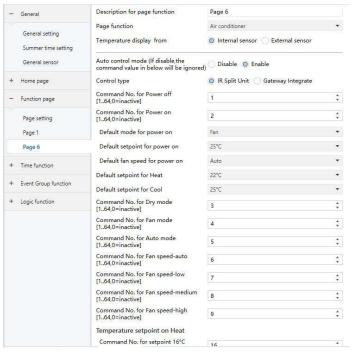

Fig. 1.3.4 (3) "Air conditioner" parameter window (IR Split Unit)

The following three parameters for setting the initiate icon status displayed on the screen when air-conditioner is on.

Parameter "Default mode for power on"

Setting the initial mode displayed on the screen when air-conditioner is on.

Options: Heat
Cool
Dry
Fan
Auto

Parameter "Default setpoint for power on"

Setting for the initial setpoint temperature displayed on the screen for air conditioner power on.

Options: 16°C ... 32°C

Parameter "Default fan speed for power on" Setting the initial fan speed displayed on the screen.

Options: Auto Low Medium High

Parameter "Default setpoint for heat/cool"

Setting the initial setpoint temperature when switch to the heating/cooling.

Options: 16°C ... 32°C

The sending telegram is the telegram corresponding to the default temperature (at this time, this temperature also be limited to the min./max. setting value).

# 1.3.5 PARAMETER WINDOW "PAGE X-- BACKGROUND MUSIC"

Parameter window "Background Music" as shown in Fig. 1.3.5, for setting background music control.

When Background Music function is enable, objects for background music control are visible, such as power on/off, Play/Pause, volume+/volume-, Next song/Previous song, play mode, music source, etc. Through these objects can control background music module.

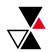

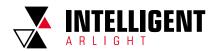

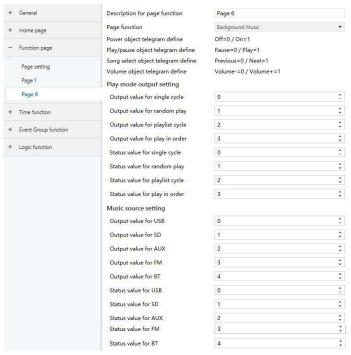

Fig. 1.3.5 "Page x -- Background Music" parameter window

#### Power object telegram define

Parameter "Play/pause object telegram define"

Parameter "Song select object telegram define"

Parameter "Volume object telegram define"

These parameters for define the corresponding objects of background music command.

## PLAY MODE OUTPUT SETTING

The following parameters setting to define the telegram and feedback value sent when switch to each play mode.

Parameter "Output value for single cycle/random play/playlist cycle/play in order"

Setting enable the output value for single cycle play mode.

Options: 0..255

Parameter "Status value for single cycle/random play/playlist cycle/play in order"

Setting the status value for single cycle play mode, the device will update the icon status according to the received status feedback value.

Options: 0..255

# MUSIC SOURCE SETTING

The following parameters define the telegram and feedback value sent when switch to each music source.

Parameter "Output value for USB/SD/AUX/FM/BT" Setting the telegram dent by each music source.

Options: 0..255

Parameter "Status value for USB/SD/AUX/FM/BT"

Setting the status feedback value of each music source, the device will update the icon status according to the received feedback value.

Options: 0..255

# 1.3.6 PARAMETER WINDOW "PAGE X-- RGB DIMMING"

Parameter window "Page x -- RGB dimming" as shown in Fig. 1.3.6.

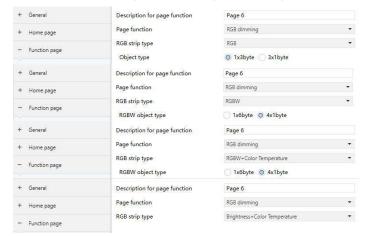

Fig. 1.3.6 "Page x -- RGB dimming" parameter window

#### RGB strip type

Setting for the RGB strip type.

Options: RGB

RGBW

RGBW+Color Temperature Brightness+Color Temperature

RGB: suitable for adjusting RGB tricolor lamp;

RGBW: suitable for adjusting RGBW four color lamp;

RGBW+Color Temperature: suitable for RGBW four color lamp, color temperature control;

 $\label{prop:brightness} \mbox{Brightness, color temperature: suitable for brightness, color temperature control.}$ 

# Object type

Setting for the object type of RGB or RGBW.

Options: Suitable for RGB type:

1x3byte 3x1byte

 $\label{eq:Suitable for RGBW type:} Suitable for RGBW type:$ 

1x6byte 4x1byte

 $\label{thm:color-temperature} Suitable for RGBW+Color Temperature \ type:$ 

1x6byte 4x1byte

# 1.3.7 PARAMETER WINDOW "PAGE X-- AIR QUALITY DISPLAY"

Parameter window "Page x--Air Quality display" as shown in Fig. 1.3.7, for setting the function of air quality display, AQI, temperature, humidity, PM2.5, PM10, VOC, CO2, brightness and wind speed can be set to display. Up to 4 items can be displayed in one interface.

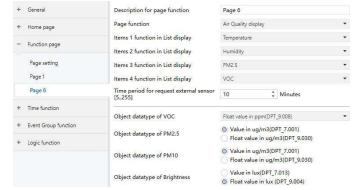

Fig. 1.3.7 "Page x -- Air Quality display" parameter window

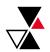

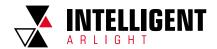

#### Items x(x=1..4) function in List display

Setting to display in the list, up to 4 items can be displayed.

Disable Options:

Temperature Humidity PM2 5 PM10 C02 VOC AQI **Brightness** Wind speed

These values are detected by an external sensor and passed to the screen for display. To enable the display, the screen will appear empty if the detected values are not received.

Display range:

Temperature: -40~40 °C . Humidity: 0~100 % PM2.5: 0~999 ug/m3 PM10: 0~999 ug/m3 CO2: 0~4000 ppm

VOC: 0~9.99 mg/m3 or 0~4000 ppm

AQI: 0~500

Brightness: 0~5000 lux Wind speed: 0~50 m/s

#### Time period for request external sensor [5..255]min

This parameter for setting the period for request that the device sends to the external sensor.

Options: 5...255

# Object datatype of VOC

This parameter for setting the data type of VOC.

Options: Value in ug/m3(DPT\_7.001)

Float value in ug/m3(DPT\_9.030) Float value in ppm(DPT\_9.008)

## Object datatype of PM2.5

This parameter for setting the data type of PM2.5.

Value in ug/m3(DPT\_7.001)

Float value in ug/m3(DPT\_9.030)

# Object datatype of PM10

This parameter for setting the data type of PM10.

Value in ug/m3(DPT\_7.001)

Float value in ug/m3(DPT\_9.030)

#### Object datatype of Brightness

This parameter for setting the data type of Brightness.

Value in lux(DPT\_7.013)

Float value in lux(DPT 9.004)

# 1.3.8 PARAMETER WINDOW "PAGE X-- FLOOR HEATING"

Parameter window "Page x--Floor heating" as shown in Fig. 1.3.8, it is mainly for floor heating parameter setting.

#### Temperature reference from

This parameter for setting the reference of the temperature of floor heating.

Internal sensor Options:

External sensor

Internal and External sensor combination

Note: Temperature setting of floor heating is similar to that of HVAC, details refer to the section 1.3.3.

#### Power on/off status after download

Setting for the power on/off status of floor heating interface after application downloaded.

Options: Off

On

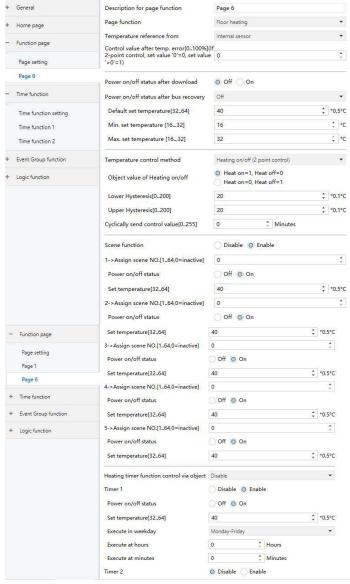

Fig. 1.3.8 "Page x -- Floor heating" parameter window

#### Power on/off status after bus recovery

Setting for the power on/off status of floor heating interface after the bus recovery.

Options: On

Off

Before power off

On: floor heating interface is on when device is powered on, this interface is operational, floor heating will calculate internally according to the control type to determine the current controlling status;

Off: floor heating interface is off when device is powered off, other icons in the interface are not operational except for timing and on/off icon;

Before power off: floor heating interface will recover to the status before bus power off, if it is on, then the device will output the heating control status according to the internal calculation

# Default set temperature[32..64]\*0.5°C

Setting for the default temperature when floor heating is on.

Options: 32..64

# Min./Max. set temperature[16..32]°C

Setting to limit the adjustable range of the setting temperature, the setting minimum should be less than the setting maximum.

If the setting temperature beyond the limited range, is output according to the limit value.

Options: 16..32

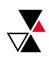

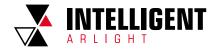

#### Temperature control method

Setting for the temperature control method, different control types are suitable for different temperature controller.

Options: Heating on/off (use 2-point control)

Heating PWM (use PI control)

Heating continuous control (use PI control)

When option "Heating on/off (use 2-point control)" of parameter "Temperature control method" is selected, the following parameters are visible.

Under 2-point control, when the temperature is higher than a certain setting temperature, heating off, below a certain setting temperature, heating on.

Parameter "Object value of Heating on/off"
Define the triggered value of floor heating on/off.

Options: Heat on=1, Heat off=0

Heat on=0, Heat off=1

Parameter "Lower Hysteresis [0..200]\*0.1°C" Parameter "Upper Hysteresis [0..200]\*0.1°C"

These two parameters for setting the lower/upper hysteresis setting

temperature of floor heating.

Options: 0..200

When the actual temperature(T) > the setting temperature + the upper hysteresis temperature, then will stop heating;

When the actual temperature (T) < the setting temperature - the lower hysteresis temperature, then will start heating.

For example, the lower hysteresis temperature is  $1^{\circ}$ C, the upper hysteresis temperature is  $2^{\circ}$ C, the setting temperature is  $16^{\circ}$ C, if T is higher than  $18^{\circ}$ C, then it will stop heating; if T is lower than  $15^{\circ}$ C, then it will start heating; if T is between  $15^{\circ}$ 18°C, then it will maintain the previous status.

When option "Heating PWM (use PI control)" or "Heating continuous control (use PI control)" of parameter "Temperature control method" is selected, the following parameters are visible.

When in Heating PWM (use PI control), floor heating will in cyclically switch control to the valve according to the controlling value.

When in Heating continuous control (use PI control), floor heating will control the opening/closing status of the valve according to the controlling value.

Parameter "Invert control value"

Setting the control object to send the control value normally, or send the inverted control value, so that the control value can adapt to the type of valve.

Options: No

Yes: After the control value is reversed, it is sent to the bus through the object.

Parameter "PWM cycle time [1..255] min"

This parameter is visible only when the control type is "Heating PWM (use PI control)" and is used to set the cycle of the control object cycle to send the switch value, and the object sends the switch value according to the duty cycle of the control value.

For example, assuming the set period is 10 min and the control value is 80%, the object sends an open telegram to the 8min and the 2min sends a closed telegram. If the control value changes, The duty cycle of the object to send the on/off telegram also changes, but the period is still the time of the parameter setting.

Options: 1...255

Parameter "Heating speed"

Setting the response speed of the heating PI controller. Different response speeds apply to different environments.

Options: Hot water heating (5K/150min)

Underfloor heating (5K/240 min) Electrical heating (4K/100min)

User defined

Parameter~"Proportional~range [10..100]\*0.1°C" (P~value)

Parameter "Reset time[0..255]min"(I value)

When the parameter "Heating speed" is visible when the "User defined" option is visible and is used to set the PI value of the PI controller.

More descriptions of two-point control mode and PI control mode refer to section 1.3.3.

Parameter "Cyclically send control value [0..255]min"

Setting the time period of cyclically sending control value to the bus.

Options: 0..255

Scene function

Setting for scene functions of the floor heating, a total of  $\bf 5$  scenes are available for setting.

Options: Disable Enable

x->Assign scene NO. [1..64,0=inactive], x=1~5

Setting scene number.

Options: 0..64, 0=inactive

Parameter "Power on/off status"

Setting the power on/off status of the floor heating interface of scene x.

Options: Of

Options:

Parameter "Set temperature[32..64]\*0.5°C"

This parameter is visible when the previous parameter select "On", for

setting the setting temperature of scene  $\boldsymbol{x}$ .

Heating timer function control via object

32..64

Setting whether to enable the timing function of floor heating through the object, up to 8 timers can be configured.

Options: Disable

Disable=0/Enable=1
Disable=1/Enable=0

Select the last two options, the object of disable/enable timing function are visible.

At the same time, when the timing function which can be disabled/enabled by the object is selected, the default state is not enabled after the programming or reset is completed.

It will exist the timing state when shut down or recall the scene function configured by floor heating.

Timer x. x=1~8

This parameter setting whether to enable timer x.

Options: Disable

Enable

Parameter "Power on/off status"

Setting the power on/off status of the floor heating interface of timer  $\boldsymbol{x}$ .

Options: Off On

Parameter "Set temperature [32..64]\*0.5°C"

This parameter is visible when the previous parameter select "On", for setting the setting temperature of scene x.

Options: 32..64

Parameter "Execute in weekday/at hours(h)/at minutes(min)"

Setting the time of timer x, when it reaches the time, will perform timer x.

Options: Weekday:

Monday Tuesday Wednesday Thursday Friday Saturday Sunday Monday-Friday Saturday-Sunday Monday-Sunday

Hours: 0..23 Minutes: 0..59

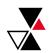

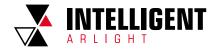

#### 1.3.9 PARAMETER WINDOW "PAGE X-- VENTILATION SYSTEM"

Parameter window "Page x--Ventilation System" as shown in Fig. 1.3.9, for ventilation system parameter setting.

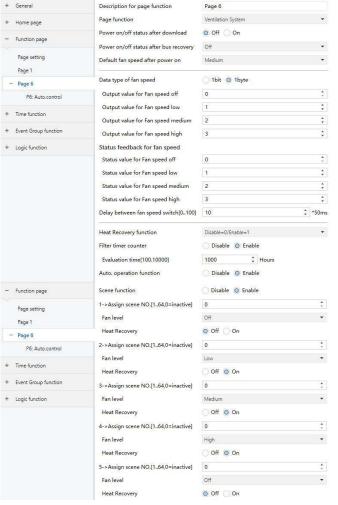

Fig. 1.3.9 (1) "Page x -- Ventilation system" parameter window

# Power on/off status after download

Setting the power on/off status of the Ventilation system interface after the application is downloaded.

Options: Off

On

## Power on/off status after bus recovery

Setting the power on/off status of the ventilation system interface after the application is downloaded.

Options: On

Off

Before power off

On: when device is powered on, this interface is operational;

Off: when device is powered off, other icons in the interface are not operational except for the filter reset and on/off icon;

Before power off: the device will recover to the status of ventilation before bus power off.

# $\ \, \textbf{Default fan speed after power on} \\$

Setting the initial fan speed after power on.

Options: Low

Medium High

#### Data type of Fan speed

Setting the data type of fan speed.

Options: 1bit

1byte

Parameter "Output value for fan speed off/low/medium/high"

When the data type of the fan speed is visible in "1byte", the value sent to each fan speed is defined.

Options: 0..255

#### STATUS FEEDBACK FOR FAN SPEED

The following parameters are visible when the fan speed type is "1byte", for setting the status feedback of each fan speed.

Parameter "Status value for fan speed off/low/medium/high"

Setting the status feedback of each fan speed, the device will update the icon status of fan speed according to the feedback value received.

Options: 0..255

Parameter "Object value for fan speed off/low/medium/high"

This parameter is visible when object type of fan speed is "1bit", defining the switching value sent by each fan speed, the value is sent by three 1bit objects at the same time.

Options: No.1=0, No.2=0, No.3=0

No.1=1, No.2=0, No.3=0 No.1=0, No.2=1, No.3=0 No.1=1, No.2=1, No.3=0 No.1=0, No.2=0, No.3=1 No.1=1, No.2=0, No.3=1 No.1=0, No.2=1, No.3=1 No.1=1, No.2=1, No.3=1

Parameter "Delay between fan speed switch [0..100]\*50ms"

Define the conversion delay time, and it can be considered according to the technical characteristics of the fan.

Options: 0...100

When switch fan speed, first should turn off fan speed, then turn on fan speed after delay time before the telegram can be sent to the bus.

When the delay time is set to 0, it will not be turned off first, but will switch directly to the next fan speed.

## Heat Recovery function

Setting whether to enable heat recovery function.

Options: Disable

Disable=0/Enable=1

Disable=1/Enable=0

If the latter two options are selected, heat recovery of ventilation system is default to be enable, i.e., the function is enable when device power on.

When disable, heat recovery is uncontrollable.

# Filter timer counter

Setting whether to enable filter timer counter function.

Options: Disable Enable

When enable, the following parameter is visible.

Parameter "Evaluation time [100..10000]\*h"

Setting the service life of the filter. Options: 100..10000

If the filter takes longer than the setting time, the filter will send an alarm and prompt to clean the filter.

The life length of the filter can be reset through the object "Filter timer reset,  $\ln$  "

The life length of the filter can be counted by the object "Filter timer counter, In/Out". The counting duration is in hours. The counting value will be sent to the bus when it has changed, and the counting duration of filter can be modified through the bus.

# Auto. operation function

Setting whether to enable the Auto. Operation function.

Options: Disable

Enable

# Scene function

Setting whether to enable the scene function, there are  ${\tt 5}$  scenes can be set.

Options: Disable

Enable

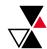

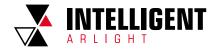

#### x->Assign scene NO.[1..64,0=inactive], x=1~5

Setting for the scene number.

Options: 0..64, 0=inactive

Parameter "Fan level"

Setting for the fan speed status of scene x.

Options: Off

Low Medium High

Parameter "Heat Recovery"

This parameter for setting heat recovery status of scene x.

Options: Off

When heat recovery is disable, this parameter is in valid.

#### 1.3.9.1 PX: AUTO. CONTROL

After automatic operation is activated, ventilation system will automatically adjust fan speed according to the control value.

The following parameters are visible when the automatic control function of ventilation system is enable. The parameter interface for automatic control is shown in the following figures:

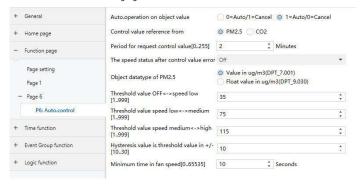

Fig. 1.3.9 (2) "Px: Auto. Control\_PM2.5" parameter window

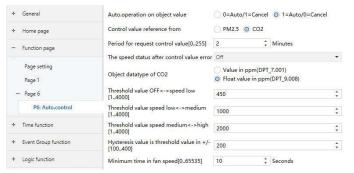

Fig. 1.3.9 (3) "Px: Auto. Control\_CO2" parameter window

# Auto. operation on object value

This parameter for setting the telegram value to active automatic operation.

Options: 0=Auto/1=Cancel

1=Auto/0=Cancel

0=Auto/1=Cancel: when the object "Automatic function, In/Out" receives the telegram value "0", activate the automatic operation, when receive "1", exit the automatic operation.

1=Auto/0=Cancel: when the object "Automatic function, In/Out" receives the telegram value "1", activate the automatic operation, when receive "0", exit the automatic operation.

After power-on, automatic operation is not activated by default.

#### Control value reference from

This parameter for setting the reference of control value under automatic operation.

Options: PM2.5

C02

#### Period for request control value [0..255] Min

Setting the time period for device to send a control value read request to external sensor.

Options: 0...255

#### The speed status when the control value error

This parameter for setting the default fan speed of ventilation system when control value is error.

Options: Off

Medium High

Note: when reading the control value from external sensor, if there is no response, then it will beconsidered as external sensor failure and control value error by default.

#### Object datatype of PM2.5

Setting the data types of PM2.5. Data type determines object type, select it according to the docking PM2.5 sensor data type.

Options: Value in ug/m3(DPT\_7.001)

Float value in ug/m3(DPT\_9.030)

DPT\_7.001: suitable for integrated value. DPT\_9.008: suitable for float value.

#### Object datatype of CO2

Setting the data types of CO2. Data type determines object type, select it according to the docking CO2 sensor data type.

Options: Value in ppm(DPT\_7.001)

Float value in ppm(DPT\_9.008)

DPT\_7.001: suitable for integrated value. DPT\_9.008: suitable for float value.

#### Threshold value OFF<-->speed Low[1..999]/[1...4000]

Define threshold value for off-fan and low-level fan speeds, options:  $1...999/1...4000\,$ 

If the control value is greater than or equal to this setting threshold value, low-level fan speed will start running; if the control value is less than this setting threshold value, the fan will be turned off.

# Threshold value speed low<-->medium[1..999]/[1...4000]

Define the threshold value for switching the fan speed to medium fan speed, if the control value is greater than or equal to this setting threshold, the medium fan speed will start running.

Options: 1...999/1...4000

# Threshold value speed medium<-->high[1..999]/[1...4000]

Define the threshold for switching the fan speed to high fan speed, if the control value is greater than or equal to this setting threshold, the high fan speed will start running.

Options: 1...999/1...4000

Tip: The controller evaluates the threshold in ascending order.

First check  $\rightarrow$ 0FF <->low fan speed threshold  $\rightarrow$ low fan speed <->medium fan speed  $\rightarrow$ medium fan speed <->high fan speed.

The correctness of functional execution is guaranteed only in this case:

The threshold of OFF <-> low fan speed is lower than that of low fan speed <-> medium fan speed, and the threshold of low fan speed <-> medium fan speed is lower than that of medium fan speed <-> high fan speed.

#### Hysteresis value is threshold value in +/- [10...30]/[100..400]

Setting the hysteresis value of the threshold value, which can avoid the unnecessary action of the fan when the control value fluctuates near the threshold.

Options: 10..30/100..400

For example, the control type is PM2.5, the Hysteresis value is 10 and the threshold is 35, then the upper limit threshold 45 (Threshold value+Hysteresis value) and the lower limit threshold 25 (Threshold value-Hysteresis value). When the control value is between 25  $\sim\!45$ , fan action will not be caused, and the previous status will still be maintained.

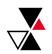

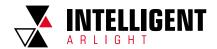

Only less than 25 or greater than or equal to 45 will change the running status of the fan. As shown in the following figure:

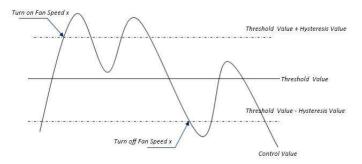

#### Note:

When hysteresis is enabled, if the threshold overlap occurs, fan action is specified as follows:

1) Hysteresis determines the control point where Fan speed conversion occurs; 2) If Fan speed conversion occurs, new fan speed is determined by control value and threshold value,

irrespective of hysteresis.

For example (1):

Take PM2.5 as an example

OFF <-> Low fan speed threshold value is 35

Low fan speed <->Medium fan speed threshold value is  $55\,$ 

Medium fan speed <-> High fan speed threshold value is 75

Hysteresis value is 25

The fan speed of the fan turbine increases from OFF:

Fan OFF status will change at a control value of  $60 \ [>25+35]$ , and new fan speed will be the mid-fan speed (because 60 is between 55 and 75, irrespective of hysteresis at this time), so the low fan speed is ignored;

The behavior of fan speed when descending from a high fan speed:

The high fan speed will change at a control value of 50 (<75-25), and new fan speed will be low fan speed (because 50 is between 35 and 55, irrespective of hysteresis), so the fan speed is ignored.

For example(2):

Take PM2.5 as an example

OFF <-> Low fan speed threshold value is 20

Low fan speed <->Medium fan speed threshold value is 40

Medium fan speed <-> High fan speed threshold value is 70

Hysteresis value is 10

When fan speed is increasing from OFF:

The OFF status will be turned when the control value is 30 (>20+10)

When the control value 41 is received, the new speed will be at medium (because the hysteresis is ignored when the value 41 is between 40 and 70), therefore the low speed is ignored.

When the control value 39 is received, the new speed will be at low (because the hysteresis is ignored when the value 39 is between 20 and 40)

When Fan Speed decreasing from high:

The high speed will be turned when the control value is 60 (<70-10)

When the control value 39 is received, the new speed will be at low (because the hysteresis is ignored when the value 39 is between 20 and 40), therefore the medium speed is ignored.

3) When the control value is 0, the fan will be off at any circumstances.

# Minimum time in fan speed [0...65535]s

Defines the residence time of the fan from the current fan speed to a higher fan speed or lower fan speed, that is, the minimum time for a fan speed operation. If you need to switch to another fan speed, you need to wait for this period of time before switching.

If the current fan speed has been running long enough, the fan speed can be changed quickly.

Options: 0...65535

0: there is no minimum running time, but the delay switching time of fan speed still needs to be considered.

 $Note: The\ residence\ time\ for\ this\ parameter\ setting\ is\ only\ enabled\ in\ Auto\ mode.$ 

# 1.3.10 PARAMETER WINDOW "PAGE X-- ENERGY METERING DISPLAY"

Parameter window "Energy Metering display" as shown in Fig. 1.3.10, for setting the function of energy metering display, current, voltage, power and energy can be set to display. Up to 8 items can be set to display in the interface.

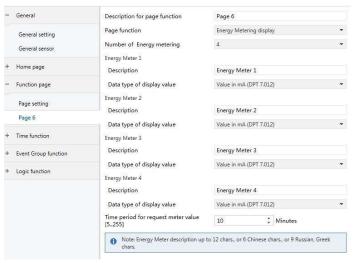

Fig. 1.3.10 "Energy Metering display" parameter window

# Number of Energy metering

Setting for the number of energy metering in the energy metering display interface.

Options: 1/2/3/4/5/6/7/8 Up to 8 items can be set to display.

# ENERGY METER X[X=1..8]

Parameter "Description"

Setting the description of energy display items. Up to 18 characters can be input and up to 6 Chinese characters can be displayed.

Parameter "Data type of display value"

Setting the data type of energy metering display items.

Options: Value in mA(DPT 7.012)

Float value in mA(DPT 9.021) Float value in A(DPT 14.019) Float value in mV(DPT 9.020) Float value in V(DPT 14.027) Float value in W(DPT 14.056) Float value in kW(DPT 9.024) Value in Wh(DPT 13.010) Value in kWh(DPT 13.013)

# Time period for request meter value[5..255]Min

Setting the time period for the request meter value of the device sent to external metering actuator.

Options: 5...255

Note: Energy Meter description up to 12 chars., or 6 Chinese chars., or 9 Russian, Greek chars.

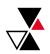

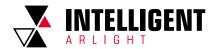

# 1.4 PARAMETER WINDOW "TIME FUNCTION SETTING"

Parameter window "Time function setting" as shown in Fig. 1.4.1, up to 16 time functions can be configured.

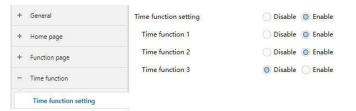

Fig. 1.4.1 "Time function setting" parameter window

# Time function setting

Setting whether to enable time function.

Options: Disable Enable

#### Time function x (x:1~16)

Setting for enable time function x.

Options: Disable Enable

#### 1.4.1 PARAMETER WINDOW "TIME FUNCTION X"

The parameter window "Time function x ( $x:1\sim16$ )" as shown in Fig. 1.4.2, for setting the value sent by each timing and timing time, parameters of each time function are the same. Take a timing setting for example to introduce their parameter settings.

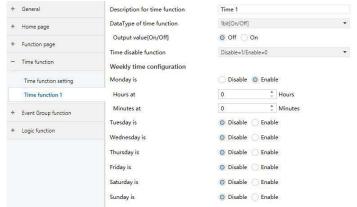

Fig. 1.4.2 "Time function x" parameter window

#### Description for time function

Setting for the description of time function, up to 12 characters can be input (up to 6 Chinese characters are supported).

# Data Type of time function

Setting the data type of the sending value when timing time of time x arrives.

Options: 1bit [On/Off]
1byte unsigned value
1byte [scene control]
2byte unsigned value

Parameter "Output value/ scene No.[...]"

Setting the telegram value to be sent when it reaches the time of time x. The range depends on the options of the previous parameter.

# Time disable function

Setting whether to enable or disable time function through objects, or setting the trigger value of enable/disable timing.

Options: Disable

Disable=0/Enable=1 Disable=1/Enable=0

#### Weekly time configuration

The following parameters for setting the time of time  $\mathbf{x}$ , when time arrives, perform time  $\mathbf{x}$ .

#### Monday/Tuesday/Wednesday/Thursday/Friday/Saturday/Sunday is

Configuring the day of a week to enable time x.

Options: Disable Enable

Parameter "Hours at"/ "Minutes at"
Configuring the specific time of time x.
Options: Hours: 0..23
Minutes: 0..59

Note: the accuracy of internal RTC real-time clock is  $\pm$  5ppm.

# 1.5. PARAMETER WINDOW "EVENT GROUP FUNCTION"

Parameter window "Event Group function" as shown in Fig. 1.5.1, for enable event group setting, up to 8 event group functions can be configures, there are 8 outputs of each group, as shown in Fig. 1.5.2.

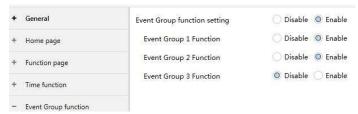

Fig. 1.5.1 "Event Group function" parameter window

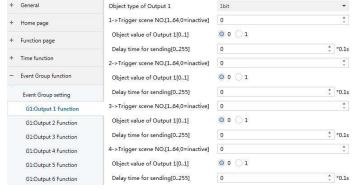

Fig. 1.5.2 "Gx: Output y Function" parameter window

# Event Group x Function (x:1~8)

Setting to enable event group x function.

Options: Disable Enable

When enable one of the group functions, 8 outputs are visible.

As 8 group functions are the same, and 8 output functions of each group as well, the following description only about one output of a group.

# Object type of Output y (y:1~8)

Define the object type of output y of group x.

Options: 1bit 1byte 2byte

# z->Trigger scene NO.[1~64,0=inactive] (z:1~8)

Define the triggered scene number of output y of group x. Up to 8 triggered scene of each output can be configured.

Options: 0..64, 0=inactive

Parameter "Object value of Output y [0..1/0..255/0..65535]" Setting the output value, the range depends on the data type of output y. 1bit 0..1/1byte 0..255/ 2byte 0..65535

Parameter" Delay time for sending [0...255]\*0.1s "
Setting the delay time for sending the output value to the bus.

Options: 0..255

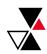

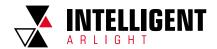

# 1.6 PARAMETER WINDOW "LOGIC FUNCTION SETTING"

Parameter window "Logic function setting" as shown in Fig. 1.6.1, for enable logic function, up to 8 logic functions can be configured.

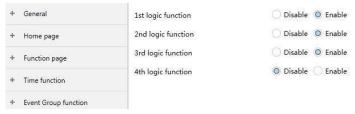

Fig. 1.6.1 "Logic function setting" parameter window

#### Function of channel

for example.

Setting for the logic function of channel, as shown in Fig. 1.6.2.

Options: AND OR XOR

Gate forwarding
Threshold comparator

Format convert
AND/OR/XOR: as the parameter is similar to the communication object (only the logic algorithm is different), the following parameters taking one options

#### 1.6.1 PARAMETER WINDOW "AND/OR/XOR"

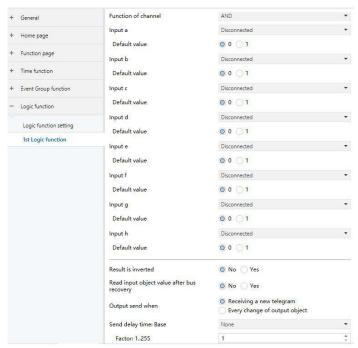

Fig. 1.6.2 "Logic function\_AND/OR/XOR" parameter window

# Input a/b/c/d/e/f/g//h

Setting whether input x to calculate, whether to normally calculate or inverted calculate.

Options: Disconnected

Normal

Disconnected: not to calculate;

Normal: to directly calculate the input value; Inverted: invert the input value, then to calculate.

Note: not to invert the initiate value.

Parameter "Default value"
Setting the initial value of logic input x.
Options: 0

Result is inverted

Setting whether to invert the logic calculation result.

Options: No Yes No: output directly; Yes: output after inverting.

#### Read input object value after bus voltage recovery

Setting whether to send the read request to the logic input object after bus voltage recovery or programming.

Options: No Yes

#### Output send when

Setting the condition of sending logic result.

Options: Receiving a new telegram

Every change of output object

Receiving a new telegram: every time the object received a new input value will the logic result be sent to the bus;

Every change of output object: only when logic result has changed will it be sent to the bus.

Tip: when in the first time to logic calculate, the logic result will be sent even if it has no change.

# Send delay time

Base:

None

0.1s

1s

10s 25s

Factor: 1..255

Setting for the delay time for sending the logic calculation result to the bus. Delay time: Base x Factor, if option "None" of Base is selected, then there is no delay.

#### 1.6.2 PARAMETER WINDOW "GATE FORWARDING"

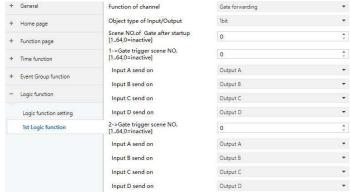

Fig. 1.6.3 "Logic function\_Gate forwarding" parameter window

# Object type of Input /Output

Setting the object type of input/output.

Options: 1bit 4bit 1byte

# Scene NO. of Gate after startup [1..64, 0=inactive]

Setting the initial scene where logical gate forwarding can be performed by default after device starts, which needs to be configured in the parameters.

Options: 1..64, 0=inactive

Note: gate scene is recommended to be selected before operating, or it will enable the initiate scene by default.

# z->Gate trigger scene NO.[1..64,0=inactive] (z:1~8)

Setting scene number of logic gate forwarding. Up to 8 trigger scene number can be set for each logic.

Options: 1..64, 0=inactive

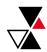

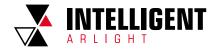

Parameter "Input A/B/C/D send on"

Setting the output of input X (X=A/B/C/D) after gate forwarding.

Options: Output A Output B

...

Output B,C,D

According to the options, one input can be forwarded into one or more outputs, the output value is the same as the input value.

#### 1.6.3 PARAMETER WINDOW "THRESHOLD COMPARATOR"

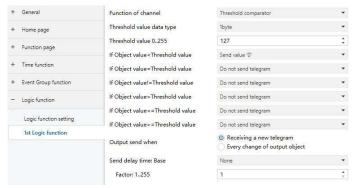

Fig. 1.6.4 "Logic function\_Threshold comparator" parameter window

#### Threshold value data byte

Setting the threshold value data type.

Options: 4bit

1byte 2byte

4byte

Parameter "Threshold value 0..255"

Setting threshold value, the range depends on the data type.

4bit 0..15/1byte 0..255/ 2byte 0..65535 /4byte 0..4294967295

Parameter "If Object value<Threshold value"

Parameter "If Object value=Threshold value"

Parameter "If Object value!=Threshold value"

Parameter "If Object value>Threshold value"

Parameter "If Object value<=Threshold value" Parameter "If Object value>=Threshold value"

•

Setting for setting the logic result value that should be sent when threshold value Less than, equal to, notequal to, greater than, less than or equal to the setting valve.

Options: Do not send telegram

Send value "0" Send value "1"

Do not send telegram: not consider to select this option;

Send value "0"/"1": when condition is satisfied, send telegram 0 or 1.

If there is a conflict between the setting options between parameters, the base on the value that should be sent when reach the final parameter condition.

For example: parameter "If Object value=Threshold value" is set to be "Send value "0""; parameter "If Object value<=Threshold value" is set to be "Send value "1""; when object value is equal to the threshold value, then the logic result will send "1".

#### Output send when

Setting the condition of sending logic result.

Options: Receiving a new telegram

Every change of output object

Receiving a new telegram: every time the object received a new input value will the logic result be sent to the bus;

Every change of output object: only when logic result has changed will it be sent

Tip: when in the first time to logic algorithm, the logic result will be sent even if it has no change.

#### Send delay time: Base

Base:

None

0.1s

... 25s

Factor: 1..255

Setting for the delay time for sending the logic algorithm result to the bus. Delay time=Base x Factor, if option "None" of Base is selected, then there is no delay.

#### 1.6.4 PARAMETER WINDOW "FORMAT CONVERT"

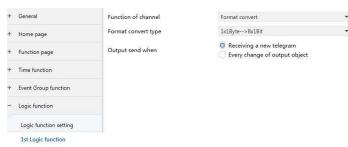

Fig. 1.6.5 "Logic function \_Format convert" parameter window

#### Format convert type

Setting the format convert type.

Options: 2x1bit-->1x2bit

8x1bit-->1x1byte 1x1byte-->1x2byte 2x1byte-->1x2byte

2x2byte-->1x4byte 1x1byte-->8x1bit 1x2byte-->2x1byte 1x4byte-->2x2byte

1x3byte-->3x1byte 3x1byte-->1x3byte

#### Output send when

Setting the condition of sending logic result.

Options: Receiving a new telegram

Every change of output object

Receiving a new telegram: every time the object received a new input value will the logic result be sent to the bus;

Every change of output object: only when logic result has changed will it be sent

Tip: when in the first time to logic algorithm, the logic result will be sent even if it has no change.

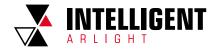

# CHAPTER 2 DESCRIPTION OF COMMUNICATION OBJECT

The communication object is the medium to communicate other device on the bus, namely only the communication object can communicate with the bus.

NOTE: "C" in "Flag" column in the below table means enable the communication function of the object; "W" means value of object can be written from the bus; "R" means the value of the object can be read by the other devices; "T" means the object has the transmission function; "U" means the value of the object can be updated.

# 2.1 "GENERAL" COMMUNICATION OBJECT

| Number '              | Name    | Object Function              | Description | Group Address | Length  | C   | R          | W   | 1   | L   | Data Type            | Priority |
|-----------------------|---------|------------------------------|-------------|---------------|---------|-----|------------|-----|-----|-----|----------------------|----------|
| <b>₽</b> ₽ 678        | General | Panel block                  |             |               | 1 bit   | С   | ÷          | W   | -   |     | enable               | Low      |
| <b>₽</b> 679          | General | In operation                 |             |               | 1 bit   | C   | 33         | -   | Т   |     | switch               | Low      |
| <b>₽</b> ₽ 680        | General | Date                         |             |               | 3 bytes | C   | Æ          | W   | 25  |     | date                 | Low      |
| <b>≠</b>  681         | General | Time                         |             |               | 3 bytes | C   | 3          | W   | 73  | 12  | time of day          | Low      |
| <b>₽</b> ₽ 682        | General | Day/Night                    |             |               | 1 bit   | C   | ¥.         | W   | T   | 9   | day/night            | Low      |
| <b>≠</b>  683         | General | Screen backlight brightness  |             |               | 1 byte  | C   | 8          | W   | 33  | -   | percentage (0100%)   | Low      |
| <b>2</b>  684         | General | Colorful strip trigger       |             |               | 1 bit   | C   |            | · V | N   |     | - trigger            | Low      |
| ₹ 685                 | General | Colorful strip setting       |             |               | 3 byte  | s C | ş <u>-</u> | V   | N   | 4 8 | - RGB value 3x(0255) | Low      |
| <b>2</b> 686 <b>4</b> | General | Proximity sense, scene NO.   |             |               | 1 byte  |     | -          | · V | N   | T   | - scene number       | Low      |
| <b>₹</b>  686         | General | Proximity sense, 1bit value  |             |               | 1 bit   | С   | -          | W   | 1 7 |     | switch               | Low      |
| <b>₽</b> 686          | General | Proximity sense, 1byte value | e           |               | 1 byte  | С   | 22         | W   | ा   | 12  | counter pulses (0255 | ) Low    |
| <b>₹</b>  686         | General | Proximity sense, 1byte value | 20          |               | 1 byte  | C   | 48         | W   | Т   |     | percentage (0100%)   | Low      |

Fig. 2.1 "General" communication object

| N0.      | Object Function                                                                                                    | Name                                                                                                    | Data Type                                                                                                    | Flag                                                                                                    | DPT                                                                                                    |
|----------|----------------------------------------------------------------------------------------------------|----------------------------------------------------------------------------------------------------|----------------------------------------------------------------------------------------------------|----------------------------------------------------------------------------------------------------|----------------------------------------------------------------------------------------------------|
| 678      | Panel block                                                                                                    | General                                                                                                    | 1bit                                                                                                    | C, W                                                                                                    | 1.003 enable                                                                                                    |
| The comm | nunication object is used to lock the panel. After                                                                                                    | panel locked, the operation on $0-\mathrm{l}$ $1-\mathrm{U}$                                                                                                    | _ock                                                                                                    | t can still receive the bus teleg                                                                                        | ram. Telegram value:                                                                                                    |
| 679      | In operation                                                                                                    | General                                                                                                    | 1bit                                                                                                    | C, T                                                                                                    | 1.001 switch                                                                                                    |
|          | This communication object is use                                                                                                    | ed to periodically send a telegra                                                                                                    | am "1" to the bus to indicate that the                                                                                                    | device is working properly.                                                                                              |                                                                                                    |
| 680      | Date                                                                                                    | General                                                                                                    | 3bytes                                                                                                    | C, W                                                                                                    | 11.001 date                                                                                                    |
|          | The communication                                                                                                    | ation object is used to modify th                                                                                                    | ne display date on the screen throug                                                                                                    | h the bus.                                                                                                    |                                                                                                    |
| 681      | Time                                                                                                    | General                                                                                                    | 3bytes                                                                                                    | C, W                                                                                                    | 10.001 time of day                                                                                                    |
|          | The communica                                                                                                    | ation object is used to modify th                                                                                                    | e display time on the screen throug                                                                                                    | h the bus.                                                                                                    |                                                                                                    |
| 682      | Day/Night                                                                                                    | General                                                                                                    | 1bit                                                                                                    | C, W, T                                                                                                    | 1.024 day/night                                                                                                    |
| 683      | Screen backlight brightness                                                                                                    | General                                                                                                    | light  1byte                                                                                                    | c, w                                                                                                    | 5.001percentage(0100 <sup>c</sup>                                                                                                  |
| 683      | The communication obje<br>10~100%, w                                                                                                    | General ect is used to modify the backling when the telegram value is less                                                                                                    | <b>1byte</b> ght brightness of the screen. Bright than 10%, directly output 10% brigh                                                                                                    | ness output range:<br>tness.                                                                                             | 5.001percentage(0100                                                                                                    |
| 683      | The communication obje<br>10~100%, w<br>Object is visible w                                                                                                    | General ect is used to modify the backling when the telegram value is less                                                                                                    | <b>1byte</b><br>ght brightness of the screen. Bright                                                                                                    | ness output range:<br>tness.                                                                                             | 5.001percentage{0100%                                                                                                    |
|          | The communication obj<br>10-100%, w<br>Object is visible w<br>Colorful strip trigger                                                                                                    | General ect is used to modify the backlighen the telegram value is less when the parameter "Screen br General                                                                                          | 1byte ght brightness of the screen. Bright than 10%, directly output 10% brigh ghtness can be changed via bus" so 1bit                                                                                                    | ness output range:<br>tness.<br>elects "Yes".                                                                            | 1.017 trigger                                                                                                    |
|          | The communication obje<br>10~100%, w<br>Object is visible w                                                                                                    | General ect is used to modify the backlighen the telegram value is less when the parameter "Screen br General                                                                                          | 1byte ght brightness of the screen. Bright than 10%, directly output 10% brigh ghtness can be changed via bus" so 1bit                                                                                                    | ness output range:<br>tness.<br>elects "Yes".                                                                            |                                                                                                    |
| 684      | The communication obje<br>10-100%, w<br>Object is visible w<br>Colorful strip trigger<br>The communication object is visible when the                                                                                                    | General ect is used to modify the backling the the telegram value is less when the parameter "Screen br General e colorful strip is enable, and is General                                             | 1byte ght brightness of the screen. Bright than 10%, directly output 10% brigh ightness can be changed via bus" se 1bit used to trigger the indication functi 1bit                                                                                      | ness output range:<br>tness.<br>elects "Yes".<br>C, W<br>on of the colorful strip through<br>C, W                        | 1.017 trigger the bus. 232.600 RGB value 3x(02                                                                                     |
| 684      | The communication obje 10-100%, w Object is visible w  Colorful strip trigger  The communication object is visible when the  Colorful strip setting                                                                                                    | General ect is used to modify the backling the the telegram value is less when the parameter "Screen br General e colorful strip is enable, and is General                                             | 1byte ght brightness of the screen. Bright than 10%, directly output 10% brigh ightness can be changed via bus" se 1bit used to trigger the indication functi 1bit                                                                                      | ness output range:<br>tness.<br>elects "Yes".<br>C, W<br>on of the colorful strip through<br>C, W                        | 1.017 trigger the bus. 232.600 RGB value 3x(02                                                                                     |
| 684      | The communication obje 10-100%, w Object is visible w Object is visible w Colorful strip trigger  The communication object is visible when the Colorful strip setting  The communication object is visible when the Colorful strip setting  The communication object is visible when the Colorful strip setting | General ect is used to modify the backling then the telegram value is less when the parameter "Screen br General ecolorful strip is enable, and is General enen option "Receive a 3byte value" General | 1byte ght brightness of the screen. Bright than 10%, directly output 10% brigh ghtness can be changed via bus " so  1bit  used to trigger the indication functi  1bit  ue" of parameter "Color setting" is s  1bit  tput value is selected. When proxim | ness output range: tness. elects "Yes".  C, W  on of the colorful strip through  C, W  elected, for receiving 3byte valu | 1.017 trigger the bus. 232.600 RGB value 3x(02 ie. 1.001 switch 17.001 scene number 5.010 counter pulses(02 5.001 percentage(01006 |

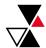

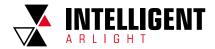

| NO. | Object Function    | Name    | Data Type | Flag    | DPT         |
|-----|--------------------|---------|-----------|---------|-------------|
| 688 | Summer time status | General | 1bit      | C, R, T | 1.003enable |

The communication object is used to send the status telegrams of the summer time to the bus. Telegrams:  $1- \text{Summer time enable} \\ 0- \text{Summer time disable}$ 

Table 2.1 "General "communication object table

# 2.2 "GENERAL" COMMUNICATION OBJECT

| Number *      | Name            | Object Function          | Description Group Addre | Length  | C | R  | W   | T  | U              | Data Type        | Priority |
|---------------|-----------------|--------------------------|-------------------------|---------|---|----|-----|----|----------------|------------------|----------|
| <b>■≠</b> 672 | Internal sensor | Actual temperature       |                         | 2 bytes | C | R  | 100 | T  | æ              | temperature (°C) | Low      |
| <b>■2</b> 673 | Internal sensor | Temp.correction(-1010)°C |                         | 2 bytes | C | 23 | W   | 10 | E              | temperature (°C) | Low      |
| <b>■≠</b> 674 | Internal sensor | Temp.error report        |                         | 1 bit   | C | R  |     | T  | 8              | alarm            | Low      |
| <b>■2</b> 675 | External sensor | Temperature              |                         | 2 bytes | C | 23 | W   | T  | U              | temperature (°C) | Low      |
| <b>■≠</b> 676 | External sensor | Temp.error report        |                         | 1 bit   | C | R  | 100 | T  | S <del>e</del> | alarm            | Low      |
| <b>■2</b> 677 | External sensor | Humidity                 |                         | 2 bytes | C | 말  | W   | T  | U              | humidity (%)     | Low      |

Fig. 2.2 "General sensor" communication object

| NO.                                                                                                    | Object Function                         | Name                                    | Data Type                           | Flag                               | DPT                   |  |  |  |  |  |  |
|----------------------------------------------------------------------------------------------------|-----------------------------------------|-----------------------------------------|-------------------------------------|------------------------------------|-----------------------|--|--|--|--|--|--|
| 672                                                                                                    | Actual temperature                      | Internal sensor                         | 2Bytes                              | C, R, T                            | 9.001 temperature(C°) |  |  |  |  |  |  |
| The co                                                                                                    | mmunication object is used for transmit | ting the temperature value detected b   | y the built-in temperature sensor   | of the device to the bus. Range:   | -50~99.8 °C           |  |  |  |  |  |  |
| 673                                                                                                    | Temp.correction (-10_10) C°             | Internal sensor                         | 2Bytes                              | C, W                               | 9.001 temperature(C°) |  |  |  |  |  |  |
| The                                                                                                    | communication object is used for corre  | cting the temperature measurement v     | value of the built-in temperature s | sensor through the bus correctio   | n device.             |  |  |  |  |  |  |
| 674                                                                                                    | Temp.error report                       | Internal sensor                         | 1bit                                | C, R, T                            | 1.005 alarm           |  |  |  |  |  |  |
| Th                                                                                                    | e communication object is used to send  | the error report of the built-in temper | ature sensor, and the object value  | e is defined according to the para | meters.               |  |  |  |  |  |  |
| 675                                                                                                    | Temperature                             | External sensor                         | 2bytes                              | C, W, T, U                         | 9.001 temperature(C°  |  |  |  |  |  |  |
|                                                                                                    | The communication object is used for r  | eceiving a temperature measurement      | value sent from a temperature s     | ensor on the bus. Range:-50~99.    | B °C                  |  |  |  |  |  |  |
| 676                                                                                                    | Temp.error report                       | External sensor                         | 1bit                                | C, R, T                            | 1.005 alarm           |  |  |  |  |  |  |
| The communication object is used for receiving a temperature measurement value sent from a temperature sensor on the bus. Range:-50-99.8 °C  676 Temp.error report External sensor 1bit C, R, T 1.005 alarm |                                         |                                         |                                     |                                    |                       |  |  |  |  |  |  |
| 1                                                                                                    | Γhe communication object is used to sen |                                         |                                     |                                    |                       |  |  |  |  |  |  |

Table 2.2 "General sensor" communication object table

# 2.3 COMMUNICATION OBJECT OF FUNCTION PAGE

| Number *       | Name          | Object Function  | Description Group Addre | Length | C | R    | W | Т  | U | Data Type | Priority |
|----------------|---------------|------------------|-------------------------|--------|---|------|---|----|---|-----------|----------|
| <b>■2</b> 657  | Page function | Dis./En. Page 1  |                         | 1 bit  | C | 5.5% | W | *  | * | enable    | Low      |
| <b>■≠</b> 658  | Page function | Dis./En. Page 2  |                         | 1 bit  | C | 8    | W | 9. | 2 | enable    | Low      |
| <b>■≠</b> 659  | Page function | Dis./En. Page 3  |                         | 1 bit  | C | 575  | W | *  | × | enable    | Low      |
| <b>■≠</b> 660  | Page function | Dis./En. Page 4  |                         | 1 bit  | C | 23   | W | 9. | 2 | enable    | Low      |
| <b>■≠</b>  661 | Page function | Dis./En. Page 5  |                         | 1 bit  | C | 555  | W | *  | æ | enable    | Low      |
| <b>■≠</b> 662  | Page function | Dis./En. Page 6  |                         | 1 bit  | C | 8    | W | 9. | 2 | enable    | Low      |
| <b>■≠</b>  663 | Page function | Dis./En. Page 7  |                         | 1 bit  | C | 55   | W | *  | æ | enable    | Low      |
| <b>■≠</b> 664  | Page function | Dis./En. Page 8  |                         | 1 bit  | C | 23   | W | 90 | 9 | enable    | Low      |
| <b>■≠</b>  665 | Page function | Dis./En. Page 9  |                         | 1 bit  | C | 55   | W | *  | æ | enable    | Low      |
| <b>■≠</b> 666  | Page function | Dis./En. Page 10 |                         | 1 bit  | C | 23   | W | 9. | 9 | enable    | Low      |
| <b>■≠</b>  667 | Page function | Dis./En. Page 11 |                         | 1 bit  | C | 55   | W | *  | æ | enable    | Low      |
| <b>■≠</b> 668  | Page function | Dis./En. Page 12 |                         | 1 bit  | C | 20   | W | 20 | 2 | enable    | Low      |
| <b>■≠</b>  669 | Page function | Dis./En. Page 13 |                         | 1 bit  | C | 570  | W |    | * | enable    | Low      |
| <b>■2</b> 670  | Page function | Dis./En. Page 14 |                         | 1 bit  | C | 8    | W | 90 | 9 | enable    | Low      |
| <b>■2</b>  671 | Page function | Dis./En. Page 15 |                         | 1 bit  | C | 586  | W | æ  | * | enable    | Low      |

Fig. 2.3. Function page communication object

| NO. Object Function Name Data Type Flag DPT | 657671 | Dis./En. Page 115 | Page function | 1bit      | C, W | 1.003 enable |
|---------------------------------------------|--------|-------------------|---------------|-----------|------|--------------|
|                                             | NO.    | Object Function   | Name          | Data Type | Flag | DPT          |

The communication object is used to disable/enable the operation of the corresponding function page. After disable, the function page is locked and can no longer be operated, but the bus telegram can still be received

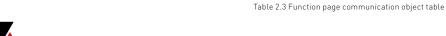

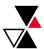

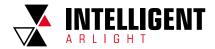

# 2.3.1 "MULTIFUNCTION (LIGHTING/BLIND/SCENE/VALUE SEND)" COMMUNICATION OBJECT

# **SWITCH**

|              | Number * | Name          | Object Function | Description | Group Address | Length | С | R  | W  | T | U   | Data Type | Priority |
|--------------|----------|---------------|-----------------|-------------|---------------|--------|---|----|----|---|-----|-----------|----------|
| <b>=</b> ‡ : | 1        | Page 1-Icon 1 | Switch          |             |               | 1 bit  | С | 82 | 20 | Т | 8 I | switch    | Low      |
| <b>■</b> ‡ : | 3        | Page 1-Icon 1 | Switch status   |             |               | 1 bit  | С | 7. | W  | T | U   | switch    | Low      |

# SWITCH/DIMMING

| Num          | ber * Name    | Object Function    | Description | Group Address | Length | C | R          | W  | T | U | Data Type          | Priority |
|--------------|---------------|--------------------|-------------|---------------|--------|---|------------|----|---|---|--------------------|----------|
| <b>■‡</b>  1 | Page 1-Icon 1 | Switch             |             |               | 1 bit  | С |            | 7. | T | 2 | switch             | Low      |
| <b>■‡</b>  2 | Page 1-Icon 1 | Brightness dimming |             |               | 1 byte | С | ş <u>e</u> | 40 | Т | ¥ | percentage (0100%) | Low      |
| <b>■‡</b>  3 | Page 1-Icon 1 | Brightness status  |             |               | 1 byte | C | *          | W  | T | U | percentage (0100%) | Low      |
| <b>■‡</b>  4 | Page 1-Icon 1 | Relative dimming   |             |               | 4 bit  | С | ş <u>e</u> | W  | Т | ¥ | dimming control    | Low      |

# **VALUE SEND**

|          | Number * | Name          | Object Function       | Description | Group Address | Length | C | R  | W  | Т | U  | Data Type | Priority |
|----------|----------|---------------|-----------------------|-------------|---------------|--------|---|----|----|---|----|-----------|----------|
| <b>=</b> | 1        | Page 1-Icon 1 | Send 1bit value       |             |               | 1 bit  | С | 48 | -  | T | -  | switch    | Low      |
| <b>■</b> | 2        | Page 1-Icon 1 | Send 1bit value, long |             |               | 1 bit  | C | 54 | 30 | T | 10 | switch    | Low      |

# OPEN/CLOSE BLIND

| Number       | * Name        | Object Function       | Description | Group Address | Length | C | R  | W  | T | U  | Data Type          | Priority |
|--------------|---------------|-----------------------|-------------|---------------|--------|---|----|----|---|----|--------------------|----------|
| <b>≋</b> ‡ 1 | Page 1-Icon 1 | Open/Close            |             |               | 1 bit  | С | *  | W  | T |    | open/close         | Low      |
| <b>■‡</b>  2 | Page 1-Icon 1 | Stop                  |             |               | 1 bit  | С | Ç. | 42 | T | ¥. | step               | Low      |
| <b>≋</b> ‡ 3 | Page 1-Icon 1 | Blind position/status |             |               | 1 byte | C | 25 | W  | T | U  | percentage (0100%) | Low      |

# **ROLLER BLIND (WITHOUT SLAT)**

| Num          | ber * Name    | Object Function       | Description | Group Address | Length | C | R  | V   | / T | U  | Data Type          | Priority |
|--------------|---------------|-----------------------|-------------|---------------|--------|---|----|-----|-----|----|--------------------|----------|
| <b>■‡</b>  1 | Page 1-Icon 1 | Up/Down               |             |               | 1 bit  | C | *  | W   | T   | 16 | up/down            | Low      |
| <b>m</b> ≠ 2 | Page 1-Icon 1 | Stop                  |             |               | 1 bit  | С | 10 | S20 | Т   | 27 | step               | Low      |
| <b>■‡</b>  3 | Page 1-Icon 1 | Blind position/status |             |               | 1 byte | C | -  | W   | Τ   | U  | percentage (0100%) | Low      |

# **VENETIAN BLINDS (WITH SLAT)**

| Num          | ber * Name    | Object Function       | Description | Group Address | Length | C | R       | W  | T | U | Data Type          | Priority |
|--------------|---------------|-----------------------|-------------|---------------|--------|---|---------|----|---|---|--------------------|----------|
| <b>■</b> 2 1 | Page 1-Icon 1 | Up/Down               |             |               | 1 bit  | С | *       | W  | T | * | up/down            | Low      |
| <b>2</b> 2   | Page 1-Icon 1 | Stop/Slat adj.        |             |               | 1 bit  | С | \$2     | 20 | Т | 2 | step               | Low      |
| <b>■</b> 2 3 | Page 1-Icon 1 | Blind position/status |             |               | 1 byte | C | *       | W  | T | U | percentage (0100%) | Low      |
| <b>#</b> 2 4 | Page 1-Icon 1 | Slat position/status  |             |               | 1 byte | С | <u></u> | W  | Т | U | percentage (0100%) | Low      |

# BLIND(OPEN/CLOSE/STOP)

| Number       | Name          | Object Function | De Gr | Length | C | R  | W   | Т | U | Data Type  | Priority |
|--------------|---------------|-----------------|-------|--------|---|----|-----|---|---|------------|----------|
| <b>#</b> ‡ 1 | Page 1-Icon 1 | Open/Close      | S     | 1 bit  | C | 98 | W   | T | 8 | open/close | Low      |
| <b>■≠</b>  2 | Page 1-Icon 1 | Stop            | 9     | 1 bit  | C | 53 | 353 | T | 2 | step       | Low      |

# BLIND(UP/DOWN/STOP)

| Number *     | Name          | Object Function | De Gr Length | С | R        | W | T | U   | Data Type | Priority |
|--------------|---------------|-----------------|--------------|---|----------|---|---|-----|-----------|----------|
| <b>■∤</b>  1 | Page 1-Icon 1 | Up/Down         | 1 bit        | C | <b>%</b> | W | Т | (6) | up/down   | Low      |
| <b>■≠</b>  2 | Page 1-Icon 1 | Stop            | 1 bit        | C | 67       |   | T | 950 | step      | Low      |

# **SCENE CONTROL**

| Num          | ber * Name    | Object Function          | Description | Group Address | Length | C | R | W | Т | U | Data Type     | Priority |
|--------------|---------------|--------------------------|-------------|---------------|--------|---|---|---|---|---|---------------|----------|
| <b>■≠</b>  1 | Page 1-Icon 1 | Recall/storage scene No. |             |               | 1 byte | С | - | W | Т | - | scene control | Low      |

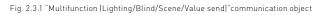

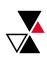

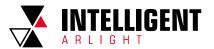

1.001 switch

2.001 switch control 3.007 dimming control 5.010 counter pulses(0..255) 5.001 percentage(0..100%) 8.001 pulses difference

7.001 pulses

| NO. | Object Function                           | Name                                 | Data Type                                                                                             | Flag                        | DPT                                                                                                    |
|-----|-------------------------------------------|--------------------------------------|----------------------------------------------------------------------------------------------------|-----------------------------|----------------------------------------------------------------------------------------------------|
| 1   | Switch                                    | Page x-Icon y                        | 1bit                                                                                                  | C, T                        | 1.001 switch                                                                                                    |
|     | The communication object is               | 1                                    | m to the bus and control the on /off of th<br>— On<br>— Off                                           | e lamp. Telegram value:     |                                                                                                    |
| 3   | Switch Status                             | Page x-Icon y                        | 1bit                                                                                                  | C, W, T, U                  | 1.001 switch                                                                                                    |
|     | The communication object i                | s used to receive the on / off state | us from other bus devices, such as Dimn                                                               | ner and Switch actuator.    |                                                                                                    |
| 2   | Brightness dimming                        | Page x-Icon y                        | 1byte                                                                                                 | C, T                        | 5.001 percentage(0100%)                                                                                                    |
|     | The communication object is               | used to send dimming telegram        | to the bus, that is, to send brightness va                                                            | lues. Telegram: 0100%       |                                                                                                    |
| 3   | Brightness Status                         | Page x-Icon y                        | 1byte                                                                                                 | C, W, T, U                  | 5.001 percentage(0100%)                                                                                                    |
|     | The communication object i                | s used to receive the brightness     | status of the light in response to the dimi                                                           | mer. Telegram: 0100%        |                                                                                                    |
| 4   | Relative dimming                          | Page x-Icon y                        | 4 bit                                                                                                 | C, W, T                     | 3.007 dimming control                                                                                                    |
|     | The communication object is used for      | or sending the relative dimming t    | elegram to the bus, such as brighter, da                                                              | ker, or stop-dimming telegr | am.                                                                                                    |
| 1   | Send 1bit/2bit/4bit/<br>1byte/2byte value | Page x-lcon y                        | 1bit on/off<br>2bit 03<br>4bit 015<br>1byte 0255<br>1byte 0100%<br>2byte -3276832767<br>2byte 0.65535 | С, Т                        | 1.001 switch 2.001 switch control 3.007 dimming control 5.010 counter pulses(0255) 5.001 percentage(0100%) 8.001 pulses difference 7.001 pulses |

The communication object is used to send the preset output value of the parameter, and if the long press operation is distinguished from the short press operation, only the output value of the short press operation is sent. The object type and value range are determined by the data type set by the parameter.

1bit on/off

2bit 0..3

4bit 0..15

1byte 0..255

1byte 0..100% 2byte -32768..32767 2byte 0..65535

C, T

| 1 | Open/Close            | Page x-Icon y | 1bit  | C, W, T    | 1.009 open/close        |
|---|-----------------------|---------------|-------|------------|-------------------------|
| 2 | Stop                  | Page x-Icon y | 1bit  | C, T       | 1.007 step              |
| 3 | Blind position/status | Page x-Icon y | 1byte | C, W, T, U | 5.001 percentage(0100%) |

Open/Close Blind: is suitable for opening and closing curtains.
The object description is as follows:

Obj.1: the communication object is used to send the open / close telegram to the bus. Telegram value:

1 — Close the curtain.

0 — Open the curtain

Page x-Icon y

Send 1bit/2bit/4bit/

1byte/2byte value, long

2

Obj.2: The communication object is used to send a telegram for stopping the curtain movement to the bus.

Telegram value:

1 — Stop

Obj.3: The communication object is used to send a telegram to control the position of the curtain to the bus or to

receive a curtain position status in response to the window curtain actuator on the bus. Telegram value: 0..100%

| 1 | Up/Down               | Page x-Icon y | 1bit  | C, W, T    | 1.008 up/down           |
|---|-----------------------|---------------|-------|------------|-------------------------|
| 2 | Stop                  | Page x-Icon y | 1bit  | C, T       | 1.007 step              |
| 3 | Blind position/status | Page x-Icon y | 1byte | C, W, T, U | 5.001 percentage(0100%) |

Roller Bind: Applies to a roller blind without slat. The object description is as follows:

Obj.1: The communication object is used to send a telegram value to the bus to control the opening/closing of the Roller blind.

Telegram value:

1 - Move down 0 — Move up

Obj.2 and Obj.3 are the same as above.

| 1 | Up/Down               | Page x-Icon y | 1bit  | C, T       | 1.008 up/down           |
|---|-----------------------|---------------|-------|------------|-------------------------|
| 2 | Stop/Slat adj.        | Page x-Icon y | 1bit  | C, T       | 1.007 step              |
| 3 | Blind position/status | Page x-Icon y | 1byte | C, W, T, U | 5.001 percentage(0100%) |
| 4 | Slat position/status  | Page x-Icon y | 1byte | C, W, T, U | 5.001 percentage(0100%) |

Venetian Blinds: Applies to a blind, with a slat angle adjustment. The object description is as follows:

Obj.1 and Obj.3 are the same as above.

Obj.2: the communication object is used to send a telegram to the bus to stop the curtain movement or adjust the slat angle. Telegram value:

1 — Stop/Slat adj. Down 0 — Stop/Slat adj. Up

Obj.4: the communication object is used to send a telegram controlling the angle position of the shutter to or from the bus to receive the shutter actuator response to the slat angle position state. Telegram value: 0. 100%

| 1 | Open/Close | Page x-Icon y | 1bit | C, W, T | 1.009 open/close |
|---|------------|---------------|------|---------|------------------|
| 2 | Stop       | Page x-Icon y | 1bit | C, T    | 1.007 step       |

Blind (open/close/stop): is suitable for opening and closing curtains. The object description is as follows: 0bj.1: the communication object is used to send the open / close telegram to the bus. Telegram value:

Close the curtain
 Open the curtain

Obj.2: The communication object is used to send a telegram for stopping the curtain movement to the bus.

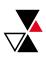

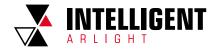

| NO. | Object Function | Name          | Data Type | Flag | DPT           |
|-----|-----------------|---------------|-----------|------|---------------|
| 1   | Up/Down         | Page x-Icon y | 1bit      | C, T | 1.008 up/down |
| 2   | Stop            | Page x-Icon y | 1bit      | C, T | 1.007 step    |

Blind(up/down/stop): is suitable for roller blind. The object description is as follows:

Obj.1: The communication object is used to send a telegram value to the bus to control the opening/closing of the Roller blind.

Telegram value:

1 — Move down
0 — Move up
Obj.2 is the same as above

|   |                          | . 9           |       |      |                      |  |  |  |
|---|--------------------------|---------------|-------|------|----------------------|--|--|--|
| 1 | Recall/storage scene No. | Page x-Icon y | 1byte | C, T | 18.001 scene control |  |  |  |

The communication object is used to send a telegram of scene recall or scene storage. The highest bit 1 is the scene storage, and the highest bit 0 is the scene recall.

 $Table\ 2.3.1\ "Multifunction\ (Lighting/Blind/Scene/Value\ send)" communication\ object\ table$ 

# 2.3.2 "HVAC" COMMUNICATION OBJECT

| Number *      | Name                | Object Function               | De Gn Length | C | R             | W      | T     | U      | Data Type          | Priority   |
|---------------|---------------------|-------------------------------|--------------|---|---------------|--------|-------|--------|--------------------|------------|
| <b>1</b> 61   | Page 6-HVAC Input   | External temperature sensor   | 2 bytes      | C | 396           | W      | T     | U      | temperature (°C)   | Low        |
| 162           | Page 6-HVAC Input   | Setpoint adjustment           | 2 bytes      | C | 9 <u>2</u> 3  | W      | 28    | 22     | temperature (°C)   | Low        |
| 163           | Page 6-HVAC Input   | Switch Heating/Cooling mode   | 1 bit        | C | 4             | W      | ы     | U      | cooling/heating    | Low        |
| 164           | Page 6-HVAC Input   | Comfort mode                  | 1 bit        | C | 9223          | W      | 28    | 22     | enable             | Low        |
| <b>1</b> 65   | Page 6-HVAC Input   | Standby mode                  | 1 bit        | C | 100           | W      | Hi.   | *      | enable             | Low        |
| 166           | Page 6-HVAC Input   | Night mode                    | 1 bit        | C | 92 <u>2</u> 3 | W      | 28    | 2      | enable             | Low        |
| <b>1</b> 67   | Page 6-HVAC Input   | Frost/Heat protection mode    | 1 bit        | C |               | W      | Hi.   | -      | enable             | Low        |
| 168           | Page 6-HVAC Input   | Fan speed low                 | 1 bit        | C | 9223          | W      | 28    | U      | switch             | Low        |
| 169           | Page 6-HVAC Input   | Fan speed medium              | 1 bit        | C | 300           | W      | ×.    | U      | switch             | Low        |
| 170           | Page 6-HVAC Input   | Fan speed high                | 1 bit        | C | 9 <u>2</u> 3  | W      | 28    | Ü      | switch             | Low        |
| <b>1</b> 71   | Page 6-HVAC Input   | Fan speed off                 | 1 bit        | C | -             | W      | 8     | U      | switch             | Low        |
| 172           | Page 6-HVAC Input   | Fan Automatic operation       | 1 bit        | C | 922           | W      | 28    | U      | enable             | Low        |
| 173           | Page 6-HVAC Output  | Instantaneous setpoint        | 2 bytes      | C | R             | 20     | T     | -      | temperature (°C)   | Low        |
| 174           | Page 6-HVAC Output  | Heating/Cooling mode          | 1 bit        | C | R             | 3      | T     | 2      | cooling/heating    | Low        |
| <b>1</b> 75   | Page 6-HVAC Output  | Comfort mode                  | 1 bit        | C | -             |        | T     | -      | enable             | Low        |
| 176           | Page 6-HVAC Output  | Standby mode                  | 1 bit        | C | 223           | 12     | T     | 25     | enable             | Low        |
| 177           | Page 6-HVAC Output  | Night mode                    | 1 bit        | C | 396           | -      | T     | -      | enable             | Low        |
| 178           | Page 6-HVAC Output  | Frost/Heat protection mode    | 1 bit        | C | 923           | 3      | T     | 2      | enable             | Low        |
| <b>1</b> 79   | Page 6-HVAC Output  | Heating control value         | 1 bit        | C | -             | 20     | T     | -      | switch             | Low        |
| 180           | Page 6-HVAC Output  | Cooling control value         | 1 bit        | C | 9228          | E      | ī     | 2      | switch             | Low        |
| <b>1</b> 81   | Page 6-HVAC Output  | Fan speed low                 | 1 bit        | C | 396           | -      | T     | -      | switch             | Low        |
| 182           | Page 6-HVAC Output  | Fan speed medium              | 1 bit        | C | 923           | =      | T     | 2      | switch             | Low        |
| <b>1</b> 83   | Page 6-HVAC Output  | Fan speed high                | 1 bit        | C | -             | 20     | T     | -      | switch             | Low        |
| 184           | Page 6-HVAC Output  | Fan speed off                 | 1 bit        | C | 9228          | E      | ī     | 2      | switch             | Low        |
| 185           | Page 6-HVAC Output  | Fan Automatic operation       | 1 bit        | C | 396           | -      | T     | -      | enable             | Low        |
| 186           | Page 6-HVAC Output  | HVAC on/off                   | 1 bit        | C | 223           | W      | T     | U      | switch             | Low        |
| <b>1</b> 187  | Page 6-HVAC Output  | Base setpoint temperature     | 2 bytes      | C | R             | -      | T     | -      | temperature (°C)   | Low        |
| 179           | Page 6-HVAC Output  | Heating control value         |              |   | 1             | byte   | С -   | - T    | - percentage (01)  | 00%) Low   |
| 180           | Page 6-HVAC Output  | Cooling control value         |              |   | 1             | byte   | С -   | s as 1 | - percentage (01   | 00%) Low   |
| <b>2</b>  164 | Page 6-HVAC Input   | HVAC mode                     |              |   |               | 1 by   | te C  | - W    | / HVAC mode        | Lo         |
| <b>1</b> 168  | Page 6-HVAC Input   | Fan speed                     |              |   |               | 1 by   | rte C | - W    | / - U percentage ( | 0100%) Lo  |
| <b>2</b>  175 | Page 6-HVAC Output  | HVAC mode                     |              |   | 1             | L byte |       |        | T - HVAC mode      | Low        |
| <b>₹</b>  179 | Page 6-HVAC Output  | Heating/cooling control value |              |   |               | L bit  |       |        |                    | Low        |
| <b>₹</b>  181 | Page 6-HVAC Output  | Fan speed                     |              |   |               |        |       |        | T - percentage (0) |            |
| 179           | rage o-rivac output | ran speeu                     |              |   | 2             | Lbyte  |       | E 1550 | - percentage (0    | LUU/aj LUW |

Fig. 2.3.2 "HVAC" communication object

| NO. | Object Function                                                                                                    | Name               | Data Type | Flag       | DPT                   |  |  |  |  |
|-----|----------------------------------------------------------------------------------------------------|--------------------|-----------|------------|-----------------------|--|--|--|--|
| 161 | External temperature sensor                                                                                                    | Page x- HVAC Input | 2byte     | C, W, T, U | 9.001 temperature(°C) |  |  |  |  |
|     | The communication object is used for receiving a temperature measurement value sent from a temperature sensor on the bus. Range:-50~99.8 °C |                    |           |            |                       |  |  |  |  |
| 162 | Setpoint adjustment                                                                                                    | Page x- HVAC Input | 2byte     | C, W       | 1.001 switch          |  |  |  |  |

When HVAC mode is not enabled, the communication object is used to modify the base value of the set temperature. When HVAC operation mode is enabled and the temperature is set to be relatively adjusted, the communication object is used to modify the base value of the set temperature setting value of the comfort mode, and the setting temperature of the standby mode and the economy mode changes according to the relative change. In the protection mode, only the temperature setting value of the protection mode is modified.

When HVAC operation mode is enabled and the temperature is set to absolute adjustment, the communication object is used to modify the temperature setting value of the current room operation mode.

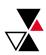

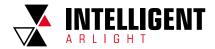

| 163 | Switch Heating/Cooling mode | Page x- HVAC Input | 1bit      | C, W, U | 1.100 cooling/heating |
|-----|-----------------------------|--------------------|-----------|---------|-----------------------|
| NO. | Object Function             | Name               | Data Type | Flag    | DPT                   |

The communication object is used for receiving the status feedback from the heating and cooling on the bus, and the screen will update the icon display according to the received telegram value, and the telegram value is as follows:

1 — Heating 0 — Cooling

| 164 | HVAC mode                  | Page x- HVAC Input | 1byte | C,W | 20.102 HVAC mode |
|-----|----------------------------|--------------------|-------|-----|------------------|
| 164 | Comfort mode               | Page x- HVAC Input | 1bit  | C,W | 1.003 enable     |
| 165 | Standby mode               | Page x- HVAC Input | 1bit  | C,W | 1.003 enable     |
| 166 | Economy mode               | Page x- HVAC Input | 1bit  | C,W | 1.003 enable     |
| 167 | Frost/heat protection mode | Page x- HVAC Input | 1bit  | c,w | 1.003 enable     |

Room operation mode can receive status feedback through four 1bit objects (object 164,165,166,167) or one 1byte object (HVAC mode).

When 1bit:

Object 164 — Comfort mode
Object 165 — Standby mode

Object 166 — Economy mode Object 167 — Protection mode

When the object receives the telegram "1", the corresponding mode is activated and the display status of the mode on the screen will also be updated to the corresponding mode. When 1 byte: the relationship between the input value and the operation mode is as follows: 0: Reserved

- 1: Comfort mode
- 2: Standby mode
- 3: Economy mode 4: Protection mode

5-255: Reserved, unused.

| 168 | Fan speed        | Page x- HVAC Input | 1byte | C, W, U | 5.001 percentage(0100%) |
|-----|------------------|--------------------|-------|---------|-------------------------|
| 168 | Fan speed low    | Page x- HVAC Input | 1bit  | C, W, U | 1.001 switch            |
| 169 | Fan speed medium | Page x- HVAC Input | 1bit  | C, W, U | 1.001 switch            |
| 170 | Fan speed high   | Page x- HVAC Input | 1bit  | C, W, U | 1.001 switch            |
| 171 | Fan speed off    | Page x- HVAC Input | 1bit  | c, w, u | 1.001 switch            |

Fan speed can receive state feedback through four 1bit objects (object 168,169,170,171) or one 1byte object "Fan speed".

ugn four folit objects lobject 168,16
When 1bit:
Object 168—Low fan speed
Object 169—Medium fan speed
Object 170—High fan speed
Object 171—Fan speed off

When the object receives telegram "1", the corresponding fan speed is activated, and the display status of the fan speed on the screen is also updated to the corresponding fan speed. When the fan speed is turned off, the telegram value of all fan speed must be 0.

1byte: the fan speed status value is defined by the parameter. When the object receives the specified value, the display status of fan speed on the screen is updated to the corresponding fan speed.

| 172 | Fan Automatic operation    | Page x- HVAC Input                    | 1bit                                                                | C, W, U                  | 1.003 enable                        |
|-----|----------------------------|---------------------------------------|---------------------------------------------------------------------|--------------------------|-------------------------------------|
|     | The object is              |                                       | m automatic fan speed control. Tel<br>tomatic<br>I automatic        | egram value:             |                                     |
| 173 | Instantaneous setpoint     | Page x- HVAC output                   | 2bytes                                                              | C, R, T                  | 9.001 temperature(°C)               |
|     | The communication obje     | ect is used for transmitting the temp | perature set value of the current op                                | eration mode to the bus. |                                     |
| 174 | Heating/Cooling mode       | Page x- HVAC output                   | 1bit                                                                | C, R, T                  | 1.100 cooling/heating               |
|     | The communication          | 1 – H                                 | rom switching cooling and heating f<br>n value:<br>eating<br>ooling | unctions to the bus.     |                                     |
| 175 | HVAC mode<br>Comfort mode  | Page x- HVAC output                   | 1byte<br>1bit                                                       | C, R, T C, T             | 20.102 DPT_HVAC Mode<br>1.003enable |
| 176 | Standby mode               | Page x- HVAC output                   | 1bit                                                                | C, T                     | 1.003enable                         |
| 177 | Economy mode               | Page x- HVAC output                   | 1bit                                                                | C, T                     | 1.003enable                         |
| 178 | Frost/Heat protection mode | Page x- HVAC output                   | 1bit                                                                | C, T                     | 1.003enable                         |

The communication objects are used to send the telegram of the room operation mode to the bus. When the object type is a "1byte", different telegrams mean different working modes, as follows:

0: Reserved

- 1: Comfort mode
- 2: Standby mode
- 3: Economy mode 4: Frost protection/ over-heat protection

5-255: Reserved, not used

When the object type is a "1bit", switch to the corresponding mode, and the object of the corresponding mode sends the telegram "1" to the bus

| 179 | Heating /cooling control value | Page x- HVAC output | 1byte<br>1bit | с, т | 5.001 percentage(0100%)<br>1.001 switch |
|-----|--------------------------------|---------------------|---------------|------|-----------------------------------------|
| 179 | Heating control value          | Page x- HVAC output | 1byte<br>1bit | С, Т | 5.001 percentage(0100%)<br>1.001 switch |
| 180 | Cooling control value          | Page x- HVAC output | 1byte<br>1bit | С, Т | 5.001 percentage(0100%)<br>1.001 switch |

The communication object is used to send the control value of cooling or heating function to control the switch of HVAC valve and adjust the indoor temperature.

Send telegram value(switch on/off use-2-point control): on/off Send telegram value (switch PWM-use PI control): on/off

Send telegram value (continuous control-use PI control): 0...100%

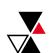

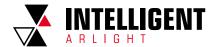

| NO. | Object Function            | Name                | Data Type     | Flag | DPT                                     |
|-----|----------------------------|---------------------|---------------|------|-----------------------------------------|
| 181 | Fan speed<br>Fan speed low | Page x- HVAC output | 1byte<br>1bit | с, т | 5.001 percentage(0100%)<br>1.001 switch |
| 182 | Fan speed medium           | Page x- HVAC output | 1bit          | C, T | 1.001 switch                            |
| 183 | Fan speed high             | Page x- HVAC output | 1bit          | C, T | 1.001 switch                            |
| 184 | Fan speed off              | Page x- HVAC output | 1bit          | C, T | 1.001 switch                            |

The communication objects are used to send control telegrams of the fan speed to the bus.

When 1 bit:
Object 181 — Low fan speed
Object 182 — Medium fan speed
Object 183 — High fan speed
Object 184 — Fan speed off
The corresponding fan speed is activated on the screen, and the corresponding object sends telegram "1" to the bus, except for the telegram sending 0 of the fan speed. 1byte: the corresponding telegram value of each fan speed is defined by the parameter. Activate the corresponding fan speed on the screen, and object 181 sends the corresponding telegram value of the fan speed to the bus.

185 Fan Automatic operation Page x- HVAC output 1bit C, T 1.003 enable The communication object is used for sending the automatic control telegram of the fan speed to the bus. Telegram value: 1 — Automatic 0 — Cancel automatic C, W, T, U HVAC on/off Page x- HVAC output 1bit 1.001 switch 186 The communication object is used to switch and control the HVAC function of the device, and the corresponding control will be turned off when the HVAC is turned off.

Page x- HVAC output 2bytes Base setpoint temperature C, R, T 9.001 temperature(°C)

This communication object is visible when enable HVAC control mode, and setpoint method for operating mode is set as relative, is used to send the base setpoint temperature.

Table 2.3.2 "HVAC" communication object table

#### 2.3.3 "AIR CONDITIONER" COMMUNICATION OBJECT

187

| Number *                                                                                                    | Name      | Object Function                       | De Gr | Length  | C | R  | W    | T | U | Data Type             | Priority |
|----------------------------------------------------------------------------------------------------|-----------|---------------------------------------|-------|---------|---|----|------|---|---|-----------------------|----------|
| <b>■‡</b>  161                                                                                                    | Page 6-AC | External temperature sensor, In       |       | 2 bytes | C | 2  | W    | T | U | temperature (°C)      | Low      |
| <b>■‡</b>  162                                                                                                    | Page 6-AC | Power on/off, Out                     |       | 1 bit   | C | ~  | -56  | T |   | switch                | Low      |
| <b>■‡</b>  163                                                                                                    | Page 6-AC | Status of Power, In                   |       | 1 bit   | C | 2  | W    | T | U | switch                | Low      |
| <b>■∤</b>  164                                                                                                    | Page 6-AC | Control mode, Out                     |       | 1 byte  | C | *  | 155  | Т |   | HVAC control mode     | Low      |
| <b>■</b> ≵ 165                                                                                                    | Page 6-AC | Status of control mode, In            |       | 1 byte  | C | Q. | W    | T | U | HVAC control mode     | Low      |
| <b>■∤</b>  169                                                                                                    | Page 6-AC | Fan speed, Out                        |       | 1 byte  | C | ~  | - 55 | T | 2 | percentage (0100%)    | Low      |
| <b>170</b>                                                                                                    | Page 6-AC | Stauts of Fan speed, In               |       | 1 byte  | C | 2  | W    | T | U | percentage (0100%)    | Low      |
| <b>■2</b>  173                                                                                                    | Page 6-AC | Wind direction fixed/swing, In/Out    |       | 1 bit   | C | ~  | W    | Т | U | trigger               | Low      |
| <b>174</b>                                                                                                    | Page 6-AC | Wind direction position, Out          |       | 1 byte  | C | 0  | 12.  | T | 0 | counter pulses (0255) | Low      |
| <b>■2</b>  175                                                                                                    | Page 6-AC | Status of Wind direction position, In |       | 1 byte  | C | 8  | W    | T | U | counter pulses (0255) | Low      |
| <b>■‡</b>  176                                                                                                    | Page 6-AC | Temperature setpoint, In/Out          |       | 2 bytes | C | 2  | W    | T | U | temperature (°C)      | Low      |
| The second second secon |           |                                       |       |         |   |    |      |   |   |                       |          |

Fig. 2.3.3 [1] "Air conditioner" communication object (Gateway Integrate\_1byte)

| Number 1       | * Name    | Object Function                       | Description | Group Addres | Length  | C | R   | W | T | U  | Data Type             | Priority |
|----------------|-----------|---------------------------------------|-------------|--------------|---------|---|-----|---|---|----|-----------------------|----------|
| <b>■</b> 2 161 | Page 6-AC | External temperature sensor, In       |             |              | 2 bytes | С | -   | W | T | U  | temperature (°C)      | Low      |
| <b>■</b> 162   | Page 6-AC | Power on/off, Out                     |             |              | 1 bit   | C | (8) | * | T | 8  | switch                | Low      |
| <b>■</b> 2 163 | Page 6-AC | Status of Power, In                   |             |              | 1 bit   | C | *   | W | Т | U  | switch                | Low      |
| <b>■</b> 164   | Page 6-AC | Heat mode, In/Out                     |             |              | 1 bit   | C | 2   | W | T | Ü  | enable                | Low      |
| <b>■‡</b>  165 | Page 6-AC | Cool mode, In/Out                     |             |              | 1 bit   | C | -   | W | T | U  | enable                | Low      |
| <b>■</b> 2 166 | Page 6-AC | Dry mode, In/Out                      |             |              | 1 bit   | C | *   | W | T | U  | enable                | Low      |
| <b>■</b> 2 167 | Page 6-AC | Fan mode, In/Out                      |             |              | 1 bit   | C | *   | W | T | U  | enable                | Low      |
| <b>■</b> 2 168 | Page 6-AC | Auto mode, In/Out                     |             |              | 1 bit   | C |     | W | T | U  | enable                | Low      |
| <b>■</b> 169   | Page 6-AC | Fan speed low, In/Out                 |             |              | 1 bit   | Ç | -   | W | T | U  | switch                | Low      |
| 170            | Page 6-AC | Fan speed medium, In/Out              |             |              | 1 bit   | C | 4   | W | T | U  | switch                | Low      |
| <b>□</b> ‡ 171 | Page 6-AC | Fan speed high, In/Out                |             |              | 1 bit   | C | 2   | W | T | U  | switch                | Low      |
| <b>172</b>     | Page 6-AC | Fan speed Auto, In/Out                |             |              | 1 bit   | C | 2   | W | T | U  | switch                | Low      |
| <b>■</b> 2 173 | Page 6-AC | Wind direction fixed/swing, In/Out    |             |              | 1 bit   | C | 35  | W | T | U  | trigger               | Low      |
| <b>■</b> 2 174 | Page 6-AC | Wind direction position, Out          |             |              | 1 byte  | С | ÷   | ş | T | 86 | counter pulses (0255) | Low      |
| <b>175</b>     | Page 6-AC | Status of Wind direction position, Ir | í.          |              | 1 byte  | C | -   | W | T | U  | counter pulses (0255) | Low      |
| <b>■</b> 2 176 | Page 6-AC | Temperature setpoint, In/Out          |             |              | 2 bytes | C | -   | W | T | U  | temperature (°C)      | Low      |

Fig.6.3.3 (2) "Air conditioner" communication object (Gateway Integrate\_1bit)

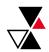

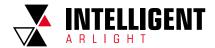

| Numbe                     | er * Name | Object Function                 | Description | Group Address | Length  | C | R  | W | Т | U   | Data Type        | Priority |
|---------------------------|-----------|---------------------------------|-------------|---------------|---------|---|----|---|---|-----|------------------|----------|
| <b>■‡</b>  161            | Page 6-AC | External temperature sensor, In |             |               | 2 bytes | С | 28 | W | Т | U   | temperature (°C) | Low      |
| <b>■</b> <del>≠</del> 162 | Page 6-AC | IR Split unit command, Out      |             |               | 1 byte  | С | 98 |   | Т | e 1 | scene number     | Low      |

Fig. 2.3.3 (3 ) "Air conditioner" communication object (IR Split Unit)

|                        |                                                                                                    |                                                                   |                                        |                                    | 7.55. temperature( 0)                             |
|------------------------|----------------------------------------------------------------------------------------------------|-------------------------------------------------------------------|----------------------------------------|------------------------------------|---------------------------------------------------|
| 176                    | Temperature setpoint,In/Out                                                                             | Page x-AC                                                         | 1byte<br>2byte                         | C, W, T, U                         | 5.010 counter pulses(025<br>9.001 temperature(°C) |
| communication obje     | ct is in the Gateway Integrate mode and is visible                                                      | when the wind direction adjustm                                   | ent is enabled, and is used to rece    | ive the status feedback telegram   | of the fixed wind direction position              |
| 175                    | Status of wind direction position,In                                                                    | Page x-AC                                                         | 1byte                                  | C, W, T, U                         | 5.010 counter pulses(025                          |
| The communication      | n object is in the Gateway Integrate mode and is v                                                      | isible when the wind direction ad                                 | justment is enabled, and is used to    | send the control telegram of the   | e fixed wind direction position 15.               |
| 174                    | Wind direction position,Out                                                                             | Page x-AC                                                         | 1byte                                  | C, T                               | 5.010 counter pulses(025                          |
| This communica         | ation object is visible in Gateway Integrate mode a                                                     | and when the wind direction adjust<br>1 — Swing w<br>0 — Fixed wi | rind direction                         | end the control telegram of the v  | vind direction. Telegram value:                   |
| 173                    | Wind direction fixed/swing,In/Out                                                                       | Page x-AC                                                         | 1bit                                   | C, W, T, U                         | 1.017 trigger                                     |
| This comr              | nunication object is visible in Gateway Integrate r                                                     | node and the fan speed type is 1b                                 | oit. It is used to send Fan speed Au   | to control telegram and can also   | receive status feedback.                          |
| 172                    | Fan speed Auto,In/Out                                                                                   | Page x-AC                                                         | 1bit                                   | C, W, T, U                         | 1.001 switch                                      |
| This comr              | munication object is visible in Gateway Integrate                                                       | node and the fan speed type is 1b                                 | pit. It is used to send Fan speed hig  | h control telegram and can also    | receive status feedback.                          |
| 171                    | Fan speed high                                                                                          | Page x-AC                                                         | 1bit                                   | C, W, T, U                         | 1.001 switch                                      |
|                        | d, In: this communication object is visible when th<br>is communication object is visible when the Gate |                                                                   | speed type is 1bit. It is used to sen  |                                    |                                                   |
| 170                    | Fan speed medium                                                                                        | Page x-AC                                                         | 1bit                                   | C, W, T, U                         | 1.001 switch                                      |
| 170                    | Status of Fan speed,In                                                                                  | Page x-AC                                                         | 1byte                                  | C, W, T, U                         | 5.001 percentage(0100%                            |
|                        | ed Out: this communication object is visible when<br>In/Out: this communication object is visible in Ga |                                                                   |                                        |                                    |                                                   |
|                        |                                                                                                    | -                                                                 |                                        |                                    |                                                   |
| 169                    | Fan speed low,In/Out                                                                                    | Page x-AC                                                         | 1bit                                   | C, W, T, U                         | 1.001 switch                                      |
| 169                    | Fan speed,Out                                                                                           | Page x-AC                                                         | 1byte                                  | C, T                               | 5.001 percentage(0100%                            |
| This comm              | unication object is visible in Gateway Integrate m                                                      | ode and the fan speed type is 1bit                                | t.It is used to send air conditioning  | mode -Auto control telegram an     | ad receive status feedback.                       |
| 168                    | Auto mode,In/Out                                                                                        | Page x-AC                                                         | 1bit                                   | C, W, T, U                         | 1.003 enable                                      |
| This comm              | unication object is visible in Gateway Integrate m                                                      | ode and the fan speed type is 1bi                                 | t. It is used to send air conditioning | mode -Fan control telegram an      | d receive status feedback.                        |
| 167                    | Fan mode,In/Out                                                                                         | Page x-AC                                                         | 1bit                                   | C, W, T, U                         | 1.003 enable                                      |
| This com               | munication object is visible in Gateway Integrate                                                       | mode and the mode type is 1bit.                                   | It is used to send air conditioning r  | node -Dry control telegram and r   | receive status feedback.                          |
| 166                    | Dry mode,In/Out                                                                                         | Page x-AC                                                         | 1bit                                   | C, W, T, U                         | 1.003 enable                                      |
|                        | le, In: this communication object is visible in Gate<br>s communication object can be seen in Gateway I |                                                                   | e is 1bit. It can be used to send the  |                                    |                                                   |
| 165                    | Cool mode,In/Out                                                                                        | Page x-AC                                                         | 1bit                                   | C, W, T, U                         | 1.003 enable                                      |
| 165                    | Status of control mode,In                                                                               | Page x-AC                                                         | 1byte                                  | C, W, T, U                         | 20.105 HAVC control mod                           |
| Heat mode, In/Out: 1   | this communication object is visible in Gateway Ir                                                      |                                                                   | e is 1bit. It is used to send air cond | itioning mode heating control tel  | egram, and can also receive status                |
| introl mode, Out: this | s communication object is visible when the Gatew                                                        | ay Integrate mode, and the mode<br>conditi                        |                                        | s 1byte, which is used to send the | e control telegram of each mode of                |
| 164                    | Heat mode,In/Out                                                                                        | Page x-AC                                                         | 1bit                                   | C, W, T, U                         | 1.003 enable                                      |
| 164                    | Control mode,Out                                                                                        | Page x-AC                                                         | 1byte                                  | C, T                               | 20.105 HAVC control mod                           |
|                        | This communication object is visible in t                                                               | ne Gateway Integrate mode and i                                   | s used to receive feedback from th     | e status of the air-conditioning s | witch.                                            |
| 163                    | Status of Power,In                                                                                      | Page x-AC                                                         | 1bit                                   | C, W, T, U                         | 1.001 switch                                      |
| IR Split unit comman   | Power on/off: this communicationd: this communication object is visible in IR Spli                      |                                                                   |                                        |                                    | trol telegram 1 ~ 64, and the actual              |
| 162                    | IR Split unit command,Out                                                                               | Page x-AC                                                         | 1byte                                  | C, T                               | 17.001 scene number                               |
| 162                    | Power on/off,Out                                                                                        | Page x-AC                                                         | 1bit                                   | C, T                               | 1.001 switch                                      |
| The commun             | ication object is used for receiving the temperatu                                                      | re measurement value sent by th                                   | ne indoor temperature sensor on t      | he bus and displaying the indoor   | temperature on the screen.                        |
| 161                    | External temperature sensor, In                                                                         | Page x-AC                                                         | 2byte                                  | C, W, T, U                         | 9.001 temperature(°C)                             |
| NO.                    | Object Function                                                                                         |                                                                   |                                        |                                    |                                                   |

Table 2.3.3 "Air conditioner" communication object table

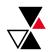

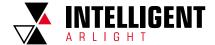

# 2.3.4 "BACKGROUND MUSIC" COMMUNICATION OBJECT

| 1           | Number * | Name           | Object Function              | Description | Group Address | Length | C | R  | V   | / T | U | Data Type             | Priority |
|-------------|----------|----------------|------------------------------|-------------|---------------|--------|---|----|-----|-----|---|-----------------------|----------|
| <b>#</b>    | 61       | Page 6-BgMusic | Power on/off, In/Out         |             |               | 1 bit  | С | 34 | W   | Т   | U | switch                | Low      |
| <b> </b>    | .62      | Page 6-BgMusic | Play/Pause, In/Out           |             |               | 1 bit  | C | 35 | W   | Τ   | U | start/stop            | Low      |
| <b>  </b>   | 63       | Page 6-BgMusic | Next song/Previous song, Out |             |               | 1 bit  | C | 12 | ij. | T   | 4 | step                  | Low      |
| <b> </b>    | 64       | Page 6-BgMusic | Volume+/Volume-, Out         |             |               | 1 bit  | C | 32 | -   | T   | 8 | step                  | Low      |
| <b> </b>  1 | 65       | Page 6-BgMusic | Play mode, Out               |             |               | 1 byte | С | ×  | ÷   | T   | ÷ | counter pulses (0255) | Low      |
| <b> </b>    | .66      | Page 6-BgMusic | Play mode status, In         |             |               | 1 byte | С | 12 | W   | Т   | U | counter pulses (0255) | Low      |
| 1           | 67       | Page 6-BgMusic | Music source, Out            |             |               | 1 byte | С | 34 | ş.  | Т   | ş | counter pulses (0255) | Low      |
| <b> </b>    | 68       | Page 6-BgMusic | Music source status, In      |             |               | 1 byte | С | 35 | W   | Τ   | U | counter pulses (0255) | Low      |

Fig. 2.3.4 "Background Music"communication object

| N0.                                    | Object Function                                                                                                    | Name                                                                                                    | Data Type                                                                                                    | Flag                                                                                                    | DPT                                                                                                    |
|----------------------------------------|----------------------------------------------------------------------------------------------------|----------------------------------------------------------------------------------------------------|----------------------------------------------------------------------------------------------------|----------------------------------------------------------------------------------------------------|----------------------------------------------------------------------------------------------------|
| 161                                    | Power on/off,In/Out                                                                                                    | Page x- BgMusic                                                                                                    | 1bit                                                                                                    | C, W, T, U                                                                                                | 1.001 switch                                                                                                    |
| ommunication objec                     | ct is used to send the background music on/oi                                                                                                    | ff controlling telegram to the bus, to c<br>background music on the<br>1 — 0<br>0 — 0                                                                                                    | bus. Telegram value:<br>On                                                                                                    | nd music module, and to receive                                                                           | feedback from the switch status of                                                                                                    |
| 162                                    | Play/Pause,In/Out                                                                                                    | Page x- BgMusic                                                                                                    | 1bit                                                                                                    | C, W, T, U                                                                                                | 1.010 start/stop                                                                                                    |
|                                        | The communication object is used to                                                                                                    | play/stop the music in the backgroun<br>1 — Play r<br>0 — Pause pla                                                                                                    | music                                                                                                    | eive status feedback. Telegram v                                                                          | alue:                                                                                                    |
| 163                                    | Next song/Previous song,Out                                                                                                    | Page x- BgMusic                                                                                                    | 1bit                                                                                                    | C, T                                                                                                    | 1.007 step                                                                                                    |
| 164                                    | The communication object is used to s  Volume+/Volume-,Out                                                                                                    | witch the playing song of the backgro<br>1 — Play the i<br>0 — Play the pro<br>Page x- BgMusic                                                                                                    | next song                                                                                                    | s song / the next song. Telegram                                                                          | 1.007 step                                                                                                    |
| 164                                    | Volume+/Volume-,Out                                                                                                    | 1 — Play the r<br>0 — Play the pro<br>Page x- BgMusic<br>on object is used to adjust the volume<br>1 — Increase                                                                                                    | next song  thit  of the background music module                                                                                                    | С, Т                                                                                                    |                                                                                                    |
| 164                                    | Volume+/Volume-,Out                                                                                                    | 1 — Play the n 0 — Play the pro  Page x- BgMusic  on object is used to adjust the volume                                                                                                    | next song  thit  of the background music module                                                                                                    | С, Т                                                                                                    | 1.007 step                                                                                                    |
| 165                                    | Volume+/Volume-,Out  The communicati                                                                                                    | 1 — Play the properties of the play the properties on object is used to adjust the volume 1 — Increase 0 — Decrease Page x- BgMusic                                                                                | next song evious song  1bit e of the background music module e volume e volume 1byte                                                                                      | C, T c. Telegram value:                                                                                   | 1.007 step  5.010 counter pluses{025                                                                                                    |
| 165                                    | Volume+/Volume-,Out  The communicati  Play mode,Out                                                                                                    | 1 — Play the properties of the play the properties on object is used to adjust the volume 1 — Increase 0 — Decrease Page x- BgMusic                                                                                | next song evious song  1bit e of the background music module e volume e volume 1byte                                                                                      | C, T c. Telegram value:                                                                                   | 1.007 step  5.010 counter pluses[029]  the parameter.                                                                                           |
| 165<br>Th                              | Volume+/Volume-,Out  The communication  Play mode,Out  The communication object is used to send the communication object.                                                                                                    | 1 — Play the properties of the play the properties on object is used to adjust the volume 1 — Increase 0 — Decrease Page x- BgMusic ontrol telegram of the background more page x- BgMusic                         | next song evious song  1bit  of the background music module e volume  1byte  usic playing mode, and the telegra 1byte  ing mode, and the received telegra                 | C, T  c. Telegram value:  C, T  am of different mode is preset by  C, W, T, U                             | 1.007 step  5.010 counter pluses(025) the parameter.  5.010 counter pluses(025)                                                                 |
| 165<br>Th                              | Volume+/Volume-,Out  The communication  Play mode,Out  The communication object is used to send the communication object is used to send the communication objec | 1 — Play the ro 0 — Play the pro Page x- BgMusic on object is used to adjust the volume 1 — Increase 0 — Decrease Page x- BgMusic ontrol telegram of the background more Page x- BgMusic                           | next song evious song  1bit  of the background music module e volume  1byte  usic playing mode, and the telegra 1byte  ing mode, and the received telegra                 | C, T  c. Telegram value:  C, T  am of different mode is preset by  C, W, T, U                             | 1.007 step  5.010 counter pluses(025) the parameter.  5.010 counter pluses(025)                                                                 |
| 165<br>Th<br>166<br>communication obje | Volume+/Volume-,Out  The communication  Play mode,Out  The communication object is used to send the communication object is used for receiving the status feedback telescores.                                                                                                    | 1 — Play the properties of the background music play display status or Page x- BgMusic  1 — Increase 0 — Decrease  Page x- BgMusic  ontrol telegram of the background music play display status or Page x- BgMusic | next song evious song  1bit  of the background music module e volume 1byte usic playing mode, and the telegra 1byte ing mode, and the received telegra the screen.  1byte | C, T e. Telegram value:  C, T am of different mode is preset by C, W, T, U am needs to be the telegram sp | 1.007 step  5.010 counter pluses[029]  the parameter.  5.010 counter pluses[029]  ecified by the parameter to update  5.010 counter pluses[029] |

Table 2.3.4 "Background Music" communication object table

# 2.3.5 "RGB DIMMING" COMMUNICATION OBJECT

# RGB

| Number *       | Name               | Object Function     | Description | Group Address | Length  | C | R        | ٧ | VT | U            | Data Type          | Priority |
|----------------|--------------------|---------------------|-------------|---------------|---------|---|----------|---|----|--------------|--------------------|----------|
| <b>■‡</b>  161 | Page 6-RGB Dimming | Red dimming value   |             |               | 1 byte  | C | 25       |   | Т  |              | percentage (0100%) | Low      |
| <b>■‡</b>  162 | Page 6-RGB Dimming | Green dimming value |             |               | 1 byte  | С | <u>_</u> | 4 | T  | ( <b>4</b> ) | percentage (0100%) | Low      |
| <b>■‡</b>  163 | Page 6-RGB Dimming | Blue dimming value  |             |               | 1 byte  | C | 8        | 3 | T  | 100          | percentage (0100%) | Low      |
| <b>■‡</b> 161  | Page 6-RGB Dimming | RGB dimming value   |             |               | 3 bytes | C | Η.       |   | T  | 160          | RGB value 3x(0255) | Low      |

# RGBW+COLOR TEMPERATURE

| Number         | Name               | Object Function                     | Description | Group Address | Length  | C | R   | V | V T  | U    | Data Type                       | Priority |
|----------------|--------------------|-------------------------------------|-------------|---------------|---------|---|-----|---|------|------|---------------------------------|----------|
| <b>■</b> ₹ 161 | Page 6-RGB Dimming | Red dimming value                   |             |               | 1 byte  | С | 8   |   | Т    | 8275 | percentage (0100%)              | Low      |
| <b>■</b> 162   | Page 6-RGB Dimming | Green dimming value                 |             |               | 1 byte  | С | S-  | 4 | T    | -    | percentage (0100%)              | Low      |
| <b>■</b> 163   | Page 6-RGB Dimming | Blue dimming value                  |             |               | 1 byte  | C | 8   |   | T    | 8275 | percentage (0100%)              | Low      |
| <b>■</b> 2 164 | Page 6-RGB Dimming | White dimming value                 |             |               | 1 byte  | С | -   | W | Т    | 4    | percentage (0100%)              | Low      |
| <b>■</b> 165   | Page 6-RGB Dimming | Color Temperaturer setting & status |             |               | 2 bytes | C | 8   | W | T    | 8275 | absolute colour temperature (K) | Low      |
| <b>■</b>   161 | Page 6-RGB Dimming | RGBW dimming value                  |             | 6             | ovtes C | - | 200 | Т | - 20 | R    | (GB value 4x(0255)              | Low      |

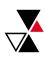

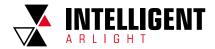

# **BRIGHTNESS+COLOR TEMPERATURE**

| Num            | ber * Name         | Object Function                     | Description | Group Address | Length  | C | R | V | <i>l</i> T | U   | Data Type                       | Priority |
|----------------|--------------------|-------------------------------------|-------------|---------------|---------|---|---|---|------------|-----|---------------------------------|----------|
| <b>■‡</b>  164 | Page 6-RGB Dimming | Brightness setting & status         |             |               | 1 byte  | С | = | W | T          | (4) | percentage (0100%)              | Low      |
| ■# 165         | Page 6-RGB Dimming | Color Temperaturer setting & status |             |               | 2 bytes | C |   | W | Т          | 125 | absolute colour temperature (K) | Low      |

Fig. 2.3.5 "RGB dimming" communication object

| NO. | Object Function     | Name                                                                            | Data Type                                            | Flag                | DPT                                             |
|-----|---------------------|---------------------------------------------------------------------------------|------------------------------------------------------|---------------------|-------------------------------------------------|
| 161 | Red dimming value   | Page x-RGB Dimming                                                              | 1byte                                                | C, T                | 5.001 percentage(0100%)                         |
|     | The communi         | cation object is used to send the brightne<br>Telegram value                    |                                                      | hannel to the bus.  |                                                 |
| 162 | Green dimming value | Page x-RGB Dimming                                                              | 1byte                                                | C, T                | 5.001 percentage(0100%)                         |
|     | The communication   | ation object is used to send the brightnes<br>Telegram value                    |                                                      | channel to the bus. |                                                 |
|     | The communication   |                                                                                 |                                                      | channel to the bus. |                                                 |
| 163 | Blue dimming value  | Telegram value Page x-RGB Dimming                                               | e: 0100%  1byte                                      | С, Т                | 5.001 percentage(0100%                          |
| 163 | Blue dimming value  | Telegram value                                                                  | e: 0100%  1byte ess value of the control B (blue) of | С, Т                | 5.001 percentage(0100%)                         |
| 163 | Blue dimming value  | Telegram value  Page x-RGB Dimming  cation object is used to send the brightner | e: 0100%  1byte ess value of the control B (blue) of | С, Т                | 5.001 percentage(0100%) 5.001 percentage(0100%) |

brightness value of the control W (white) channel to the bus, and the brightness feedback can also be received. Telegram value: 0.100%
Under the type "Brightness + Color Temperature" , the communication object is used to send the brightness

value to the bus or to receive the brightness feedback. Telegram value: 0..100%

| 165 | Color Temperature setting | Page x-RGB Dimming                    | 2 bytes                               | C, W, T              | 7.600 absolute colour temperature(K) |
|-----|---------------------------|---------------------------------------|---------------------------------------|----------------------|--------------------------------------|
|     | The communication ob      | oject is used to send color temperatu | ure control telegram to bus. Telegrar | m value: 1000K10000K |                                      |
| 161 | RGB dimming value         | Page x-RGB Dimming                    | 3bytes                                | C, T                 | 232.600 RGB value 3x(0255)           |

This communication object is visible when you select 1x3byte for the RGB object type, and is used to send the brightness value of the RGB three-color lamp.

3-Byte Code for RGB Dimming Object Data Type: U8 U8 U8, as follows:

| Змѕв     | 2        | 1 <sub>LSB</sub> |
|----------|----------|------------------|
| R        | G        | В                |
| UUUUUUUU | UUUUUUUU | UUUUUUUU         |

R: red dimming value; G: green dimming value; B: blue dimming value.

| 161 | RGB dimming value | Page x-RGB Dimming | 6byte | C, T | 251.600 RGB value 4x(0255) |
|-----|-------------------|--------------------|-------|------|----------------------------|
|-----|-------------------|--------------------|-------|------|----------------------------|

The communication object is visible when you select 1x6byte on the RGBW object type, and is used to send the brightness value of the RGBW four-color lamp.

Encoding of the data type of the 6-byte RGBW dimming object: U8 U8 U8 U8 R8 R4 B4, as follows:

| Змѕв     | 5        | 4        | 3        | 2        | 1 <sub>LSB</sub> |  |
|----------|----------|----------|----------|----------|------------------|--|
| R        | G        | В        | W        | Reserve  | rrrrmR mG mB mW  |  |
| UUUUUUUU | UUUUUUUU | UUUUUUUU | UUUUUUUU | 00000000 | 0000BBBB         |  |

R: red dimming value;

R: red dimming value;
G: green dimming value;
B: blue dimming value;
W: white dimming value;
mR: determines whether the red dimming value is valid, 0 = invalid, 1 = valid;
m6: determines whether the green dimming value is valid, 0 = invalid, 1 = valid;
mB: determines whether the blue dimming value is valid, 0 = invalid, 1 = valid;
mW: Determines whether the white dimming value is valid, 0 = invalid, 1 = valid.

Table 2.3.5 "RGB dimming" communication object table

# 2.3.6 "AIR QUALITY DISPLAY" COMMUNICATION OBJECT

| Numb           | er * Name          | Object Function | Description | Group Address | Length    | C | R   | W   | T | U | Data Type            | Priority |
|----------------|--------------------|-----------------|-------------|---------------|-----------|---|-----|-----|---|---|----------------------|----------|
| <b>1</b> 61    | Page 6-Air Quality | AQI, In         |             |               | 2 bytes   | С | -23 | W   | Т | U | pulses               | Low      |
| <b>162</b>     | Page 6-Air Quality | PM2.5, In       |             |               | 2 bytes   | С | 48  | W   | Т | U | pulses               | Low      |
| <b>■</b> 2 163 | Page 6-Air Quality | PM10, In        |             |               | 2 bytes   | С | -   | W   | T | U | pulses               | Low      |
| <b>2</b> 164   | Page 6-Air Quality | Temperature, In |             |               | 2 bytes   | С | 43  | W   | Т | U | temperature (°C)     | Low      |
| <b>165</b>     | Page 6-Air Quality | Humidity, In    |             |               | 2 bytes   | С | -   | W   | Т | U | humidity (%)         | Low      |
| <b>■</b> 2 166 | Page 6-Air Quality | VOC, In         |             |               | 2 bytes   | С | 43  | W   | Т | U | parts/million (ppm)  | Low      |
| <b>167</b>     | Page 6-Air Quality | CO2, In         |             |               | 2 bytes   | C | -   | W   | Т | U | parts/million (ppm)  | Low      |
| <b>□</b> 2 168 | Page 6-Air Quality | Brightness, In  |             |               | 2 bytes   | С | 48  | W   | Т | U | brightness (lux)     | Low      |
| <b>■</b> 2 169 | Page 6-Air Quality | Windspeed, In   |             |               | 2 bytes   | C | -   | W   | Т | U | speed (m/s)          | Low      |
| <b>■‡</b>  162 | Page 6-Air Quality | PM2.5, In       |             |               | 2 bytes ( | 9 | 1   | N T | U | C | oncentration (µg/m³) | Low      |
| ■2 163         | Page 6-Air Quality | PM10, In        |             |               | 2 bytes ( |   | 1   | N T | U | C | oncentration (µg/m³) | Low      |

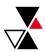

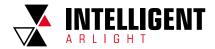

| <b>■</b> ≵ 166 | Page 6-Air Quality | VOC, In        | 2 bytes C - W T U concentration (μg/m³) | Low |
|----------------|--------------------|----------------|-----------------------------------------|-----|
| ■2 168         | Page 6-Air Quality | Brightness, In | 2 bytes C - W T U lux (Lux)             | Low |

Fig. 2.3.6 "Air Quality display" communication object

|                                                                   | Object Function                                                                                                    | Name                                                                                                    | Data Type                                                                                                    | Flag                                                                                                    | DPT                                                                                                    |
|-------------------------------------------------------------------|----------------------------------------------------------------------------------------------------|----------------------------------------------------------------------------------------------------|----------------------------------------------------------------------------------------------------|----------------------------------------------------------------------------------------------------|----------------------------------------------------------------------------------------------------|
| 161                                                               | AQI,In                                                                                                    | Page x-Air Quality                                                                                                    | 2bytes                                                                                                    | C, W, T, U                                                                                                    | 7.001 pulses                                                                                                    |
|                                                                   | The communication object is us                                                                                                    | ed to receive the input of AQI value and u                                                                                                    | odate the corresponding value fro                                                                                                    | om the bus to display. Range: 0~                                                                                                   | 500                                                                                                    |
| 162                                                               | PM2.5,In                                                                                                    | Page x-Air Quality                                                                                                    | 2bytes                                                                                                    | C, W, T, U                                                                                                    | 9.030 concentration(ug/m3<br>7.001 pulses                                                                                                    |
| ne communication object                                           | ct is used to receive the input of PM2.5 va                                                                                                    | llue and get the corresponding value from parame                                                                                                    |                                                                                                    | in μg/m³. Range: 0~999ug/m³. th                                                                                                    | ne data type of the object is set by th                                                                                                    |
| 163                                                               | PM10,ln                                                                                                    | Page x-Air Quality                                                                                                    | 2bytes                                                                                                    | C, W, T, U                                                                                                    | 9.030 concentration(ug/m37.001 pulses                                                                                                    |
| This communication o                                              | bject is used to receive the input of pm10                                                                                                    | 0 value, get the corresponding value upda<br>parame                                                                                                    |                                                                                                    | μg/m³. Range:0~999ug/m³, the α                                                                                                    | data type of the object is set by the                                                                                                    |
| 164                                                               | Temperature,In                                                                                                    | Page x-Air Quality                                                                                                    | 2Bytes                                                                                                    | C, W, T, U                                                                                                    | 9.001 temperature(°C)                                                                                                    |
|                                                                   | The communication object is                                                                                                    | used to receive temperature measuremen                                                                                                    | nts sent from the temperature se                                                                                                    | nsor on the bus. Range:-40~40°                                                                                                    | C                                                                                                    |
| 165                                                               | Humidity,In                                                                                                    | Page x-Air Quality                                                                                                    | 2bytes                                                                                                    | C, W, T, U                                                                                                    | 9.007 humidity(%)                                                                                                    |
|                                                                   | The communication obj                                                                                                    | ect is used to receive a humidity measure                                                                                                    | ment sent from a humidity senso                                                                                                    | or on a bus. Range: 0~100%                                                                                                    |                                                                                                    |
|                                                                   |                                                                                                    |                                                                                                    |                                                                                                    |                                                                                                    |                                                                                                    |
| 166                                                               | VOC,In                                                                                                    | Page x-Air Quality                                                                                                    | 2bytes                                                                                                    | C, W, T, U                                                                                                    | 7.001 pulses                                                                                                    |
| communication object                                              | is used to receive the input of the VOC va                                                                                                    | Page x-Air Quality lue and get the corresponding value from the param le ratio is reduced on the basis of the DPI                                             | the bus to be updated to the dis                                                                                                    | play in mg/m³.Range: 0~9.99mg/                                                                                                    | 7.001 pulses 9.030 concentration(ug/m <sup>2</sup> ) (m <sup>3</sup> , the data type of the object is se                                                                                            |
| communication object                                              | is used to receive the input of the VOC va                                                                                                    | lue and get the corresponding value from                                                                                                    | the bus to be updated to the dis                                                                                                    | play in mg/m³.Range: 0~9.99mg/                                                                                                    | 9.030 concentration(ug/m <sup>2</sup> /m <sup>3</sup> , the data type of the object is se                                                                                                    |
| communication object<br>en the object data type<br>167            | is used to receive the input of the VOC versions is selected for 7.001 pulses, the percenti                                                                 | lue and get the corresponding value from<br>the param<br>le ratio is reduced on the basis of the DPT                                                          | n the bus to be updated to the dis<br>leter.<br>7.001 pulses, for example, the re<br>2bytes                                                                         | play in mg/m³.Range: 0~9.99mg/<br>eceiving value is 5000 ug/m³ and<br><b>C, W, T, U</b>                                            | 7.001 pulses 9.030 concentration(ug/m  'm³, the data type of the object is se the actual display value is 5.00mg/  9.008 parts/million(ppm)                                                         |
| communication object<br>en the object data type<br>167            | is used to receive the input of the VOC versions is selected for 7.001 pulses, the percenti                                                                 | lue and get the corresponding value from the param le ratio is reduced on the basis of the DPT  Page x-Air Quality                                            | n the bus to be updated to the dis<br>leter.<br>7.001 pulses, for example, the re<br>2bytes                                                                         | play in mg/m³.Range: 0~9.99mg/<br>eceiving value is 5000 ug/m³ and<br><b>C, W, T, U</b>                                            | 7.001 pulses 9.030 concentration(ug/m  'm³, the data type of the object is se the actual display value is 5.00mg/  9.008 parts/million(ppm)                                                         |
| communication object<br>en the object data type<br>167<br>The cor | is used to receive the input of the VOC values is selected for 7.001 pulses, the percentical CO2,In mmunication object is used to receive the Brightness,In | lue and get the corresponding value from the param le ratio is reduced on the basis of the DPT  Page x-Air Quality e input of the CO2 value and get the corre | a the bus to be updated to the dis<br>letter. 7.001 pulses, for example, the re<br>2bytes sponding value from the bus to b 2bytes update to display from bus, the u | play in mg/m³.Range: 0~9.99mg/<br>ecciving value is 5000 ug/m³ and<br>C, W, T, U<br>e updated to the display in ppm.<br>C, W, T, U | 7.001 pulses 9.030 concentration(ug/m  'm³, the data type of the object is set the actual display value is 5.00mg/  9.008 parts/million(ppm)  Range:0-4000ppm  7.013 brightness(lux) 9.004 lux(Lux) |

Table 2.3.6 "Air Quality display" communication object table

# 2.3.7 "FLOOR HEATING" COMMUNICATION OBJECT

| Nun            | nb Name              | Object Function                 | Des Group | Length  | C | R    | W | T | U  | Data Type          | Priority |
|----------------|----------------------|---------------------------------|-----------|---------|---|------|---|---|----|--------------------|----------|
| <b>■≠</b> 161  | Page 6-Floor heating | External temperature sensor, In |           | 2 bytes | C | 58   | W | T | U  | temperature (°C)   | Low      |
| <b>■≠</b> 162  | Page 6-Floor heating | Power on/off, In/Out            |           | 1 bit   | C | 2    | W | T | U  | switch             | Low      |
| <b>■≠</b>  163 | Page 6-Floor heating | Heating on/off, In/Out          |           | 1 bit   | C | -    | W | T | U  | switch             | Low      |
| <b>■≠</b>  164 | Page 6-Floor heating | Setpoint, In/Out                |           | 2 bytes | C | 2    | W | T | U  | temperature (°C)   | Low      |
| <b>■≠</b>  165 | Page 6-Floor heating | En./Dis. timer, In              |           | 1 bit   | C | - 5% | W | - | *  | enable             | Low      |
| <b>■≠</b> 166  | Page 6-Floor heating | Scene, In                       |           | 1 byte  | C | 4    | W | 0 | 20 | scene control      | Low      |
| <b>■2</b>  163 | Page 6-Floor heating | Heating control value, Out      | 1         | byte    | C | 16   | W | Ī | U  | percentage (0100%) | Low      |

Fig. 2.3.7 "Floor heating" communication object

| N0.                                                                                                    | Object Function                              | Name Data Type        |  | Flag                               | DPT                           |  |  |  |  |  |  |
|----------------------------------------------------------------------------------------------------|----------------------------------------------|-----------------------|--|------------------------------------|-------------------------------|--|--|--|--|--|--|
| 161                                                                                                    | External temperature sensor, In              | 9.001 temperature(°C) |  |                                    |                               |  |  |  |  |  |  |
| 161 External temperature sensor, In Page x-Floor heating 2bytes C, W, T, U 9.001 temperature(°C)  The communication object is visible when the temperature reference selects the external sensor and is used to receive the temperature measurement value sent from the temperature sensor on the bus.  Range: -50-99.8°C |                                              |                       |  |                                    |                               |  |  |  |  |  |  |
| The communication ob                                                                                                    | oject is visible when the temperature refere |                       |  | measurement value sent from the te | emperature sensor on the bus. |  |  |  |  |  |  |

The communication object is used to send the switching telegram of floor heating control, and it can also receive feedback from the status of floor heating control. Telegram value:

1 — the control interface of floor heating is on and the interface is operable.

0 — the control interface of floor heating is off and the interface is not operational.

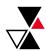

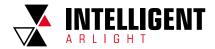

| NO. | Object Function            | Name                 | Data Type | Flag       | DPT                     |
|-----|----------------------------|----------------------|-----------|------------|-------------------------|
| 163 | Heating on/off, In/Out     | Page x-Floor heating | 1bit      | C, W, T, U | 1.001 switch            |
| 163 | Heating control value, Out | Page x-Floor heating | 1byte     | C, W, T, U | 5.001 percentage(0100%) |

The communication object is used to send the control value of floor heating to control the switch of floor heating valve.

Send telegram value (Heating on/off - 2-point control): on/off)

Send telegram value (Heating PWM - use PI control): on/off

Send telegram value (Heating continuous control - use PI control): 0.100%

| 164    | Setpoint , In/Out                        | Page x-Floor heating                        | 2bytes                            | C, W, T, U                         | 9.001 temperature(°C |
|--------|------------------------------------------|---------------------------------------------|-----------------------------------|------------------------------------|----------------------|
| The co | mmunication object is used to send the t | emperature setting value to the bus, and t  | he temperature setting value of t | the feedback can also be received  | I. Range: 5~40°C     |
| 165    | En./Dis. Timer, In                       | Page x-Floor heating                        | 1bit                              | C, W                               | 1.003 enable         |
| The    | communication object is used to disable/ | enable the timing function of the floor hea | ating.The disable/enable telegrar | m value is specifically defined by | he parameter.        |
| 166    | Scene. In                                | Page x-Floor heating                        | 1byte                             | C. W                               | 18.001 scene control |

Table 2.3.7 "Floor heating" communication object table

# 2.3.8 "VENTILATION SYSTEM" COMMUNICATION OBJECT

| Number *                             | Name               | Object Function              | Description Group Address | Length  | C | R          | W  | T   | U   | Data Type           | Priority |
|--------------------------------------|--------------------|------------------------------|---------------------------|---------|---|------------|----|-----|-----|---------------------|----------|
| <b>■‡</b>  162                       | Page 6-Ventilation | Power on/off, In/Out         |                           | 1 bit   | C | *          | W  | T   | U   | switch              | Low      |
| <b>≋</b> ‡ 163                       | Page 6-Ventilation | En./Dis. Heat Recovery, In   |                           | 1 bit   | С | 92         | W  | 62  | 20  | enable              | Low      |
| <b>■‡</b>  164                       | Page 6-Ventilation | Heat Recovery, In/Out        |                           | 1 bit   | С | 35         | W  | Τ   | U   | switch              | Low      |
| <b>■‡</b> 165                        | Page 6-Ventilation | Filter timer reset, In       |                           | 1 bit   | С | 92         | W  | 82  | 40  | reset               | Low      |
| <b>⊪</b> ‡ 166                       | Page 6-Ventilation | Filter timer counter, In/Out |                           | 2 bytes | С | *          | W  | T   | U   | time (h)            | Low      |
| <b>■‡</b>  167                       | Page 6-Ventilation | Filter alarm, Out            |                           | 1 bit   | C | <u>\$2</u> | 20 | Т   | 40  | alarm               | Low      |
| <b>■≠</b>  168                       | Page 6-Ventilation | Fan Speed No.1 1Bit, In/Out  |                           | 1 bit   | С | 95         | W  | T   | U   | switch              | Low      |
| <b>■</b> \$\blacktriangleright   169 | Page 6-Ventilation | Fan Speed No.2 1Bit, In/Out  |                           | 1 bit   | С | <u></u>    | W  | T   | U   | switch              | Low      |
| <b>■≠</b>  170                       | Page 6-Ventilation | Fan Speed No.3 1Bit, In/Out  |                           | 1 bit   | С | 15         | W  | Τ   | U   | switch              | Low      |
| <b>■‡</b>  171                       | Page 6-Ventilation | Automatic function, In/Out   |                           | 1 bit   | C | 82         | W  | Т   | U   | enable              | Low      |
| <b>■≠</b>  172                       | Page 6-Ventilation | CO2,In                       |                           | 2 bytes | C | ÷          | W  | T   | U   | pulses              | Low      |
| <b>■2</b>  174                       | Page 6-Ventilation | Scene, In                    |                           | 1 byte  | C | 2          | W  | 62  | 20  | scene control       | Low      |
| <b>■‡</b>  172                       | Page 6-Ventilation | CO2,In                       |                           | 2 bytes | C | -          | W  | T   | U   | parts/million (ppm) | Low      |
| <b>■‡</b>  168                       | Page 6-Ventilation | Fan speed, Out               |                           | 1 byte  | C | -          | ¥  | Т   | æ   | percentage (0100%)  | Low      |
| <b>■</b> 169                         | Page 6-Ventilation | Stauts of Fan speed, In      |                           | 1 byte  | C |            | W  | T   | U   | percentage (0100%)  | Low      |
| <b>■</b> 2 173                       | Page 6-Ventilation | PM2,5, In                    | 2 bytes                   | C -     | W | Т          | U  | c   | onc | entration (µg/m³)   | Low      |
| <b>4</b> 173                         | Page 6-Ventilation | PM2.5, In                    |                           | 2 bytes | C | 39         | W  | / T | U   | pulses              | Low      |

Fig. 2.3.8 "Ventilation system" communication object

| NO.                 | Object Function                                            | Name                                                                                                    | Data Type                                                                                                    | Flag                                     | DPT                            |
|---------------------|------------------------------------------------------------|----------------------------------------------------------------------------------------------------|----------------------------------------------------------------------------------------------------|------------------------------------------|--------------------------------|
| 162                 | Power on/off,In/Out                                        | Page x-Ventilation                                                                                                    | 1bit                                                                                                    | C, W, T, U                               | 1.001 switch                   |
| The commu           |                                                            | tion system control switch telegram, a<br>the ventilation system control interface<br>ne ventilation system control interface i                             | e is on and the interface is operat                                                                                                    | ional                                    | tus. Telegram value:           |
| 163                 | En./Dis. Heat Recovery,In                                  | Page x-Ventilation                                                                                                    | 1bit                                                                                                    | C, W                                     | 1.003 enable                   |
| ommunication object | t is used to disable / enable the heat recover             | ry function of ventilation system. The dis<br>is turned off and cann                                                                                        |                                                                                                    | s specifically defined by the paramet    | er. When disable, the heat red |
| 164                 | Heat Recovery, In/Out                                      | Page x-Ventilation                                                                                                    | 1bit                                                                                                    | C, W, T, U                               | 1.001 switch                   |
|                     | -                                                          |                                                                                                    |                                                                                                    |                                          |                                |
|                     | nmunication object is used to send the cont                |                                                                                                    | em heat recovery, and the status f                                                                                                    |                                          |                                |
|                     | -                                                          | rol command of on/off ventilation syste<br>1 — 0                                                                                                    | em heat recovery, and the status f                                                                                                    |                                          |                                |
| The cor             | nmunication object is used to send the cont                | rol command of on/off ventilation syste<br>1 — 0<br>0 — 0                                                                                                   | em heat recovery, and the status f<br>in<br>ff<br><b>1bit</b><br>r is reset, the filter time is used to                                                                                                    | eedback value can also be received.      | Telegram value:                |
| The cor             | nmunication object is used to send the cont                | rol command of on/off ventilation syste  1 - 0 0 - 0  Page x-Ventilation  reset the filter time, and after the filter                                       | em heat recovery, and the status f<br>in<br>ff<br><b>1bit</b><br>r is reset, the filter time is used to                                                                                                    | eedback value can also be received.      | Telegram value:                |
| The cor             | Filter time reset, In  The communication object is used to | rol command of on/off ventilation syste $1-0$ $0-0$ :  Page x-Ventilation  reset the filter time, and after the filter $1-\text{Res}$ :  Page x-Ventilation | em heat recovery, and the status for the status for | c, W start counting again. Telegram valu | 1.015 reset                    |

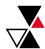

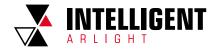

| N0. | Object Function | Name               | Data Type | Flag | DPT                     |
|-----|-----------------|--------------------|-----------|------|-------------------------|
| 168 | Fan speed, Out  | Page x-Ventilation | 1byte     | C, T | 5.010 percentage(0100%) |

The communication object is visible when the fan speed type is "1byte" and is used to send a telegram to the bus to control the fan speed. The specific telegram value corresponding to each fan speed is defined by the parameters.

| 169                      | Status of Fan speed, In                       | Page x-Ventilation | 1byte                                         | C, W, T, U                           | 5.010 percentage(0100%)          |
|--------------------------|-----------------------------------------------|--------------------|-----------------------------------------------|--------------------------------------|----------------------------------|
| The communication object | ct is visible when the fan speed type is "1by |                    | feedback of the fan speed. The spec<br>meter. | ific telegram value corresponding to | each fan speed is defined by the |

| 168 | Fan Speed No.1 1Bit, In/Out | Page x-Ventilation | 1bit | C, W, T, U | 1.001 switch |
|-----|-----------------------------|--------------------|------|------------|--------------|
| 169 | Fan Speed No.2 1Bit, In/Out | Page x-Ventilation | 1bit | C, W, T, U | 1.001 switch |
| 170 | Fan Speed No.3 1Bit, In/Out | Page x-Ventilation | 1bit | C, W, T, U | 1.001 switch |

The three communication objects can be seen when the fan speed type is "1bit", the fan speed is controlled by the three objects at the same time, and the specific telegram value corresponding to each fan speed is defined by the parameters. Status feedback can be received, but the feedback value also needs to correspond to the parameter definition value to update the display on the screen.

| 171 | Automatic function, In/Out | Page x-Ventilation | 1bit | C, W, T, U | 1.003 enable |
|-----|----------------------------|--------------------|------|------------|--------------|
|     |                            |                    |      |            |              |

The communication object is used to enable the automatic operation of ventilation system. After the bus is reset or programmed, the automatic operation is not enabled by default. Turn off the machine and manually adjust the fan speed. The scene can exit the automatic operation.

| 172 | C02, In | Page x-Ventilation | 2byte | C, W, T, U | 9.008 parts/million(ppm)<br>7.001 pulses |
|-----|---------|--------------------|-------|------------|------------------------------------------|
|-----|---------|--------------------|-------|------------|------------------------------------------|

The communication object is used to receive the input of the CO2 value and get the corresponding value from the bus to be updated to the display in ppm. Range: 0-4000ppm If the control value of the automatic operation is CO2, the ventilation system can be set to automatically adjust the fan speed according to the concentration of CO2.

The data type of the object is set by the parameter.

| 173 | PM2.5, In | Page x-Ventilation | 2byte | c, w, T, U | 9.030 concentration(ug/m³)<br>7.001 pulses |
|-----|-----------|--------------------|-------|------------|--------------------------------------------|
|-----|-----------|--------------------|-------|------------|--------------------------------------------|

The communication object is used to receive the input of PM2.5 value and get the corresponding value from the bus to be updated to display in ug/m³.Range: 0-999ug/m³. If the control value of the automatic operation is PM2.5, the ventilation system can be set to automatically adjust the fan speed according to the concentration of PM2.5.

The data type of the object is set by the parameter.

| 174 | Scene, In | Page x-Ventilation | 1byte | C, W | 18.001 scene control |
|-----|-----------|--------------------|-------|------|----------------------|
|-----|-----------|--------------------|-------|------|----------------------|

The communication object is used to recall the scene control of the ventilation system The parameter is set to 1-64, and the actual corresponding telegram value is 0-63.

Table 2.3.8 "Ventilation System" communication object table

# 2.3.9 "ENERGY METERING DISPLAY" COMMUNICATION OBJECT

| Numb           | er <sup>4</sup> Name  | Object Function                   | Description | Group Address | Length  | C | R   | W | T | U | Data Type              | Priority |
|----------------|-----------------------|-----------------------------------|-------------|---------------|---------|---|-----|---|---|---|------------------------|----------|
| <b>■‡</b>  161 | Page 6-Energy Meter 1 | Current in mA (DPT 7.012)         |             |               | 2 bytes | С | 7.0 | W | Т | U | current (mA)           | Low      |
| <b>■‡</b>  162 | Page 6-Energy Meter 2 | Current in mA (DPT 9.021)         |             |               | 2 bytes | C | 48  | W | Τ | U | current (mA)           | Low      |
| <b>■‡</b>  163 | Page 6-Energy Meter 3 | Current in A (DPT 14.019)         |             |               | 4 bytes | C | 7   | W | Т | U | electric current (A)   | Low      |
| <b>■‡</b>  164 | Page 6-Energy Meter 4 | Voltage in mV (DPT 9.020)         |             |               | 2 bytes | C | 40  | W | Τ | U | voltage (mV)           | Low      |
| <b>■‡</b>  165 | Page 6-Energy Meter 5 | Voltage in V (DPT 14.027)         |             |               | 4 bytes | C | 7   | W | Т | U | electric potential (V) | Low      |
| <b>■</b>   166 | Page 6-Energy Meter 6 | Power in W (DPT 14.056)           |             |               | 4 bytes | С | 20  | W | T | U | power (W)              | Low      |
| <b>■‡</b>  167 | Page 6-Energy Meter 7 | Power in kW (DPT 9.024)           |             |               | 2 bytes | C | 7   | W | T | U | power (kW)             | Low      |
| <b>■‡</b>  168 | Page 6-Energy Meter 8 | Active energy in Wh (DPT 13.010)  |             |               | 4 bytes | C | 20  | W | Τ | U | active energy (Wh)     | Low      |
| <b>■</b> 2 193 | Page 7-Energy Meter 1 | Active energy in kWh (DPT 13.013) |             |               | 4 bytes | C | 7   | W | Т | U | active energy (kWh)    | Low      |

Fig. 2.3.9 "Energy Metering display" communication object

| NO. | Object Function          | Name                                                                                | Data Type | Flag                | DPT                           |
|-----|--------------------------|-------------------------------------------------------------------------------------|-----------|---------------------|-------------------------------|
| 161 | Current in mA(DPT 7.012) | Page x-Energy Meter y                                                               | 2bytes    | C, W, T, U          | 7.012 current (mA)            |
|     | The communication        | n object is used to receive the current v<br>The display range is 0~ 65535 mA       |           | the screen display. |                               |
| 162 | Current in mA(DPT 9.021) | Page x-Energy Meter y                                                               | 2bytes    | C, W, T, U          | 9.021 current (mA)            |
|     | The communication        | n object is used to receive the current v<br>The display range is -670760-670760n   |           | the screen display. |                               |
| 163 | Current in A(DPT 14.019) | Page x-Energy Meter y                                                               | 4bytes    | C, W, T, U          | 14.019 electric current (A)   |
|     |                          | n object is used to receive the current v<br>The display range is -99999999.9-99999 |           |                     |                               |
| 164 | Voltage in mV(DPT 9.020) | Page x-Energy Meter y                                                               | 2bytes    | C, W, T, U          | 9.020 voltage (mV)            |
|     |                          | n object is used to receive voltage values<br>The display range is-670760mV-670760  |           |                     |                               |
| 165 | Voltage in V(DPT 14.027) | Page x-Energy Meter y                                                               | 4bytes    | C, W, T, U          | 14.027 electric potential (V) |

The communication object is used to receive voltage values from the bus and update them to the screen display. The display range is: -99999999.9-9999999.9V, and the resolution is 0.1V.

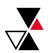

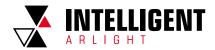

| N0. | Object Function                                                            | Name                                                                                                    | Data Type                                                                                                   | Flag                                                         | DPT                                       |
|-----|----------------------------------------------------------------------------|----------------------------------------------------------------------------------------------------|----------------------------------------------------------------------------------------------------|--------------------------------------------------------------|-------------------------------------------|
| 166 | Power in W(DPT 14.056)                                                     | Page x-Energy Meter y                                                                                     | 4bytes                                                                                                    | C, W, T, U                                                   | 14.056 power (W)                          |
|     |                                                                            | bject is used to receive the power value<br>le display range is: -999999999.9 ~ 9999                      |                                                                                                    |                                                              |                                           |
|     |                                                                            |                                                                                                    |                                                                                                    |                                                              | 0.00/ (1.11)                              |
| 167 |                                                                            | Page x-Energy Meter y  Abject is used to receive the power value  The display range is: -670760-6707601   |                                                                                                    | C, W, T, U to the screen display.                            | 9.024 power (kW)                          |
| 167 | The communication of                                                       | bject is used to receive the power value                                                                  | es from the bus and update them                                                                             |                                                              | 9.024 power (kW)                          |
| 167 | The communication of Active energy in Wh(DPT 13.010)                       | bject is used to receive the power valu<br>The display range is: -670760-670760I<br>Page x-Energy Meter y | es from the bus and update them kW, and the resolution is 0.01kW.                                           | to the screen display.                                       |                                           |
|     | The communication of Active energy in Wh(DPT 13.010)  The communication ob | object is used to receive the power value. The display range is: -670760-6707601                          | es from the bus and update them kW, and the resolution is 0.01kW.  4bytes  ues from the bus and update then | to the screen display.  C, W, T, U  n to the screen display. | 9.024 power (KW) 13.010 active energy (Wh |

Table 2.3.9 "Energy Metering display" communication object table

# 2.4 "TIME FUNCTION" COMMUNICATION OBJECT

Object Function

| Priority   |
|------------|
| Low        |
| Low        |
| (0255) Low |
| Low        |
| Low        |
| Low        |
| Low        |
| Low        |
| Low        |
| Low        |
| Low        |
| Low        |
| Low        |
| Low        |
| Low        |
|            |

Fig. 2.4.1 "Time function" communication object

Data Type

|                  | 4                                              | <b>-</b> : , .:                                                                      | 41 .                               |                                  |                                   |
|------------------|------------------------------------------------|--------------------------------------------------------------------------------------|------------------------------------|----------------------------------|-----------------------------------|
| 483              | 1byte unsigned value                           | Time function x                                                                      | 1byte                              | C, T                             | 5.010 counter pulses(0.           |
| 485              | Scene control                                  | Time function x                                                                      | 1byte                              | C, T                             | 17.001 scene number               |
| 487              | 2byte unsigned value                           | Time function x                                                                      | 2byte                              | C, T                             | 7.001 pulses                      |
| nmunication obje | ct is used to send the preset telegram value o | f the time function to the bus, and the tir<br>telegram value to the bus. A total of |                                    | bject type are set by the parame | eters. The time is up to send the |
| 482              | En./Dis. Timer                                 | Time function x                                                                      | 1bit                               | C, W                             | 1.003 enable                      |
| The communi      | cation object is used to disable / enable time | function x. The disable/enable telegram                                              | value is specifically defined by t | he parameter. When disable, tin  | ne x function will be disable.    |
| 513              | Dis./En. Monday Time                           | Time function                                                                        | 1bit                               | C, W                             | 1.003 enable                      |
| 514              | Dis./En. Tuesday Time                          | Time function                                                                        | 1bit                               | C, W                             | 1.003 enable                      |
| 515              | Dis./En. Wednesday Time                        | Time function                                                                        | 1bit                               | C, W                             | 1.003 enable                      |
| 516              | Dis./En. Thursday Time                         | Time function                                                                        | 1bit                               | C, W                             | 1.003 enable                      |
|                  | Dis./En. Friday Time                           | Time function                                                                        | 1bit                               | C, W                             | 1.003 enable                      |
| 517              |                                                |                                                                                      | 1bit                               | C, W                             | 1.003 enable                      |
| 517              | Dis./En. Saturday Time                         | Time function                                                                        | IDIL                               | 0, 11                            |                                   |

The communication object is used to enable or disable the cycle timer through the bus, that is, to enable or disable the timing of a day of the week through the bus.

Table 2.4.1"Time function"communication object table

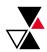

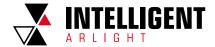

# 2.5 "EVENT GROUP" COMMUNICATION OBJECT

| Number         | Name *          | Object Function    | Descriptio Group Add Length | C | R  | 1 | W 1 | Г    | U | Data Type    | Priority |
|----------------|-----------------|--------------------|-----------------------------|---|----|---|-----|------|---|--------------|----------|
| <b>■2</b>  520 | Event           | Main scene recall  | 1 byte                      | C | 35 | W | 1 - | -    |   | scene number | Low      |
| <b>■‡</b>  521 | 1st Event Group | Sub event Output 1 | 1 bit                       | C | 4  | 0 | Т   | 12   |   | switch       | Low      |
| <b>■</b> 2 522 | 1st Event Group | Sub event Output 2 | 1 bit                       | C | 4  | * | Т   | -    |   | switch       | Low      |
| <b>■‡</b>  523 | 1st Event Group | Sub event Output 3 | 1 bit                       | C | 4  | 0 | Т   | 12   |   | switch       | Low      |
| <b>■</b> 2 524 | 1st Event Group | Sub event Output 4 | 1 bit                       | C | -  | ~ | Т   | -    |   | switch       | Low      |
| <b>■‡</b>  525 | 1st Event Group | Sub event Output 5 | 1 bit                       | C | 4  | 0 | Т   | - 12 |   | switch       | Low      |
| <b>■</b> 2 526 | 1st Event Group | Sub event Output 6 | 1 bit                       | C | -  | ~ | Т   | -    |   | switch       | Low      |
| <b>■‡</b>  527 | 1st Event Group | Sub event Output 7 | 1 bit                       | C | 4  | 0 | Т   | 12   |   | switch       | Low      |
| <b>■</b> 2 528 | 1st Event Group | Sub event Output 8 | 1 bit                       | C |    | * | Т   | -    |   | switch       | Low      |

Fig. 2.5.1"Event Group"communication object

| N0.  | Object Function                      | Name                                  | Data Type                             | Flag                                | DPT                                                        |  |
|------|--------------------------------------|---------------------------------------|---------------------------------------|-------------------------------------|------------------------------------------------------------|--|
| 520  | Main scene recall                    | Event                                 | 1byte                                 | C, W                                | 17.001 scene number                                        |  |
|      | This communication object triggers e | ach output in the event group to send | a specific value to the bus by recall | ling the scene number. Telegram: 0. | . 63                                                       |  |
| 521/ | Sub event Output 18                  | 1st //8th Event Group                 | 1bit<br>1byte<br>2byte                | С, Т                                | 1.001 switch<br>5.010 counter pulses(0255)<br>7.001 pulses |  |

When a scene is recalled, the communication object is used to send the corresponding output value of the scene to the bus. If the output is not set to this scene, it will not be sent A total of 8 event groups can be set up, with 8 outputs per group.

Table 2.5.1 "Event Group" communication object table

# 2.6 "LOGIC FUNCTION" COMMUNICATION OBJECT

# 2.6.1 "AND/OR/XOR" COMMUNICATION OBJECT

| Number         | Name      | Object Function * | Descriptio Group Add Lengt | n C | R  | W   | T | U  | Data Type | Priority |
|----------------|-----------|-------------------|----------------------------|-----|----|-----|---|----|-----------|----------|
| <b>■≠</b>  585 | 1st Logic | Input a           | 1 bit                      | C   | 98 | W   | T | U  | boolean   | Low      |
| <b>■‡</b>  586 | 1st Logic | Input b           | 1 bit                      | C   | 2  | W   | Т | U  | boolean   | Low      |
| <b>■≠</b>  587 | 1st Logic | Input c           | 1 bit                      | C   | *  | W   | T | U  | boolean   | Low      |
| <b>■‡</b>  588 | 1st Logic | Input d           | 1 bit                      | C   | 2  | W   | T | U  | boolean   | Low      |
| <b>■‡</b>  589 | 1st Logic | Input e           | 1 bit                      | C   | şĕ | W   | T | U  | boolean   | Low      |
| <b>■‡</b>  590 | 1st Logic | Input f           | 1 bit                      | C   | 12 | W   | T | U  | boolean   | Low      |
| <b>■≠</b>  591 | 1st Logic | Input g           | 1 bit                      | C   | 35 | W   | T | U  | boolean   | Low      |
| ■2 592         | 1st Logic | Input h           | 1 bit                      | C   | 2  | W   | T | U  | boolean   | Low      |
| <b>■</b> 2 593 | 1st Logic | Logic result      | 1 bit                      | C   | 35 | -82 | Т | 63 | boolean   | Low      |

Fig. 2.6.1 "Logic function\_AND/OR/XOR" communication object

| NO.                                                                        | Object Function | Name                                | Data Type                               | Flag       | DPT           |  |  |  |  |  |  |  |
|----------------------------------------------------------------------------|-----------------|-------------------------------------|-----------------------------------------|------------|---------------|--|--|--|--|--|--|--|
| 585/                                                                       | Input x         | 1st //8th Logic                     | 1bit                                    | C, W, T, U | 1.002 boolean |  |  |  |  |  |  |  |
|                                                                            | Th              | e communication object is used to r | eceive the value of logical input Input | t x.       |               |  |  |  |  |  |  |  |
| 593                                                                        | Logic result    | 1st //8th Logic                     | 1bit                                    | C, T       | 1.002 boolean |  |  |  |  |  |  |  |
| The communication object is used to send the results of logical operation. |                 |                                     |                                         |            |               |  |  |  |  |  |  |  |

Table 2.6.1 "Logic function\_AND/OR/XOR" communication object table

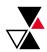

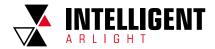

# 2.6.2 "GATE FORWARDING" COMMUNICATION OBJECT

| Number         | Name      | Object Function * | Descriptio Group Add Length | C | R  | W  | / T | U        | Data Type    | Priority |
|----------------|-----------|-------------------|-----------------------------|---|----|----|-----|----------|--------------|----------|
| <b>■‡</b>  585 | 1st Logic | Gate value select | 1 byte                      | C | 4  | W  | 4   | <u>.</u> | scene number | Low      |
| <b>■2</b>  586 | 1st Logic | Input A           | 1 bit                       | C | -  | W  | -   | -        | switch       | Low      |
| <b>■2</b>  587 | 1st Logic | Input B           | 1 bit                       | C | ¥. | W  | ŭ.  | 84       | switch       | Low      |
| <b>■</b> 2 588 | 1st Logic | Input C           | 1 bit                       | C |    | W  |     | -        | switch       | Low      |
| <b>■‡</b>  589 | 1st Logic | Input D           | 1 bit                       | C | 4  | W  | 4   | <u> </u> | switch       | Low      |
| <b>■2</b> 590  | 1st Logic | Output A          | 1 bit                       | C | 2  | -  | T   | 27       | switch       | Low      |
| <b>■‡</b> 591  | 1st Logic | Output B          | 1 bit                       | C | 4  | 84 | T   | 84       | switch       | Low      |
| <b>#</b> ₹ 592 | 1st Logic | Output C          | 1 bit                       | C | -  | -  | T   | 17       | switch       | Low      |
| <b>■‡</b> 593  | 1st Logic | Output D          | 1 bit                       | C | ¥. | 84 | T   | 84       | switch       | Low      |

Fig. 2.6.2 "Logic function\_Gate forwarding" communication object

| NO.      | Object Function   | Name                                | Data Type                                | Flag   | DPT                                                                 |
|----------|-------------------|-------------------------------------|------------------------------------------|--------|---------------------------------------------------------------------|
| 585      | Gate value select | 1st //8th Logic                     | 1byte                                    | C, W   | 17.001 scene number                                                 |
|          | The               | communication object is used to sel | ect the scene of logical gate forwardi   | ng.    |                                                                     |
| 586//589 | Input x           | 1st //8th Logic                     | 1bit<br>4bit<br>1byte                    | c, w   | 1.001 switch<br>3.007 Dimming control<br>5.010 counter pulses(0255) |
|          | The co            | mmunication object is used to recei | ve the value of the logic gate input Inp | out x. |                                                                     |
| 590//593 | Output x          | 1st //8th Logic                     | 1bit<br>4bit<br>1byte                    | С, Т   | 1.001 switch<br>3.007 Dimming control<br>5.010 counter pulses(0255) |

The communication object is used to output the value forwarded by the logic gate. The output value is the same as the input value, but one input can be forwarded into one or more outputs, set by parameters.

Table 2.6.2 "Logic function\_Gate forwarding"communication object table

# 2.6.3 "THRESHOLD COMPARATOR" COMMUNICATION OBJECT

| Number 4       | Name      | Object Function       | Description | Group Address | Length | C | R   | W  | T | U  | Data Type             | Priority |
|----------------|-----------|-----------------------|-------------|---------------|--------|---|-----|----|---|----|-----------------------|----------|
| <b>■</b> 2 585 | 1st Logic | Threshold value input |             |               | 1 byte | C |     | W  | • | U  | counter pulses (0255) | Low      |
| <b>■</b> 2 593 | 1st Logic | Logic result          |             |               | 1 bit  | C | 323 | 85 | Т | 85 | boolean               | Low      |

Fig. 2.6.3"Logic function\_Threshold comparator"communication object

| N0. | Object Function       | Name                        | Data Type                       | Flag    | DPT                                                                                          |
|-----|-----------------------|-----------------------------|---------------------------------|---------|----------------------------------------------------------------------------------------------|
| 585 | Threshold value input | 1st //8th Logic             | 4bit<br>1byte<br>2byte<br>4byte | c, w, u | 3.007 Dimming control<br>5.010 counter pulses(0255)<br>7.001 pulses<br>12.001 counter pulses |
|     |                       | The communication object is | used to input threshold value.  |         |                                                                                              |
| 593 | Logic result          | 1st //8th Logic             | 1bit                            | C, T    | 1.002 boolean                                                                                |

 ${\sf Table~2.6.3~"Logic~function\_Threshold~comparator"} communication~object~table$ 

# 2.6.4 "FORMAT CONVERT" COMMUNICATION OBJECT

| Number         | Name      | Object Function * | Descriptio Group Add Length | C | R   | W  | T | U  | Data Type      | Priority |
|----------------|-----------|-------------------|-----------------------------|---|-----|----|---|----|----------------|----------|
| <b>■</b> 2 585 | 1st Logic | Input 1bit-bit0   | 1 bit                       | C | 1,5 | W  | 2 | U  | switch         | Low      |
| <b>■‡</b>  586 | 1st Logic | Input 1bit-bit1   | 1 bit                       | C | -   | W  | = | U  | switch         | Low      |
| <b>593</b>     | 1st Logic | Output 2bit       | 2 bit                       | C | 2   | ្ន | T | ្ន | switch control | Low      |

<sup>&</sup>quot;2x1bit --> 1x2bit" function: converts two 1bit values to a 2bit value, such as Input bit1=1, bit0=0--> Output 2bit=2

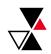

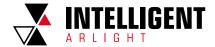

| Number         | Name      | Object Function * | Descriptio Group Add Length | C | R   | W | / T | U  | Data Type             | Priority |
|----------------|-----------|-------------------|-----------------------------|---|-----|---|-----|----|-----------------------|----------|
| <b>■</b> 2 585 | 1st Logic | Input 1bit-bit0   | 1 bit                       | C | *   | W | 1   | U  | switch                | Low      |
| <b>■‡</b>  586 | 1st Logic | Input 1bit-bit1   | 1 bit                       | C | © 1 | W | 4   | U  | switch                | Low      |
| ■2 587         | 1st Logic | Input 1bit-bit2   | 1 bit                       | C | ×   | W | *   | U  | switch                | Low      |
| <b>■</b> 2 588 | 1st Logic | Input 1bit-bit3   | 1 bit                       | C | £ . | W | -   | U  | switch                | Low      |
| <b>■</b> ≵ 589 | 1st Logic | Input 1bit-bit4   | 1 bit                       | C | æ   | W | 1   | U  | switch                | Low      |
| <b>■≠</b>  590 | 1st Logic | Input 1bit-bit5   | 1 bit                       | C | © 1 | W | -   | U  | switch                | Low      |
| <b>■≠</b>  591 | 1st Logic | Input 1bit-bit6   | 1 bit                       | C | ×   | W | ×   | U  | switch                | Low      |
| ■2 592         | 1st Logic | Input 1bit-bit7   | 1 bit                       | C | © 1 | W | 4   | U  | switch                | Low      |
| <b>■≠</b> 593  | 1st Logic | Output 1byte      | 1 byte                      | C | 34  | - | Т   | 62 | counter pulses (0255) | Low      |

"8x1bit --> 1x1byte" function: converts eight 1bit values to a 1byte value, such asInput bit2=1, bit1=1, bit0=1,other bits are 0--> Output 1byte=7

| Number         | Name      | Object Function * | Descriptio Group Add Length | C | R   | W   | T | U | Data Type             | Priority |
|----------------|-----------|-------------------|-----------------------------|---|-----|-----|---|---|-----------------------|----------|
| <b>■2</b>  585 | 1st Logic | Input 1byte       | 1 byte                      | C | 943 | W · | 8 | U | counter pulses (0255) | Low      |
| <b>■2</b>  593 | 1st Logic | Output 2byte      | 2 bytes                     | C | 358 | . * | Г | - | pulses                | Low      |

"1x1byte --> 1x2byte"function: converts one 1byte values to a 2byte value, such as Input 1byte=125--> Output 2byte=125. Although the value remains the same, the data type of the value is different.

| Number *       | Name      | Object Function  | Description | <b>Group Address</b> | Length  | C | R | W | T        | U | Data Type             | Priority |
|----------------|-----------|------------------|-------------|----------------------|---------|---|---|---|----------|---|-----------------------|----------|
| <b>■</b> 2 585 | 1st Logic | Input 1byte-low  |             |                      | 1 byte  | С | 4 | W | 4        | U | counter pulses (0255) | Low      |
| <b>■‡</b>  586 | 1st Logic | Input 1byte-high |             |                      | 1 byte  | С | · | W | <b>.</b> | U | counter pulses (0255) | Low      |
| <b>■‡</b>  593 | 1st Logic | Output 2byte     |             |                      | 2 bytes | C | - | - | Т        | - | pulses                | Low      |

"2x1byte --> 1x2byte" function: converts two 1byte values to a 2byte value, such as Input 1byte-low = 255 (\$FF), Input 1byte-high = 100 (\$64) --> Output 2byte = 25855 (\$64 FF)

| Number *       | Name      | Object Function  | Description Group Address | Length  | C | R | W | T | U | Data Type                 | Priority |
|----------------|-----------|------------------|---------------------------|---------|---|---|---|---|---|---------------------------|----------|
| <b>≇</b> ‡ 585 | 1st Logic | Input 2byte-low  |                           | 2 bytes | С | 5 | W | 5 | U | pulses                    | Low      |
| <b>■‡</b>  586 | 1st Logic | Input 2byte-high |                           | 2 bytes | С | 2 | W | - | U | pulses                    | Low      |
| <b>■</b>   593 | 1st Logic | Output 4byte     |                           | 4 bytes | C | 5 |   | T |   | counter pulses (unsigned) | Low      |

"2x2byte --> 1x4byte" function: converts two 2 byte values to a 4byte value, such as Input 2byte-low = 65530 (\$FF FA), Input 2byte-high = 32768 (\$80 00)--> Output 2byte = 2147549178 (\$80 00 FF FA)

| Number         | Name      | Object Function * | Descriptio Group Ada Length | c | R                  | W  | <i>I</i> T     | U  | Data Type             | Priority |
|----------------|-----------|-------------------|-----------------------------|---|--------------------|----|----------------|----|-----------------------|----------|
| <b>■2</b>  585 | 1st Logic | Input 1byte       | 1 byte                      | C | ( <del>+</del> )   | W  | ( <del>)</del> | U  | counter pulses (0255) | Low      |
| <b>■</b> 2 586 | 1st Logic | Output 1bit-bit0  | 1 bit                       | C | 328                | 25 | T              | Œ. | switch                | Low      |
| <b>■2</b>  587 | 1st Logic | Output 1bit-bit1  | 1 bit                       | C | i <del>je</del> ri | 8  | T              | 8  | switch                | Low      |
| <b>■</b> 2 588 | 1st Logic | Output 1bit-bit2  | 1 bit                       | C | 320                | 8  | T              | 2  | switch                | Low      |
| <b>■</b> 2 589 | 1st Logic | Output 1bit-bit3  | 1 bit                       | C | ) <del>(</del> ()  |    | T              | 8  | switch                | Low      |
| <b>■</b> 2 590 | 1st Logic | Output 1bit-bit4  | 1 bit                       | C | 328                | 25 | T              | 25 | switch                | Low      |
| <b>■2</b>  591 | 1st Logic | Output 1bit-bit5  | 1 bit                       | C | ( <del>*</del>     |    | T              | -  | switch                | Low      |
| <b>■</b> 2 592 | 1st Logic | Output 1bit-bit6  | 1 bit                       | C | 32%                | 25 | T              | ĕ  | switch                | Low      |
| <b>■2</b>  593 | 1st Logic | Output 1bit-bit7  | 1 bit                       | C | : <del>-</del> :   | -  | T              |    | switch                | Low      |

"1x1byte --> 8x1bit" function: converts one 1byte values to eight 1but value, such as Input 1byte=200 --> Output bit0=0, bit1=0, bit2=0, bit3=1, bit4=0, bit5=0, bit6=1, bit7=1

| Number         | Name      | Object Function * | Descriptio Group Ada Length | C | F              |     | W 1        | U | Data Type             | Priority |
|----------------|-----------|-------------------|-----------------------------|---|----------------|-----|------------|---|-----------------------|----------|
| <b>■</b> 2 585 | 1st Logic | Input 2byte       | 2 bytes                     | C | ÷€)            | ٧   | <i>i</i> - | U | pulses                | Low      |
| <b>■</b> 2 593 | 1st Logic | Output 1byte-high | 1 byte                      | C | 328            | - 2 | T          | 2 | counter pulses (0255) | Low      |
| <b>■‡</b>  592 | 1st Logic | Output 1byte-low  | 1 byte                      | C | ( <del>)</del> | В   | T          | - | counter pulses (0255) | Low      |

"1x2byte --> 2x1byte" function: converts one 2byte values to two 2byte value, such as Input 2byte = 55500 (\$D8 CC) --> Output 1byte-low = 204 (\$CC), Output 1byte-high =216 (\$D8)

| Number '       | Name      | Object Function   | Description | Group Address | Length  | C | R | W | / T | U | Data Type                 | Priority |
|----------------|-----------|-------------------|-------------|---------------|---------|---|---|---|-----|---|---------------------------|----------|
| <b>≇</b> 2 585 | 1st Logic | Input 4byte       |             |               | 4 bytes | С | 4 | W | 4   | U | counter pulses (unsigned) | Low      |
| <b>1</b> 592   | 1st Logic | Output 2byte-low  |             |               | 2 bytes | C | - | ~ | Т   | * | pulses                    | Low      |
| <b>■</b>       | 1st Logic | Output 2byte-high |             |               | 2 bytes | C | 4 | 2 | Т   | 2 | pulses                    | Low      |

"1x4byte --> 2x2byte" function: converts one 4byte values to two 2byte value, such asInput 4byte =78009500 (\$04 A6 54 9C) --> Output 2byte-low = 21660 (\$54 9C), Output 2byte-high =1190 (\$04 A6)

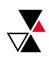

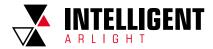

| Number *       | Name      | Object Function     | Description Group Address | Length  | C | R  | W  | / T | U   | Data Type             | Priority |
|----------------|-----------|---------------------|---------------------------|---------|---|----|----|-----|-----|-----------------------|----------|
| <b>■</b> 2 585 | 1st Logic | Input 3byte         |                           | 3 bytes | С | 54 | W  | 34  | U   | RGB value 3x(0255)    | Low      |
| <b>#</b> 2 591 | 1st Logic | Output 1byte-low    |                           | 1 byte  | C | ÷  | 9  | Т   | 19  | counter pulses (0255) | Low      |
| <b>■</b> 2 592 | 1st Logic | Output 1byte-middle |                           | 1 byte  | С | 54 | 95 | T   | 9.7 | counter pulses (0255) | Low      |
| <b>4</b> 593   | 1st Logic | Output 1byte-high   |                           | 1 byte  | C | 90 | 13 | Т   | 12  | counter pulses (0255) | Low      |

"1x3byte --> 3x1byte"function: converts one 3byte values to three 1byte value, such as Input 3byte = \$78 64 C8--> Output 1byte-low = 200 (\$C8), Output 1byte-middle = 100 (\$64), Output 1byte-high = 120 (\$78)

| 1            | Number * | Name      | Object Function    | Description | Group Address | Length  | C | R | W   | / T | U            | Data Type             | Priority |
|--------------|----------|-----------|--------------------|-------------|---------------|---------|---|---|-----|-----|--------------|-----------------------|----------|
| <b>=</b> ‡ 5 | 85       | 1st Logic | Input 1byte-low    |             |               | 1 byte  | С |   | W   | *   | U            | counter pulses (0255) | Low      |
| <b>■</b> 2 5 | 86       | 1st Logic | Input 1byte-middle |             |               | 1 byte  | C | - | W   |     | U            | counter pulses (0255) | Low      |
| <b>■</b> ‡ 5 | 87       | 1st Logic | Input 1byte-high   |             |               | 1 byte  | С | × | W   | ×   | U            | counter pulses (0255) | Low      |
| <b>■‡</b>  5 | 93       | 1st Logic | Output 3byte       |             |               | 3 bytes | C | 2 | 35% | T   | 3 <b>3</b> 3 | RGB value 3x(0255)    | Low      |

"3x1byte --> 1x3byte" function: converts three 1byte values to a 3byte value, such as Input 1byte-low = 150 (\$96), Input 1byte-middle = 100 (\$64), Input 1byte-high = 50 (\$32)--> Output 3byte = \$326496

| NO. | Object Function | Name                                 | Data Type                                        | Flag    | DPT                                                                                                    |
|-----|-----------------|--------------------------------------|--------------------------------------------------|---------|----------------------------------------------------------------------------------------------------|
| 585 | Input           | 1st //8th Logic                      | 1bit<br>1byte<br>2byte<br>3byte<br>4byte         | c, w, u | 1.001 switch<br>5.010 counter pulses(0255)<br>7.001 pulses<br>232.600 RGB value 3x(0255)<br>12.001 counter pulses                         |
|     | Т               | he communication object is used to i | nput a value that needs to be conver             | ted.    |                                                                                                    |
| 593 | Output          | 1st //8th Logic                      | 1bit<br>2bit<br>1byte<br>2byte<br>3byte<br>4byte | с, т    | 1.001 switch<br>2.001 switch control<br>5.010 counter pulses(0255)<br>7.001 pulses<br>232.600 RGB value 3x(0255)<br>12.001 counter pulses |

Table 2.6.4 "Logic function\_Format convert"communication object table

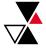